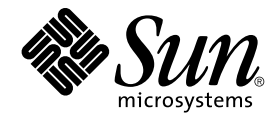

# man pages section 3: Realtime Library Functions

Sun Microsystems, Inc. 4150 Network Circle Santa Clara, CA 95054 U.S.A.

Part No: 816–5171–10 January 2005

Copyright 2005 Sun Microsystems, Inc. 4150 Network Circle, Santa Clara, CA 95054 U.S.A. All rights reserved.

This product or document is protected by copyright and distributed under licenses restricting its use, copying, distribution, and decompilation. No part of this product or document may be reproduced in any form by any means without prior written authorization of Sun and its licensors, if any.<br>Third-party software, including font technology, is copyrighted and licensed

Parts of the product may be derived from Berkeley BSD systems, licensed from the University of California. UNIX is a registered trademark in the U.S. and other countries, exclusively licensed through X/Open Company, Ltd.

Sun, Sun Microsystems, the Sun logo, docs.sun.com, AnswerBook, AnswerBook2, and Solaris are trademarks or registered trademarks of Sun<br>Microsystems, Inc. in the U.S. and other countries. All SPARC trademarks are used under Microsystems, Inc.

The OPEN LOOK and Sun™ Graphical User Interface was developed by Sun Microsystems, Inc. for its users and licensees. Sun acknowledges the pioneering efforts of Xerox in researching and developing the concept of visual or graphical user interfaces for the computer industry. Sun holds a<br>non-exclusive license from Xerox to the Xerox Graphical User Interface, wh and otherwise comply with Sun's written license agreements.

U.S. Government Rights – Commercial software. Government users are subject to the Sun Microsystems, Inc. standard license agreement and applicable provisions of the FAR and its supplements.

DOCUMENTATION IS PROVIDED "AS IS" AND ALL EXPRESS OR IMPLIED CONDITIONS, REPRESENTATIONS AND WARRANTIES,<br>INCLUDING ANY IMPLIED WARRANTY OF MERCHANTABILITY, FITNESS FOR A PARTICULAR PURPOSE OR NON-INFRINGEMENT, ARE<br>DISCLAIM

Copyright 2005 Sun Microsystems, Inc. 4150 Network Circle, Santa Clara, CA 95054 U.S.A. Tous droits réservés.

Ce produit ou document est protégé par un copyright et distribué avec des licences qui en restreignent l'utilisation, la copie, la distribution, et la décompilation. Aucune partie de ce produit ou document ne peut être reproduite sous aucune forme, par quelque moyen que ce soit, sans<br>l'autorisation préalable et écrite de Sun et de ses bailleurs de licence, s'il y en a. L

Des parties de ce produit pourront être dérivées du système Berkeley BSD licenciés par l'Université de Californie. UNIX est une marque déposée aux Etats-Unis et dans d'autres pays et licenciée exclusivement par X/Open Company, Ltd.

Sun, Sun Microsystems, le logo Sun, docs.sun.com, AnswerBook, AnswerBook2, et Solaris sont des marques de fabrique ou des marques déposées, de<br>Sun Microsystems, Inc. aux Etats-Unis et dans d'autres pays. Toutes les marques architecture développée par Sun Microsystems, Inc.

L'interface d'utilisation graphique OPEN LOOK et Sun™a été développée par Sun Microsystems, Inc. pour ses utilisateurs et licenciés. Sun reconnaît<br>les efforts de pionniers de Xerox pour la recherche et le développement du de l'informatique. Sun détient une licence non exclusive de Xerox sur l'interface d'utilisation graphique Xerox, cette licence couvrant également les<br>licenciés de Sun qui mettent en place l'interface d'utilisation graphiqu

CETTE PUBLICATION EST FOURNIE "EN L'ETAT" ET AUCUNE GARANTIE, EXPRESSE OU IMPLICITE, N'EST ACCORDEE, Y COMPRIS DES GARANTIES CONCERNANT LA VALEUR MARCHANDE, L'APTITUDE DE LA PUBLICATION A REPONDRE A UNE UTILISATION<br>PARTICULIERE, OU LE FAIT QU'ELLE NE SOIT PAS CONTREFAISANTE DE PRODUIT DE TIERS. CE DENI DE GARANTIE NE<br>S'APPLIQUERAIT PAS

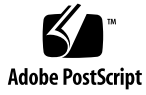

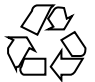

050105@10536

## **Contents**

#### **[Preface 7](#page-6-0)**

**[Realtime Library Functions 13](#page-12-0)** [aiocancel\(3AIO\) 14](#page-13-0) [aio\\_cancel\(3RT\) 15](#page-14-0) [aio\\_error\(3RT\) 17](#page-16-0) [aio\\_fsync\(3RT\) 19](#page-18-0) [aioread\(3AIO\) 21](#page-20-0) [aio\\_read\(3RT\) 23](#page-22-0) [aio\\_return\(3RT\) 26](#page-25-0) [aio\\_suspend\(3RT\) 27](#page-26-0) [aiowait\(3AIO\) 29](#page-28-0) [aio\\_waitn\(3RT\) 31](#page-30-0) [aio\\_write\(3RT\) 33](#page-32-0) [clock\\_nanosleep\(3RT\) 36](#page-35-0) [clock\\_settime\(3RT\) 38](#page-37-0) [door\\_bind\(3DOOR\) 40](#page-39-0) [door\\_call\(3DOOR\) 43](#page-42-0) [door\\_create\(3DOOR\) 46](#page-45-0) [door\\_cred\(3DOOR\) 49](#page-48-0) [door\\_info\(3DOOR\) 50](#page-49-0) [door\\_return\(3DOOR\) 52](#page-51-0) [door\\_revoke\(3DOOR\) 53](#page-52-0) [door\\_server\\_create\(3DOOR\) 54](#page-53-0) [door\\_ucred\(3DOOR\) 56](#page-55-0) [fdatasync\(3RT\) 57](#page-56-0)

[lio\\_listio\(3RT\) 58](#page-57-0) [mq\\_close\(3RT\) 62](#page-61-0) [mq\\_getattr\(3RT\) 63](#page-62-0) [mq\\_notify\(3RT\) 64](#page-63-0) [mq\\_open\(3RT\) 66](#page-65-0) [mq\\_receive\(3RT\) 69](#page-68-0) [mq\\_send\(3RT\) 72](#page-71-0) [mq\\_setattr\(3RT\) 75](#page-74-0) [mq\\_unlink\(3RT\) 76](#page-75-0) [nanosleep\(3RT\) 77](#page-76-0) [proc\\_service\(3PROC\) 78](#page-77-0) [ps\\_lgetregs\(3PROC\) 81](#page-80-0) [ps\\_pglobal\\_lookup\(3PROC\) 83](#page-82-0) [ps\\_pread\(3PROC\) 84](#page-83-0) [ps\\_pstop\(3PROC\) 85](#page-84-0) [sched\\_getparam\(3RT\) 87](#page-86-0) [sched\\_get\\_priority\\_max\(3RT\) 88](#page-87-0) [sched\\_getscheduler\(3RT\) 89](#page-88-0) [sched\\_rr\\_get\\_interval\(3RT\) 90](#page-89-0) [sched\\_setparam\(3RT\) 91](#page-90-0) [sched\\_setscheduler\(3RT\) 93](#page-92-0) [sched\\_yield\(3RT\) 95](#page-94-0) [sem\\_close\(3RT\) 96](#page-95-0) [sem\\_destroy\(3RT\) 97](#page-96-0) [sem\\_getvalue\(3RT\) 98](#page-97-0) [sem\\_init\(3RT\) 99](#page-98-0) [sem\\_open\(3RT\) 101](#page-100-0) [sem\\_post\(3RT\) 104](#page-103-0) [sem\\_timedwait\(3RT\) 106](#page-105-0) [sem\\_unlink\(3RT\) 108](#page-107-0) [sem\\_wait\(3RT\) 109](#page-108-0) [shm\\_open\(3RT\) 112](#page-111-0) [shm\\_unlink\(3RT\) 115](#page-114-0) [sigqueue\(3RT\) 116](#page-115-0) [sigwaitinfo\(3RT\) 118](#page-117-0) [timer\\_create\(3RT\) 120](#page-119-0) [timer\\_delete\(3RT\) 122](#page-121-0) [timer\\_settime\(3RT\) 123](#page-122-0)

**4** man pages section 3: Realtime Library Functions • January 2005

**[Index 125](#page-124-0)**

man pages section 3: Realtime Library Functions • January 2005

## <span id="page-6-0"></span>Preface

Both novice users and those familar with the SunOS operating system can use online man pages to obtain information about the system and its features. A man page is intended to answer concisely the question "What does it do?" The man pages in general comprise a reference manual. They are not intended to be a tutorial.

## Overview

The following contains a brief description of each man page section and the information it references:

- Section 1 describes, in alphabetical order, commands available with the operating system.
- Section 1M describes, in alphabetical order, commands that are used chiefly for system maintenance and administration purposes.
- Section 2 describes all of the system calls. Most of these calls have one or more error returns. An error condition is indicated by an otherwise impossible returned value.
- Section 3 describes functions found in various libraries, other than those functions that directly invoke UNIX system primitives, which are described in Section 2.
- Section 4 outlines the formats of various files. The C structure declarations for the file formats are given where applicable.
- Section 5 contains miscellaneous documentation such as character-set tables.
- Section 6 contains available games and demos.
- Section 7 describes various special files that refer to specific hardware peripherals and device drivers. STREAMS software drivers, modules and the STREAMS-generic set of system calls are also described.
- Section 9 provides reference information needed to write device drivers in the kernel environment. It describes two device driver interface specifications: the Device Driver Interface (DDI) and the Driver⁄Kernel Interface (DKI).
- Section 9E describes the DDI/DKI, DDI-only, and DKI-only entry-point routines a developer can include in a device driver.
- Section 9F describes the kernel functions available for use by device drivers.
- Section 9S describes the data structures used by drivers to share information between the driver and the kernel.

Below is a generic format for man pages. The man pages of each manual section generally follow this order, but include only needed headings. For example, if there are no bugs to report, there is no BUGS section. See the intro pages for more information and detail about each section, and man(1) for more information about man pages in general.

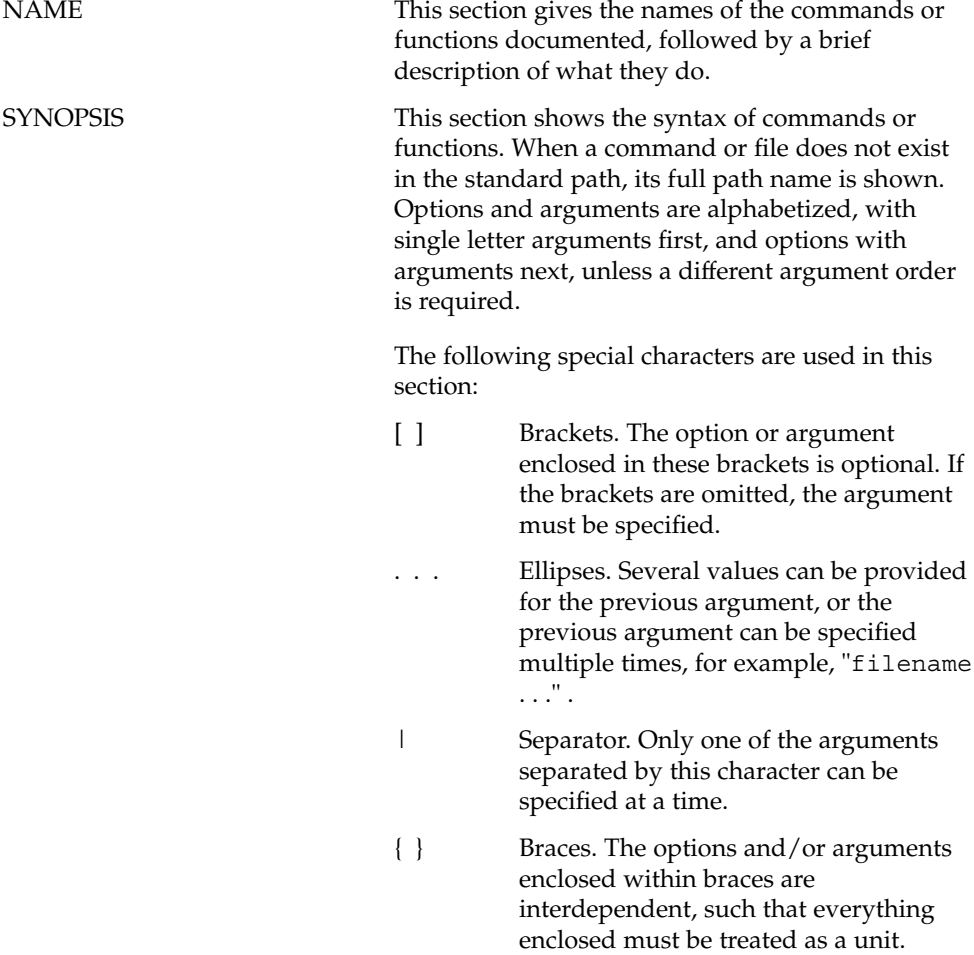

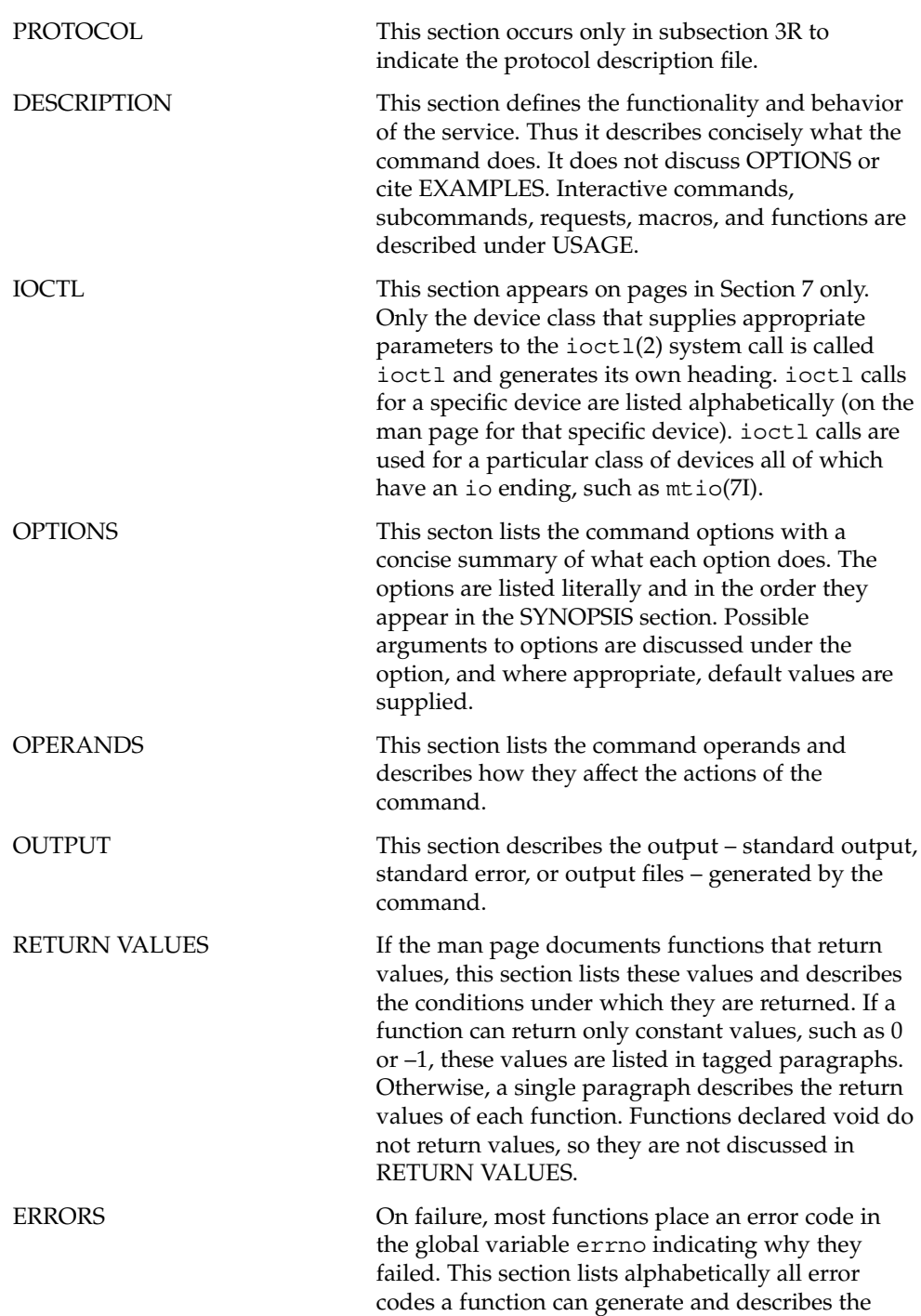

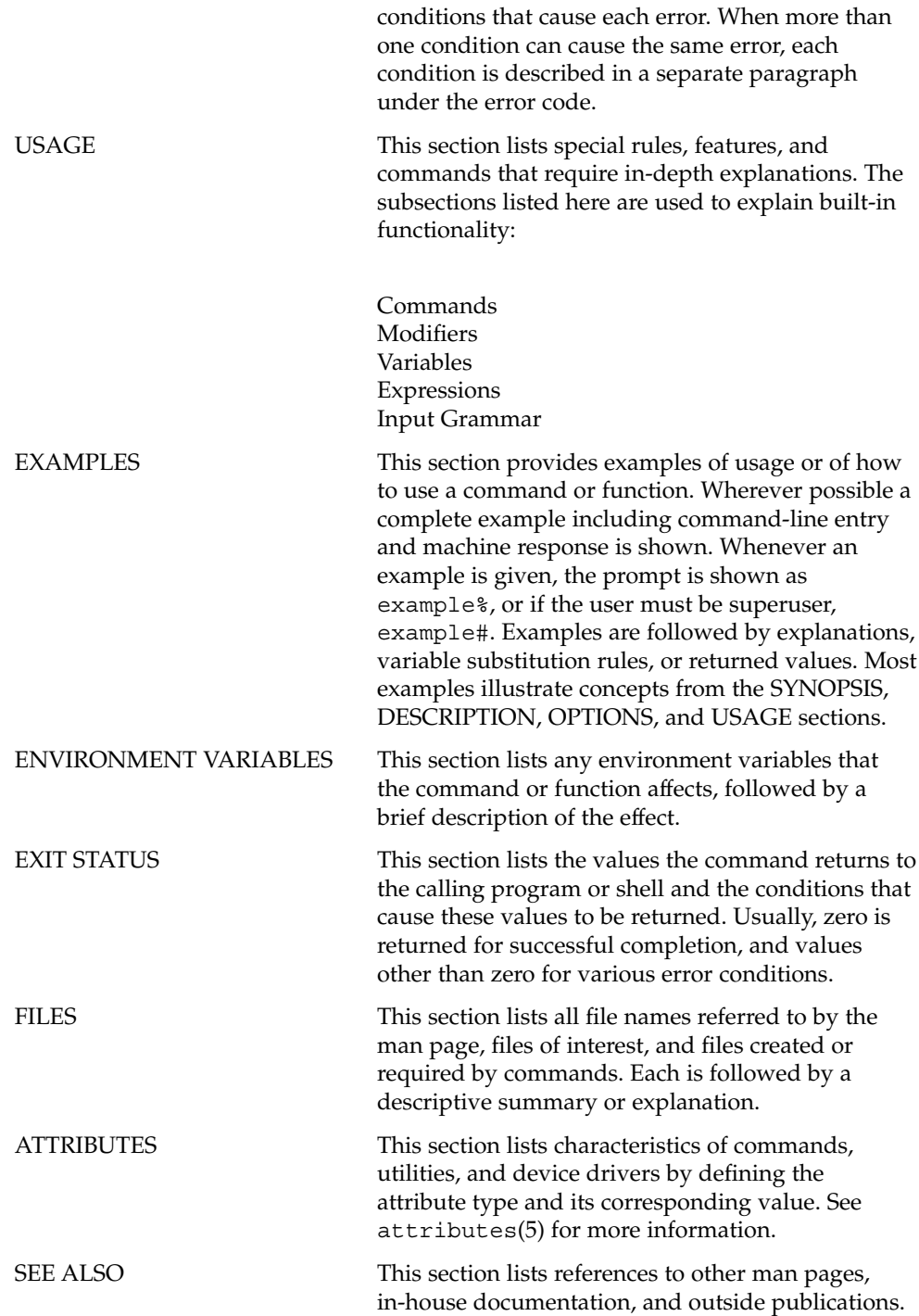

**10** man pages section 3: Realtime Library Functions • January 2005

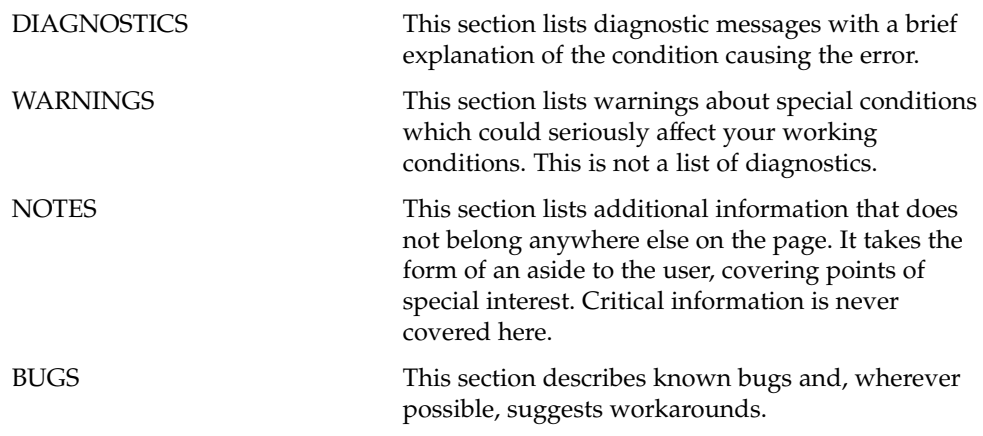

man pages section 3: Realtime Library Functions • January 2005

<span id="page-12-0"></span>Realtime Library Functions

<span id="page-13-0"></span>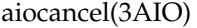

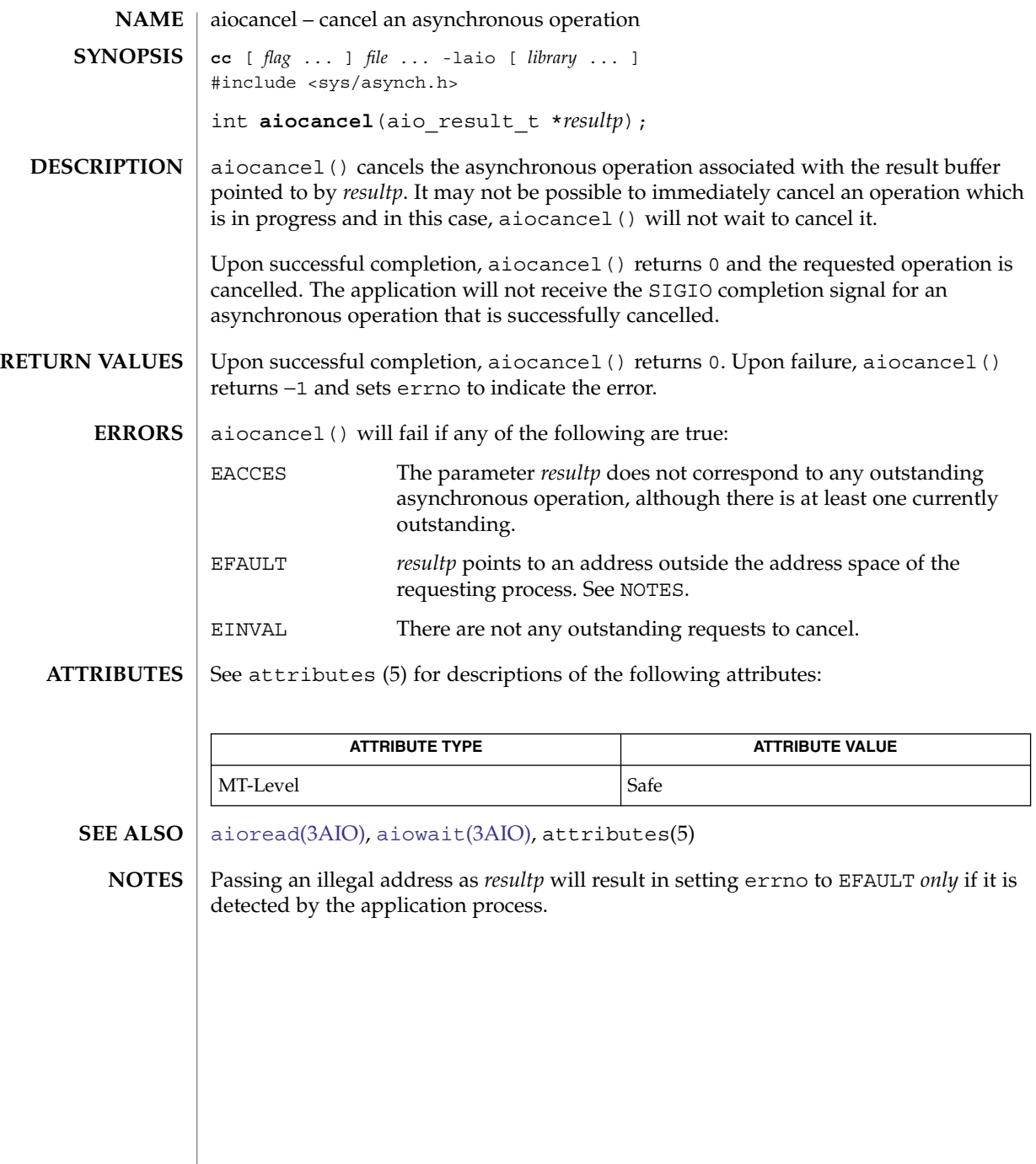

**14** man pages section 3: Realtime Library Functions • Last Revised 5 Mar 1997

<span id="page-14-0"></span>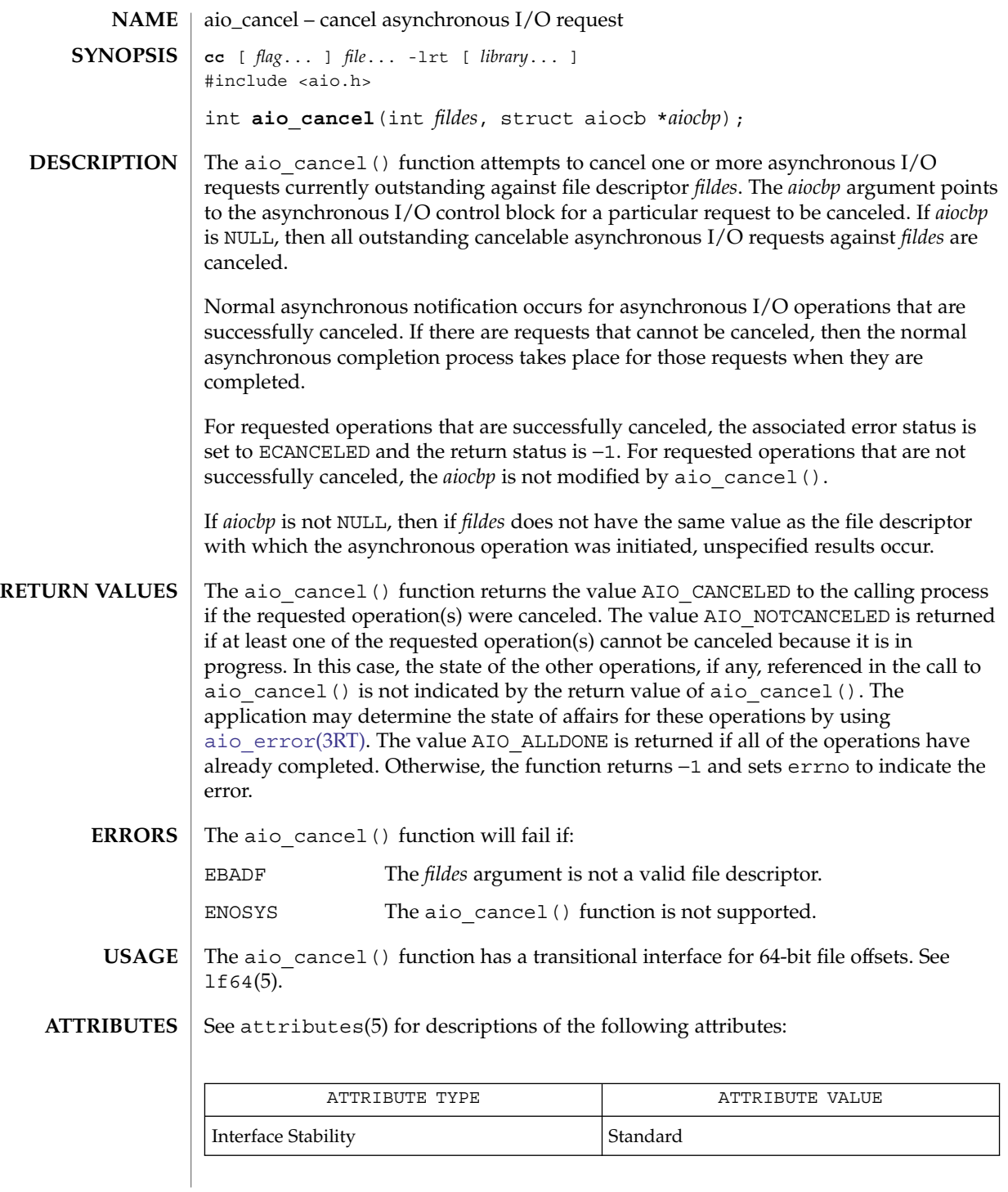

Realtime Library Functions **15**

aio\_cancel(3RT)

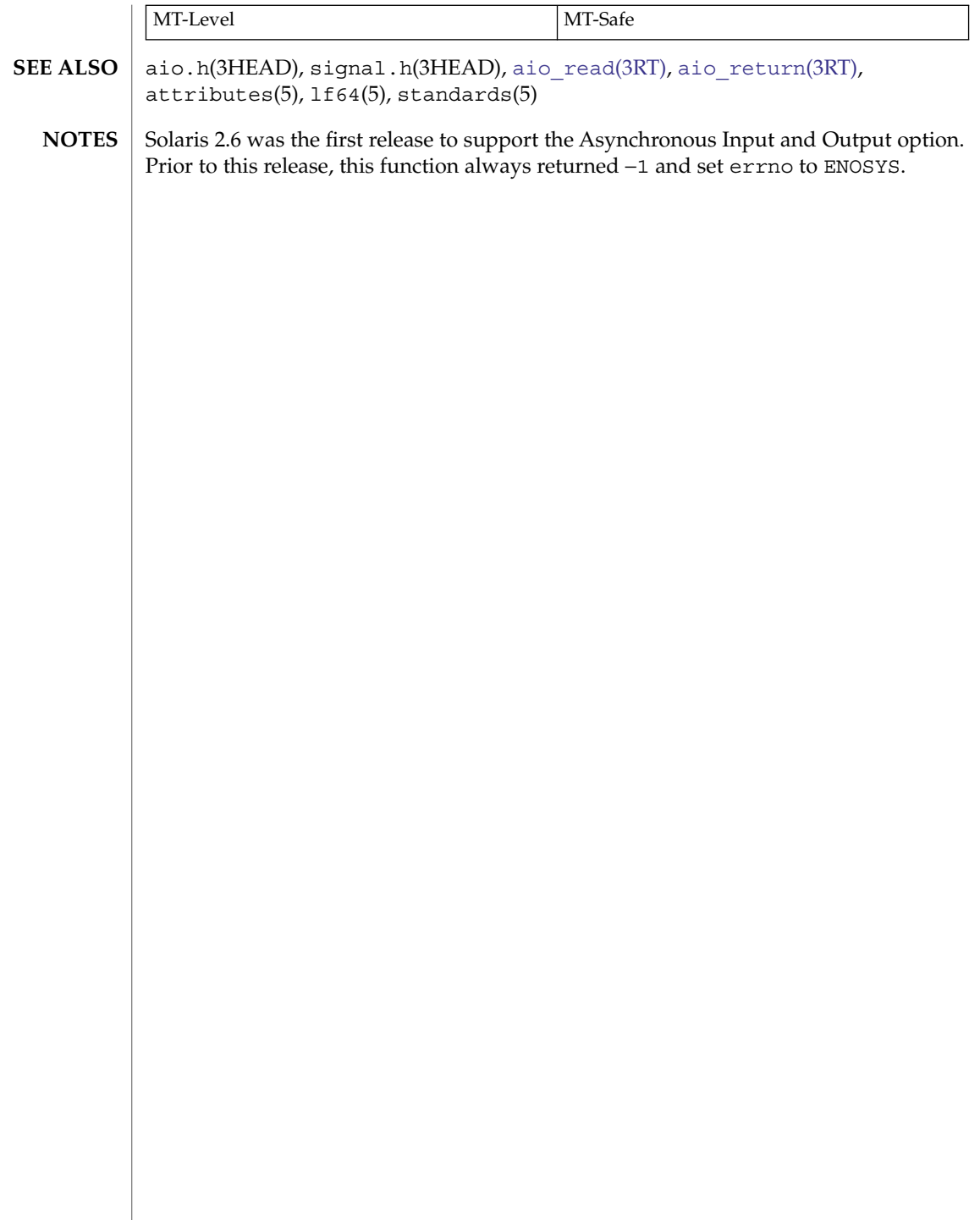

<span id="page-16-0"></span>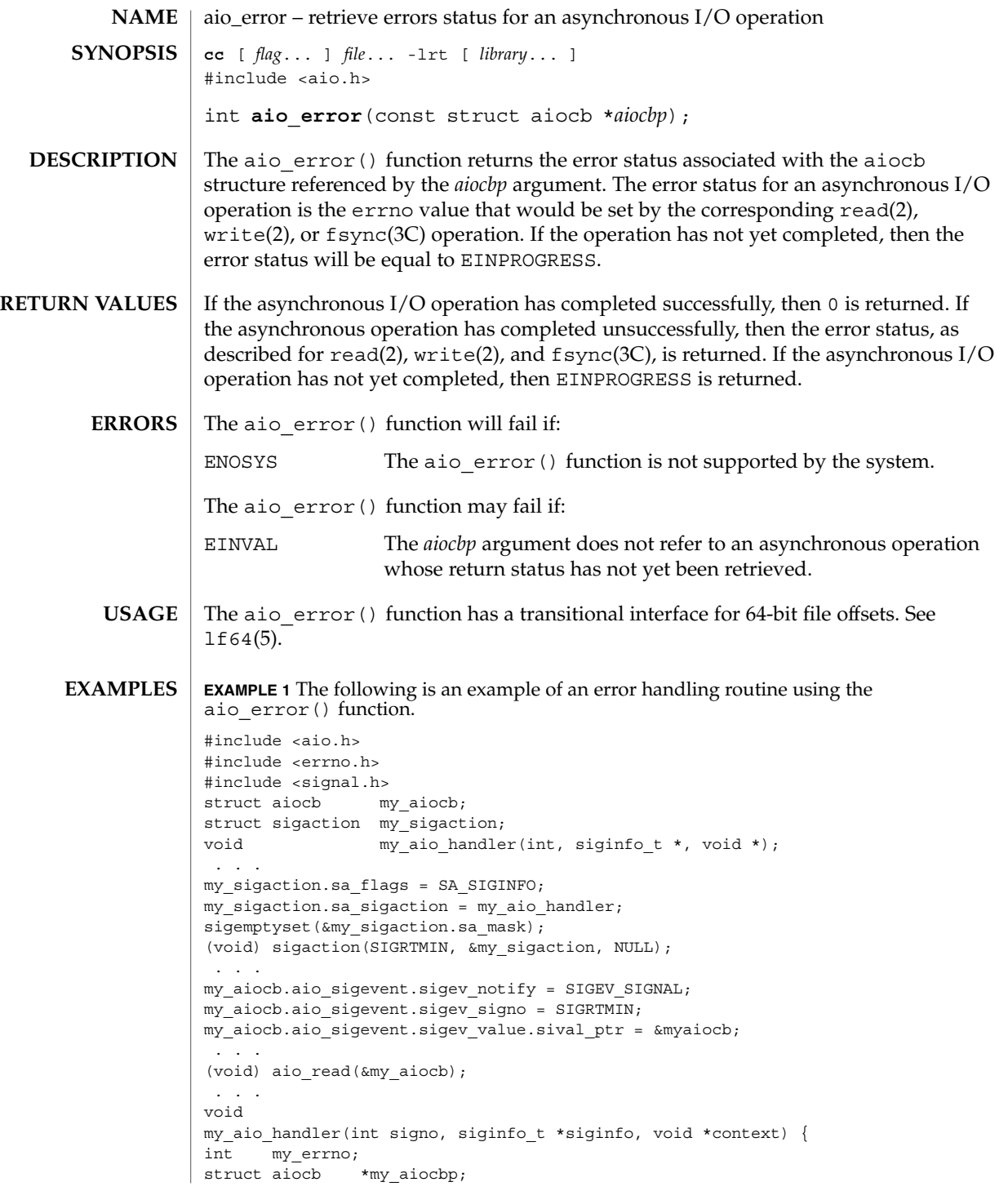

```
EXAMPLE 1 The following is an example of an error handling routine using the aio_error () function. (Continued)
                    aio error() function.
                    my_aiocbp = siginfo->si_value.sival_ptr;
                            if ((my_errno = aio_error(my_aiocb)) != EINPROGRESS) {
                                    int my status = aio return(my aiocb);
                                    if (my status >= 0)\frac{1}{2} /* start another operation */
                                             ...
                                    } else { /* handle I/O error */
                                             ...
                                    }
                            }
                    }
                    See attributes(5) for descriptions of the following attributes:
                                ATTRIBUTE TYPE \vert ATTRIBUTE VALUE
                     Interface Stability Standard
                     MT-Level Async-Signal-Safe
                     _exit(2), close(2), fork(2), lseek(2), read(2), write(2), aio.h(3HEAD),
                    aio cancel(3RT), aio fsync(3RT), aio read(3RT), aio return(3RT),
                    aio write(3RT), lio listio(3RT), signal.h(3HEAD), attributes(5), 1f64(5),
                    standards(5)
                    Solaris 2.6 was the first release to support the Asynchronous Input and Output option.
                    Prior to this release, this function always returned −1 and set errno to ENOSYS.
aio_error(3RT)
     ATTRIBUTES
        SEE ALSO
          NOTES
```
**18** man pages section 3: Realtime Library Functions • Last Revised 28 Jun 2002

<span id="page-18-0"></span>aio\_fsync – asynchronous file synchronization **cc** [ *flag*... ] *file*... -lrt [ *library*... ] #include <aio.h> int **aio\_fsync**(int *op*, struct aiocb \**aiocbp*); The aio  $f$ sync() function asynchronously forces all I/O operations associated with the file indicated by the file descriptor aio\_fildes member of the aiocb structure referenced by the *aiocbp* argument and queued at the time of the call to aio\_fsync() to the synchronized I/O completion state. The function call returns when the synchronization request has been initiated or queued to the file or device (even when the data cannot be synchronized immediately). If *op* is O\_DSYNC, all currently queued I/O operations are completed as if by a call to [fdatasync](#page-56-0)(3RT); that is, as defined for synchronized I/O data integrity completion. If *op* is O SYNC, all currently queued I/O operations are completed as if by a call to  $f<sub>sync</sub>(3C)$ ; that is, as defined for synchronized I/O file integrity completion. If the aio fsync() function fails, or if the operation queued by aio fsync() fails, then, as for fsync(3C) and [fdatasync](#page-56-0)(3RT), outstanding I/O operations are not guaranteed to have been completed. If aio  $f$  fsync() succeeds, then it is only the I/O that was queued at the time of the call to aio fsync() that is guaranteed to be forced to the relevant completion state. The completion of subsequent I/O on the file descriptor is not guaranteed to be completed in a synchronized fashion. The *aiocbp* argument refers to an asynchronous I/O control block. The *aiocbp* value may be used as an argument to [aio\\_error](#page-16-0)(3RT) and [aio\\_return](#page-25-0)(3RT) in order to determine the error status and return status, respectively, of the asynchronous operation while it is proceeding. When the request is queued, the error status for the operation is EINPROGRESS. When all data has been successfully transferred, the error status will be reset to reflect the success or failure of the operation. If the operation does not complete successfully, the error status for the operation will be set to indicate the error. The *aio\_sigevent* member determines the asynchronous notification to occur when all operations have achieved synchronized I/O completion. All other members of the structure referenced by *aiocbp* are ignored. If the control block referenced by *aiocbp* becomes an illegal address prior to asynchronous I/O completion, then the behavior is undefined. If the aio\_fsync() function fails or the *aiocbp* indicates an error condition, data is not guaranteed to have been successfully transferred. If *aiocbp* is NULL, then no status is returned in *aiocbp*, and no signal is generated upon completion of the operation. The aio  $f<sub>sync</sub>()$  function returns 0 to the calling process if the I/O operation is successfully queued; otherwise, the function returns −1 and sets errno to indicate the error.  $\texttt{ERRORS} \parallel \texttt{The aid\_fsync}$  () function will fail if: **NAME SYNOPSIS DESCRIPTION RETURN VALUES**

aio\_fsync(3RT)

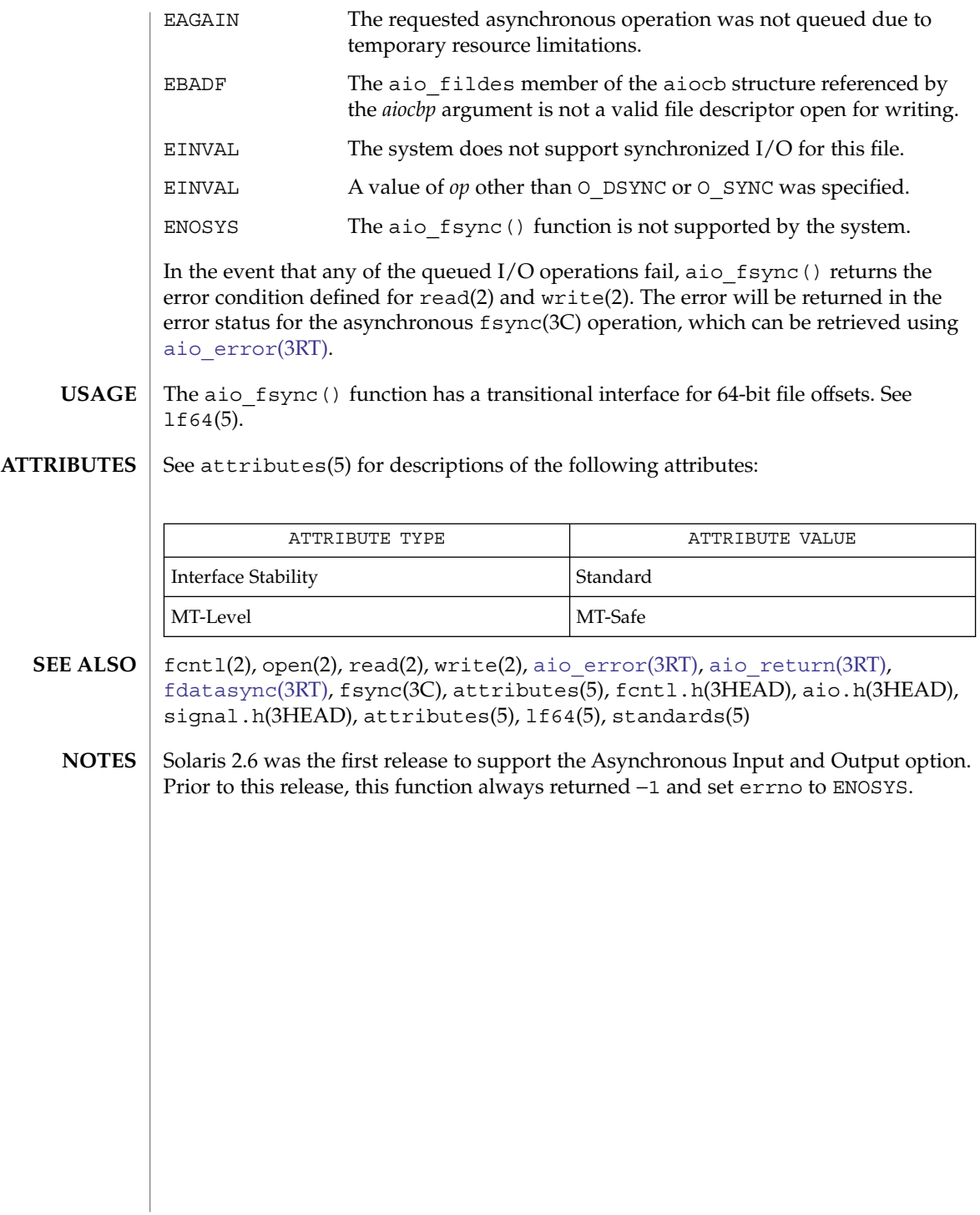

**20** man pages section 3: Realtime Library Functions • Last Revised 28 Jun 2002

<span id="page-20-0"></span>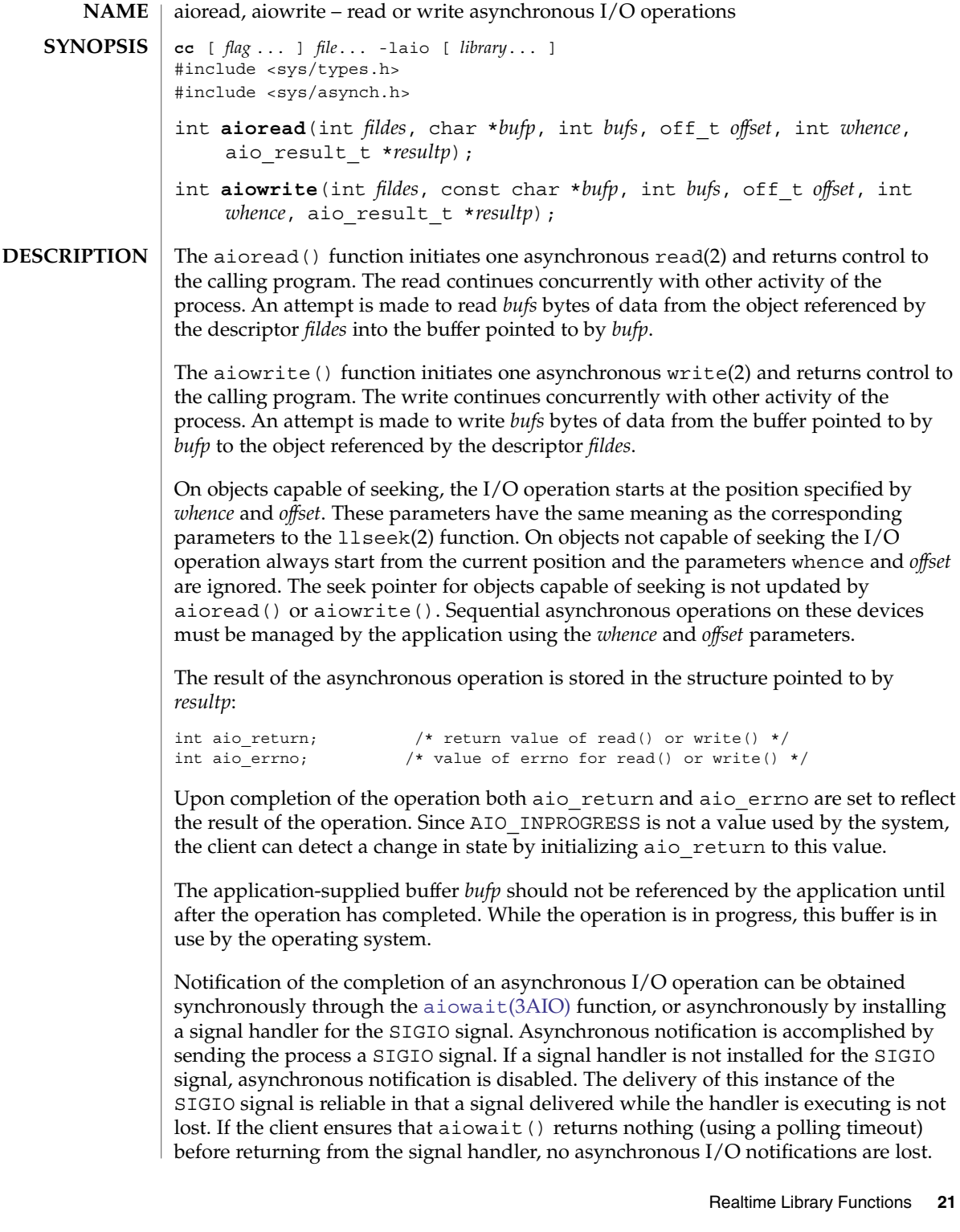

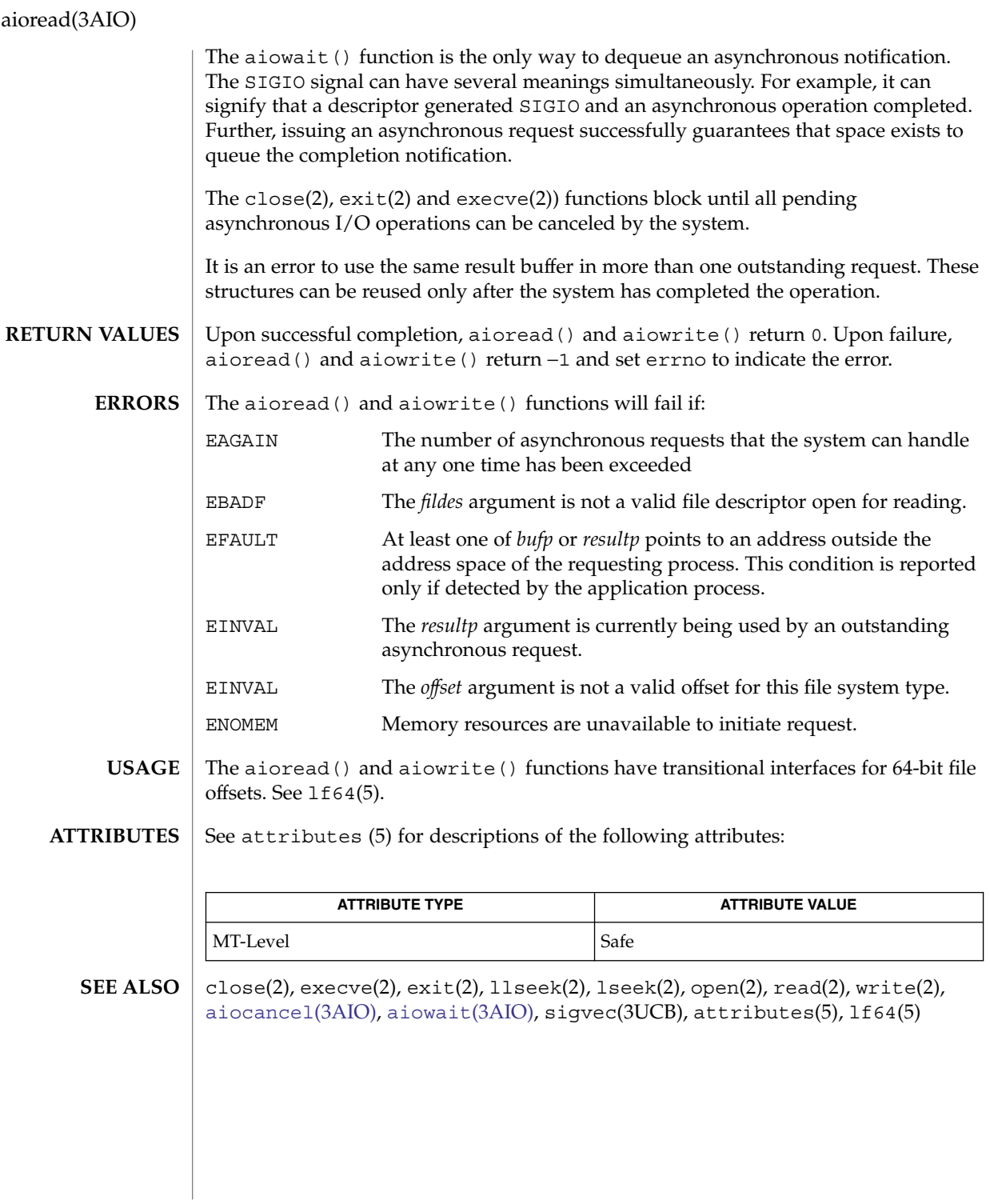

**22** man pages section 3: Realtime Library Functions • Last Revised 22 Mar 2004

<span id="page-22-0"></span>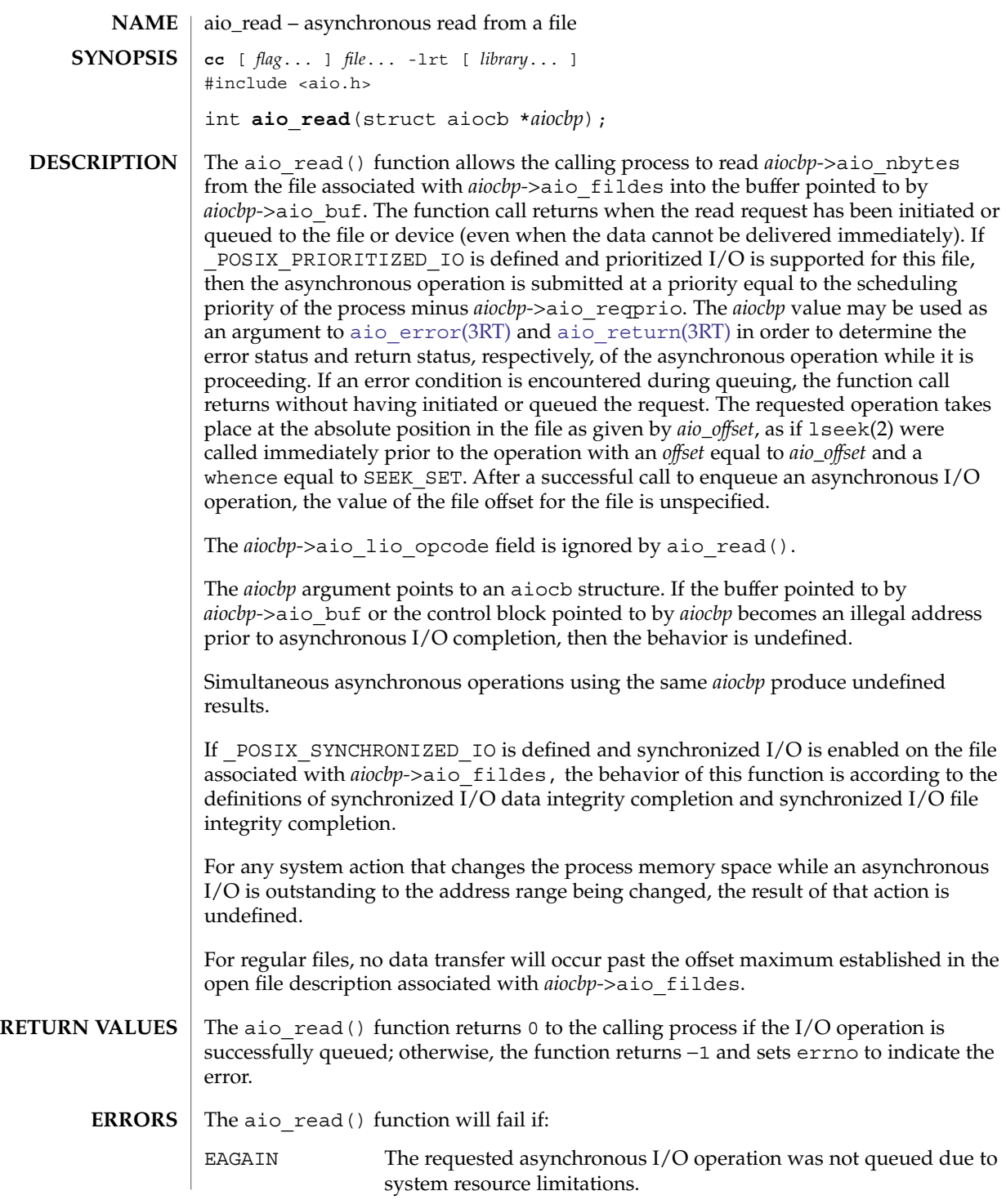

aio\_read(3RT)

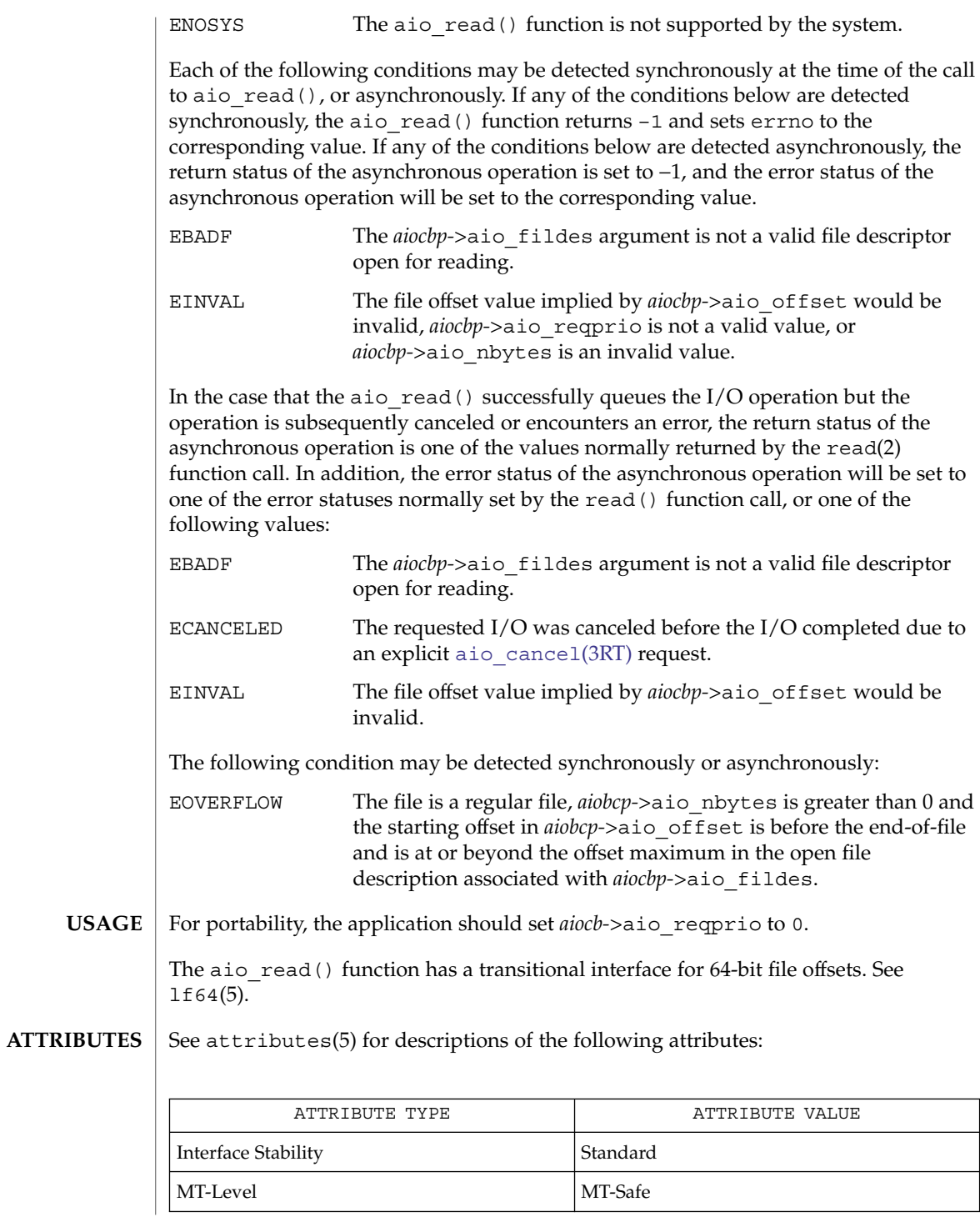

**24** man pages section 3: Realtime Library Functions • Last Revised 28 Jun 2002

aio\_read(3RT)

- close(2), exec(2), exit(2), fork(2), lseek(2), read(2), write(2), aio.h(3HEAD), siginfo.h(3HEAD), signal.h(3HEAD), [aio\\_cancel](#page-14-0)(3RT), [aio\\_return](#page-25-0)(3RT), [lio\\_listio](#page-57-0)(3RT), attributes(5), lf64(5), standards(5) **SEE ALSO**
	- Solaris 2.6 was the first release to support the Asynchronous Input and Output option. Prior to this release, this function always returned −1 and set errno to ENOSYS. **NOTES**

### <span id="page-25-0"></span>aio\_return(3RT)

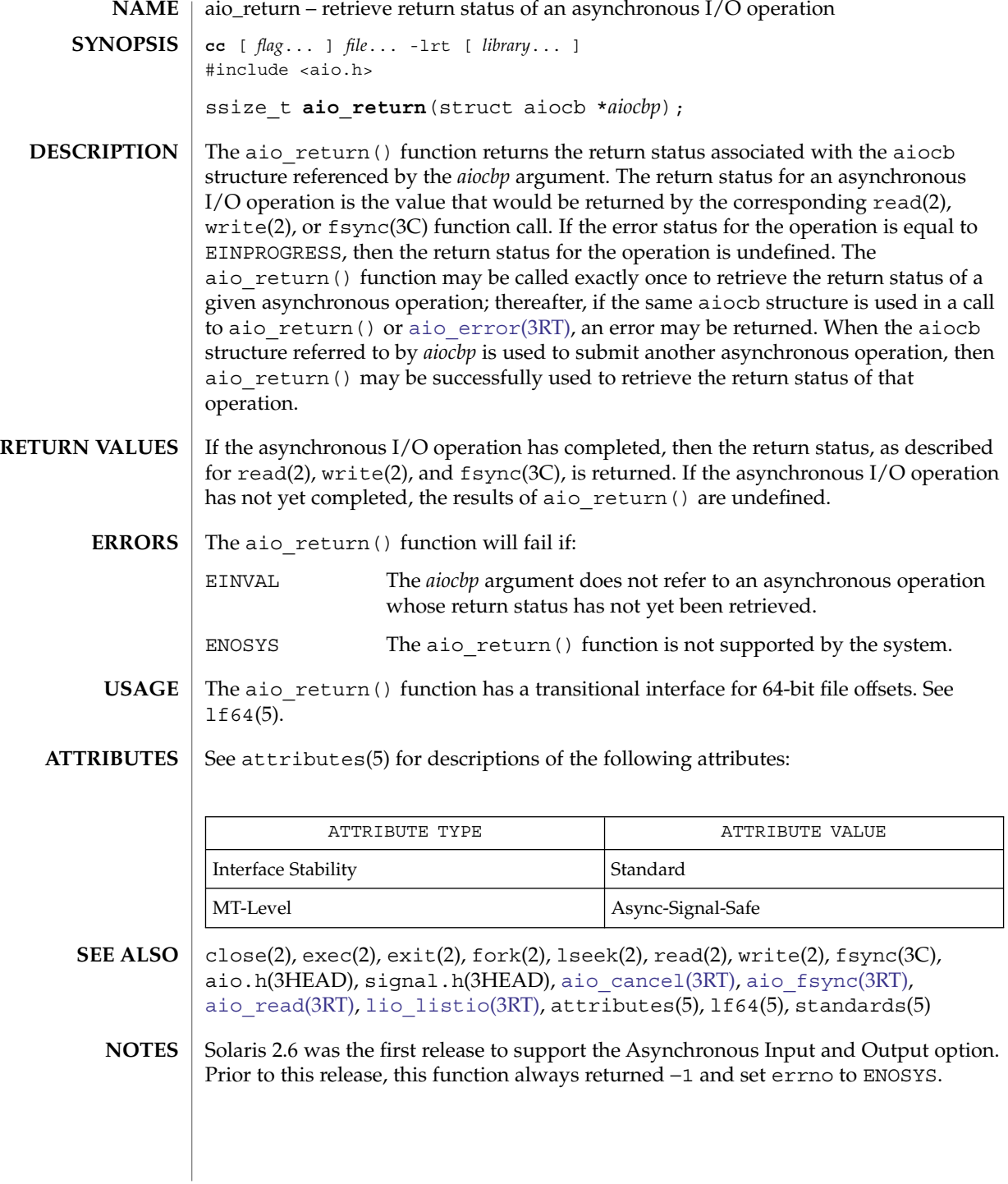

**26** man pages section 3: Realtime Library Functions • Last Revised 28 Jun 2002

<span id="page-26-0"></span>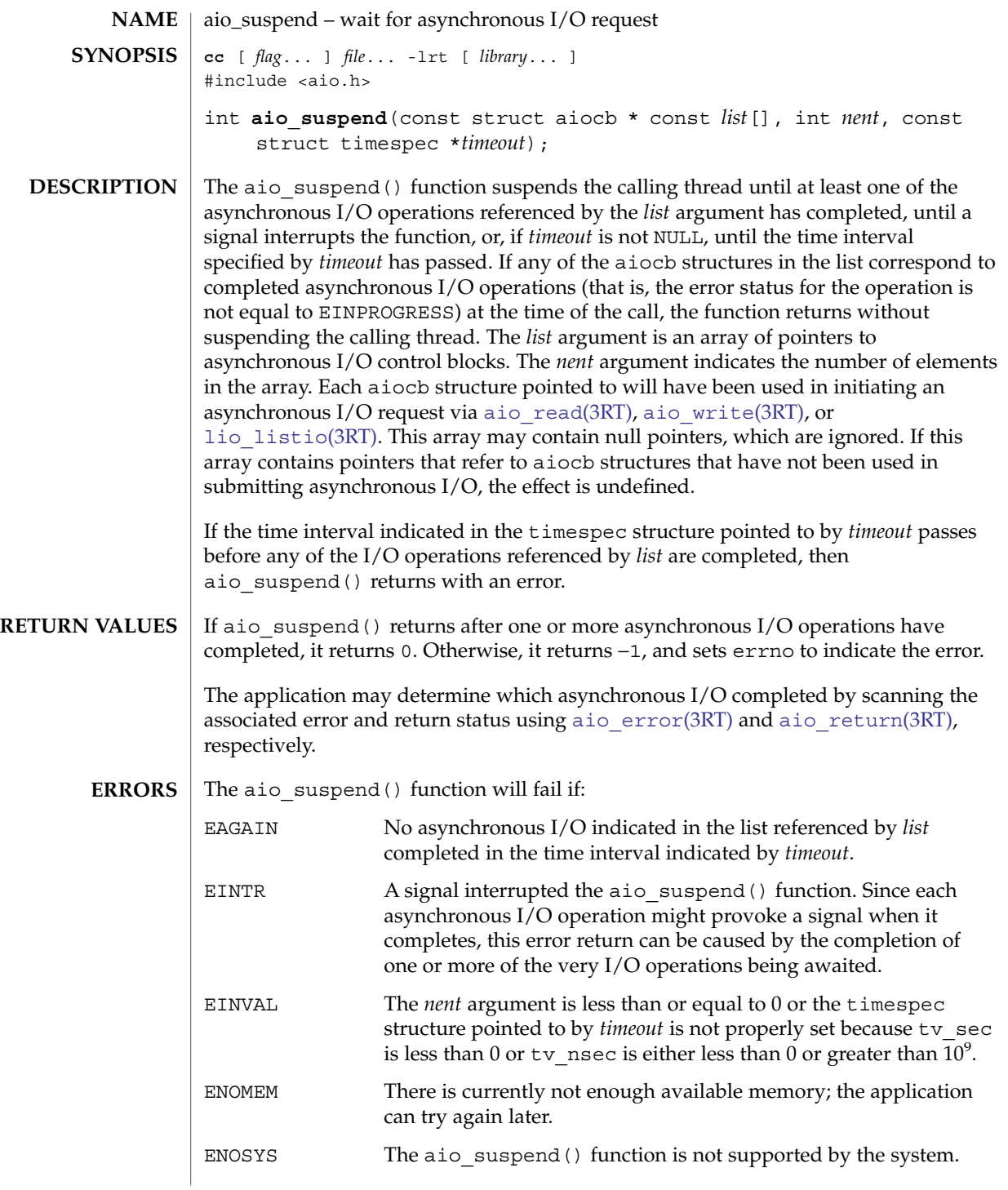

#### aio\_suspend(3RT)

The aio suspend() function has a transitional interface for 64-bit file offsets. See lf64(5). **USAGE**

#### See attributes(5) for descriptions of the following attributes: **ATTRIBUTES**

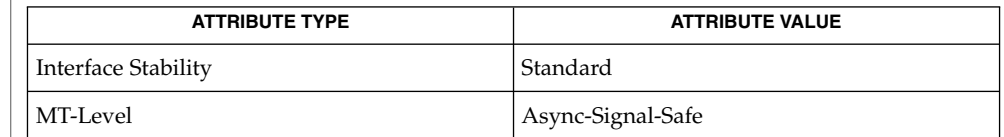

- aio.h(3HEAD), [aio\\_fsync](#page-18-0)(3RT), [aio\\_read](#page-22-0)(3RT), [aio\\_return](#page-25-0)(3RT), [aio\\_write](#page-32-0)(3RT), [lio\\_listio](#page-57-0)(3RT), signal.h(3HEAD), attributes(5), lf64(5) **SEE ALSO**
	- Solaris 2.6 was the first release to support the Asynchronous Input and Output option. Prior to this release, this function always returned −1 and set errno to ENOSYS. **NOTES**

**28** man pages section 3: Realtime Library Functions • Last Revised 21 Feb 2002

<span id="page-28-0"></span>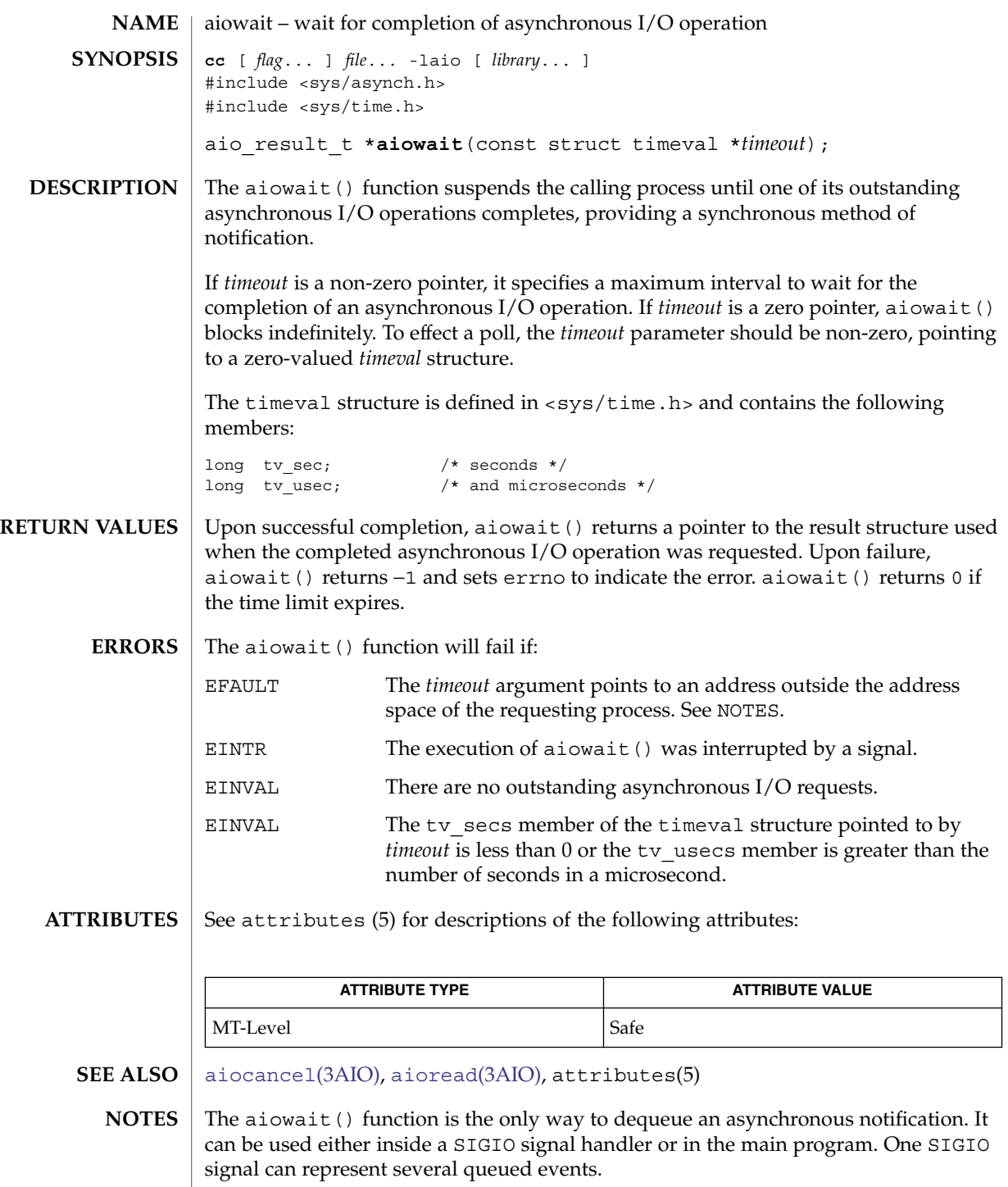

aiowait(3AIO)

Passing an illegal address as *timeout* will result in setting errno to EFAULT only if detected by the application process.

**30** man pages section 3: Realtime Library Functions • Last Revised 4 Oct 2004

<span id="page-30-0"></span>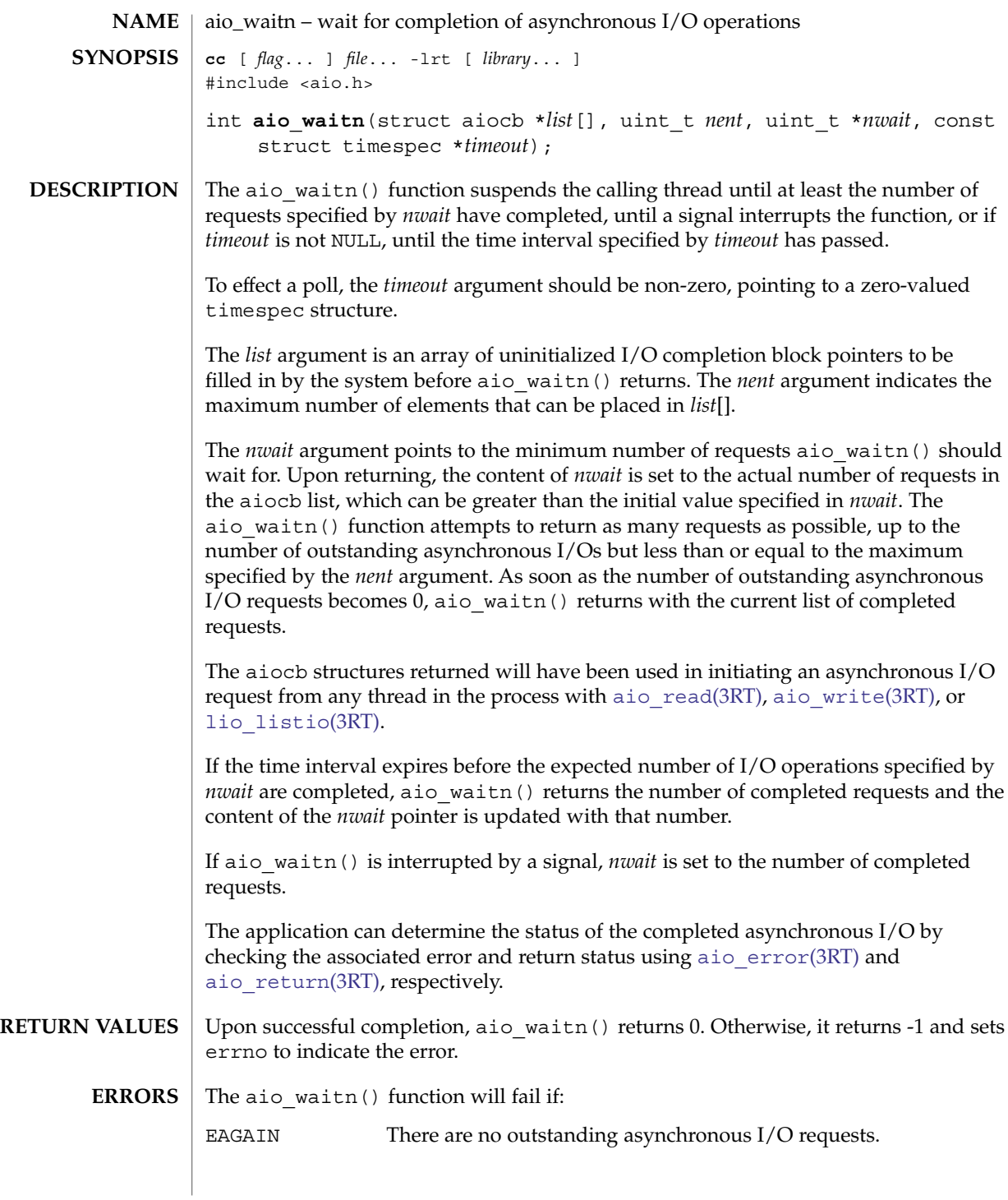

aio\_waitn(3RT)

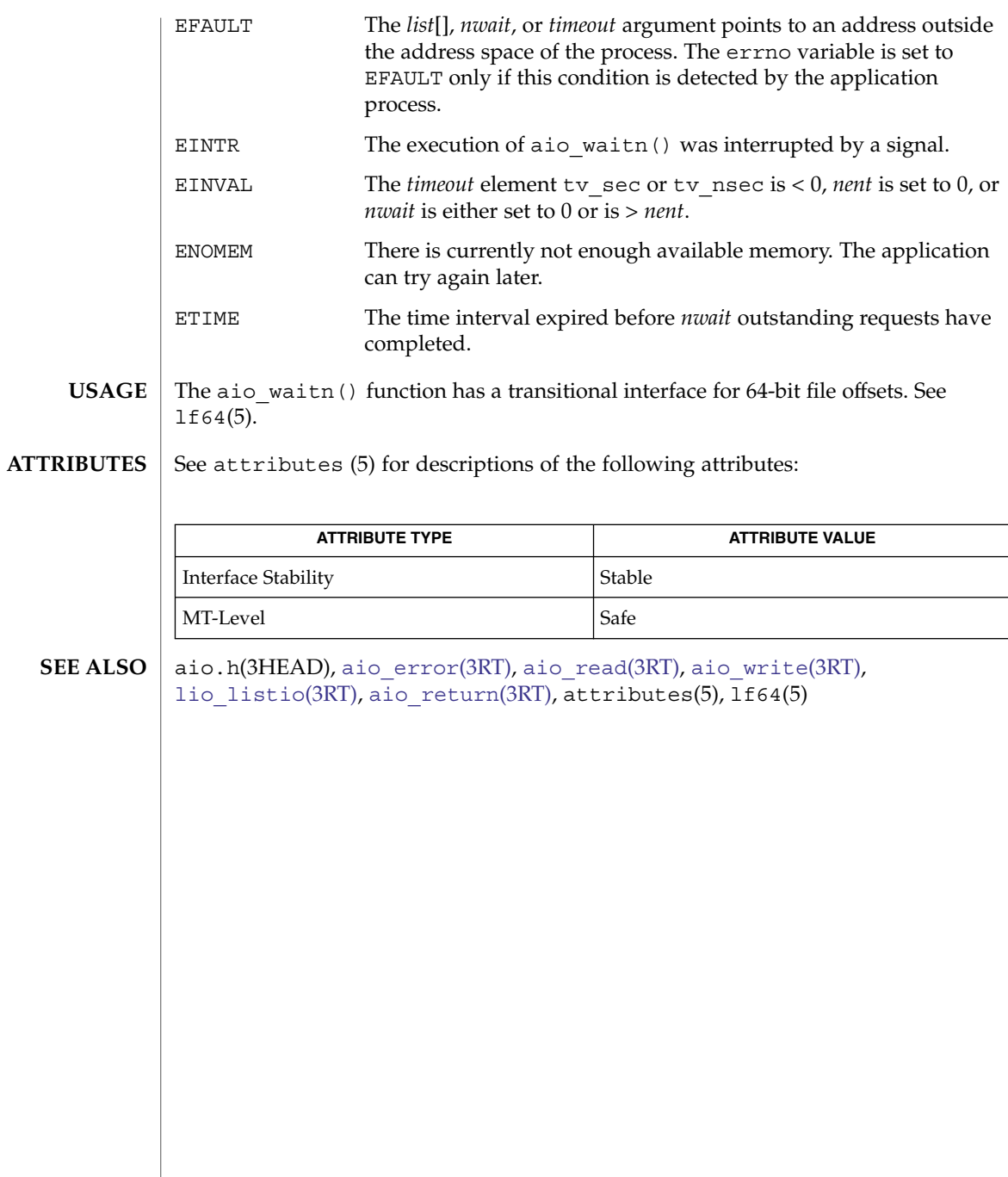

**32** man pages section 3: Realtime Library Functions • Last Revised 12 Nov 2004

<span id="page-32-0"></span>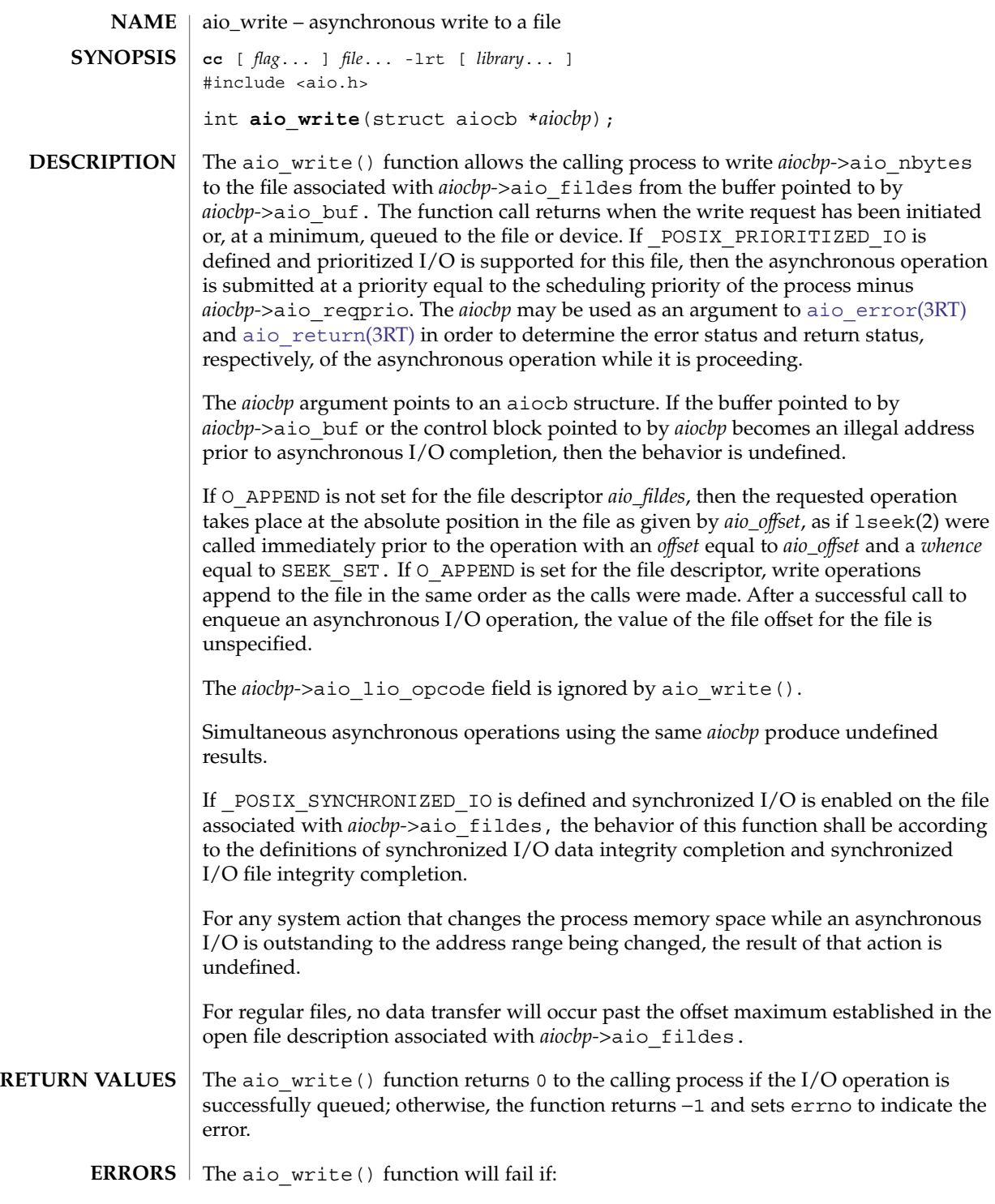

aio\_write(3RT)

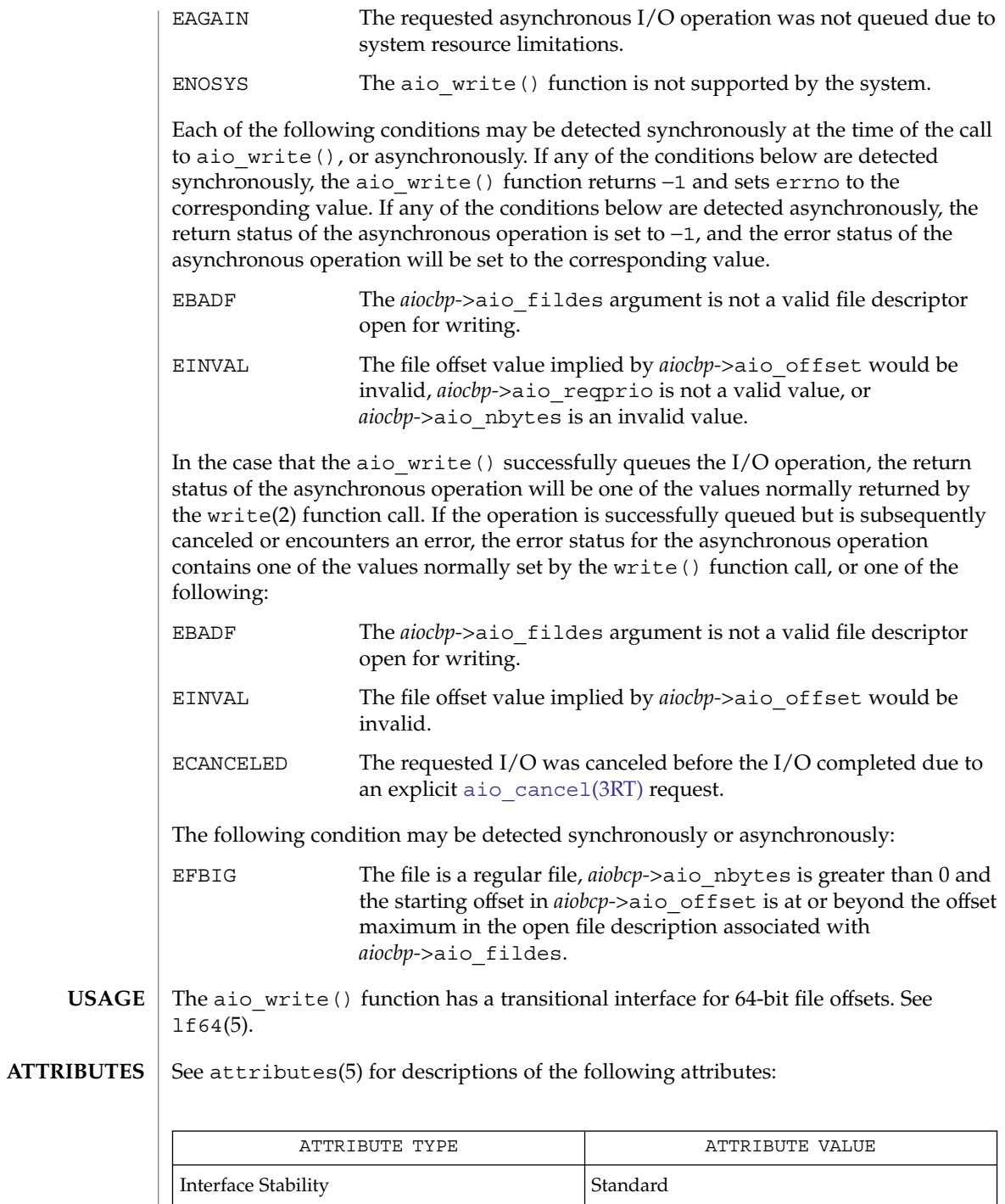

**34** man pages section 3: Realtime Library Functions • Last Revised 28 Jun 2002

aio\_write(3RT)

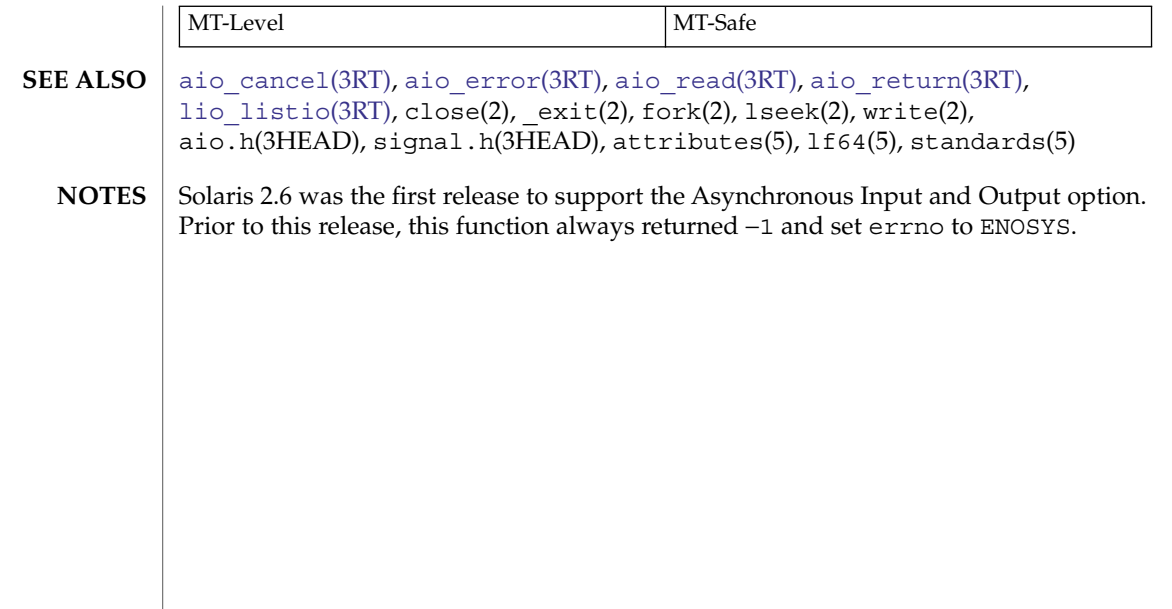

## <span id="page-35-0"></span>clock\_nanosleep(3RT)

![](_page_35_Picture_284.jpeg)

**36** man pages section 3: Realtime Library Functions • Last Revised 30 Jan 2004
If clock\_nanosleep() fails, it shall return the corresponding error value.

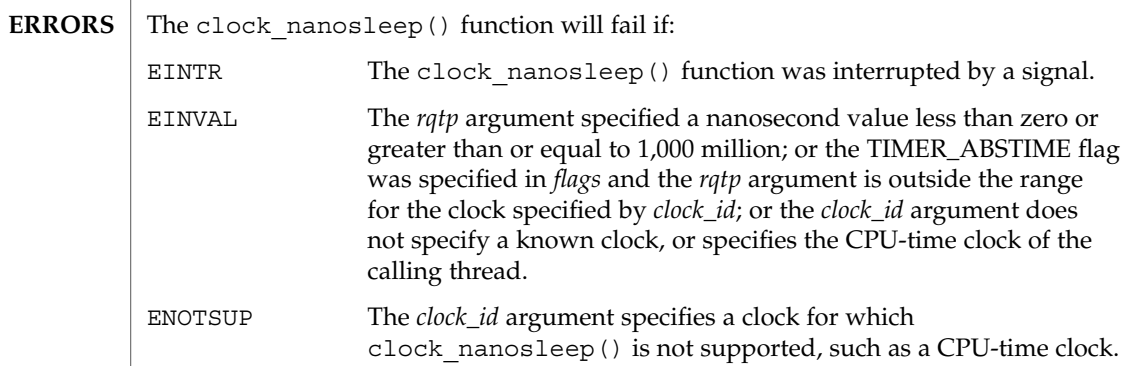

See attributes(5) for descriptions of the following attributes: **ATTRIBUTES**

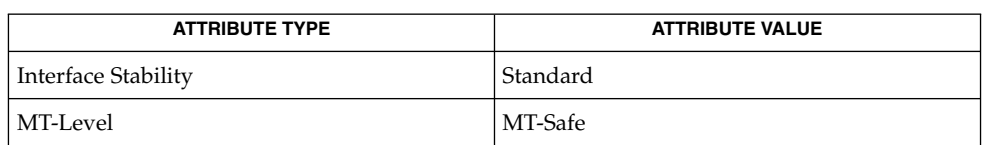

clock getres(3RT), [nanosleep](#page-76-0)(3RT), pthread cond timedwait(3C), sleep(3C), attributes(5), standards(5) **SEE ALSO**

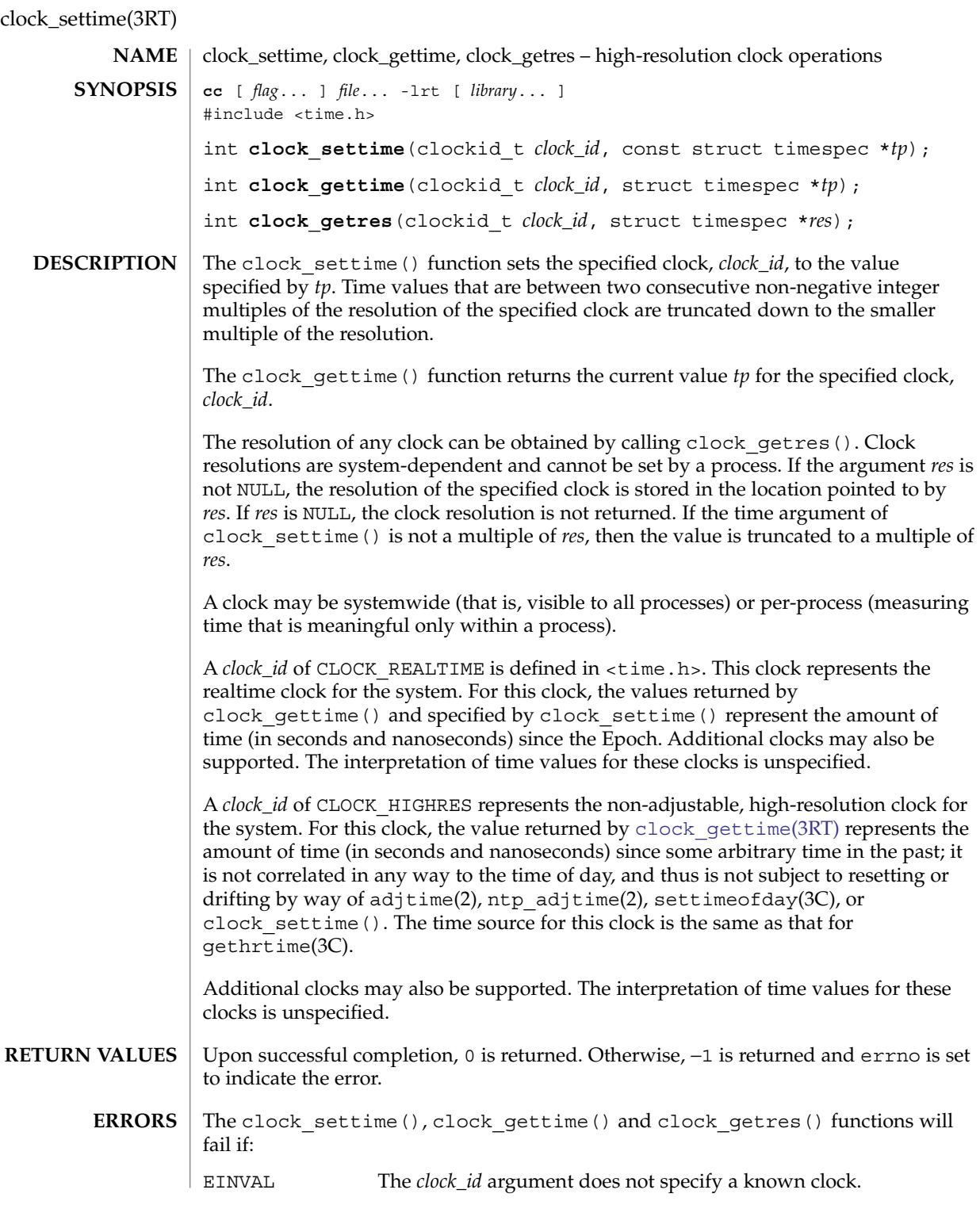

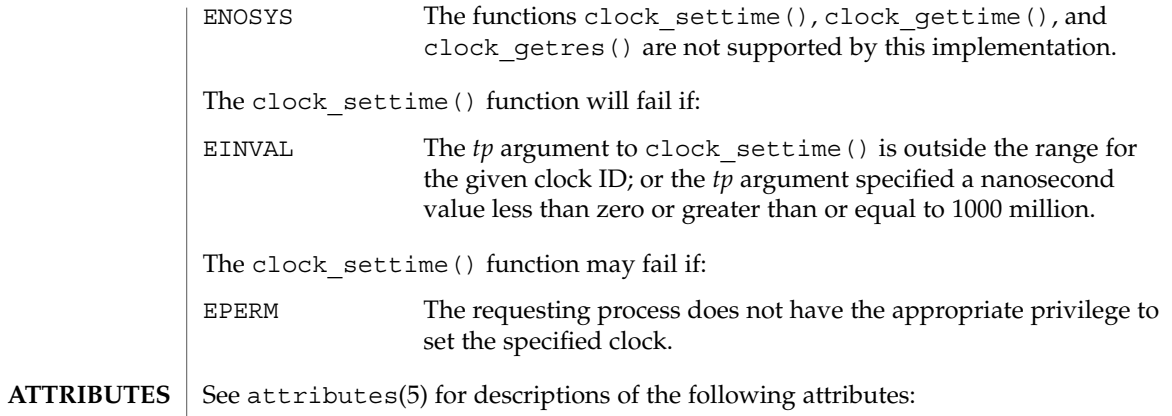

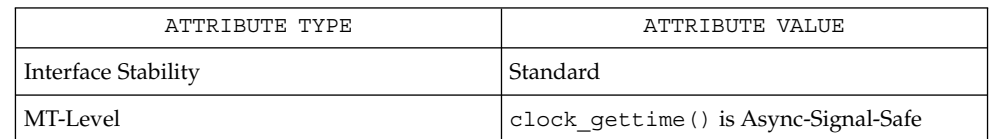

**SEE ALSO**

time(2), ctime(3C), gethrtime(3C), time.h(3HEAD), timer\_gettime(3RT), attributes(5), standards(5)

# <span id="page-39-0"></span>door\_bind(3DOOR)

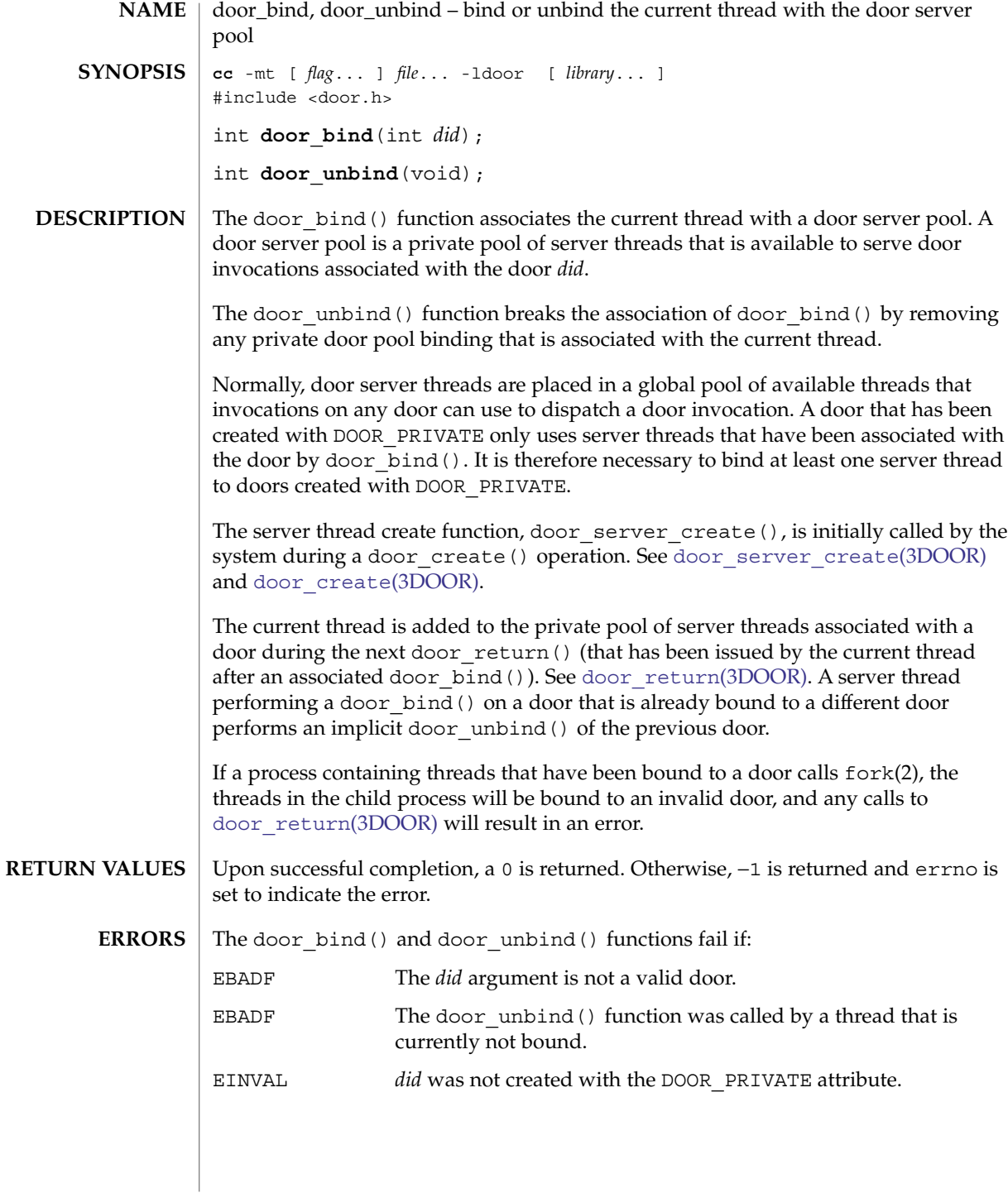

**40** man pages section 3: Realtime Library Functions • Last Revised 23 Apr 2003

#### **EXAMPLE 1** Use door bind() to create private server pools for two doors. **EXAMPLES**

The following example shows the use of door bind() to create private server pools for two doors, d1 and d2. Function my\_create() is called when a new server thread is needed; it creates a thread running function, my\_server\_create(), which binds itself to one of the two doors.

```
#include <door.h>
#include <thread.h>
#include <pthread.h>
thread key t door key;
int d1 = -1;
int d2 = -1;
cond t cv; /* statically initialized to zero */mutex t lock; /* statically initialized to zero */
extern void foo(void *, char *, size t, door desc t *, uint t);
extern void bar(void *, char *, size t, door desc t *, uint t);
static void *
my_server_create(void *arg)
{
        /* wait for d1 & d2 to be initialized */
        mutex_lock(&lock);
        while \begin{bmatrix} d1 == -1 \end{bmatrix} \begin{bmatrix} d2 == -1 \end{bmatrix}cond_wait(&cv, &lock);
        mutex_unlock(&lock);
        if (arg == (void *)foo) {
                 /* bind thread with pool associated with d1 */
                 thr_setspecific(door_key, (void *)foo);
                 if (door bind(d1) < 0) {
                         perror("door_bind"); exit (-1);
                 }
        } else if (\text{arg} == (\text{void } *)\text{bar}) {
                 /* bind thread with pool associated with d2 */
                 thr setspecific(door key, (void *)bar);
                 if (door bind(d2) < 0) {
                 /* bind thread to d2 thread pool */
                         perror("door_bind"); exit (-1);
                 }
        }
        pthread_setcancelstate(PTHREAD_CANCEL_DISABLE, NULL);
        door_return(NULL, 0, NULL, 0); /* Wait for door invocation */
}
static void
my_create(door_info_t *dip)
{
        /* Pass the door identity information to create function */
        thr_create(NULL, 0, my_server_create, (void *)dip->di_proc,
                 THR_BOUND | THR_DETACHED, NULL);
}
main()
{
```
Realtime Library Functions **41**

door\_bind(3DOOR)

```
EXAMPLE 1 Use door_bind() to create private server pools for two doors. (Continued)
                     (void) door_server_create(my_create);
                    if (thr keycreate(\overline{\&}door key, NULL) != 0) {
                           perror("thr_keycreate");
                           ext(1);}
                    mutex_lock(&lock);
                    d1 = door_create(foo, NULL, DOOR_PRIVATE); /* Private pool */
                    d2 = door Create(bar, NULL, DOOR PRIVATE); /* Private pool */
                    cond_signal(&cv);
                    mutex_unlock(&lock);
                    while (1)
                           pause();
              }
             See attributes(5) for descriptions of the following attributes:
                         ATTRIBUTE TYPE ATTRIBUTE VALUE
              Architecture all all all
              Availability SUNWcsu
              Interface Stability Evolving
              MT-Level Safe
              fork(2),door_create(3DOOR), door_return(3DOOR),
              door_server_create(3DOOR), libdoor(3LIB), attributes(5)
ATTRIBUTES
  SEE ALSO
```
<span id="page-42-0"></span>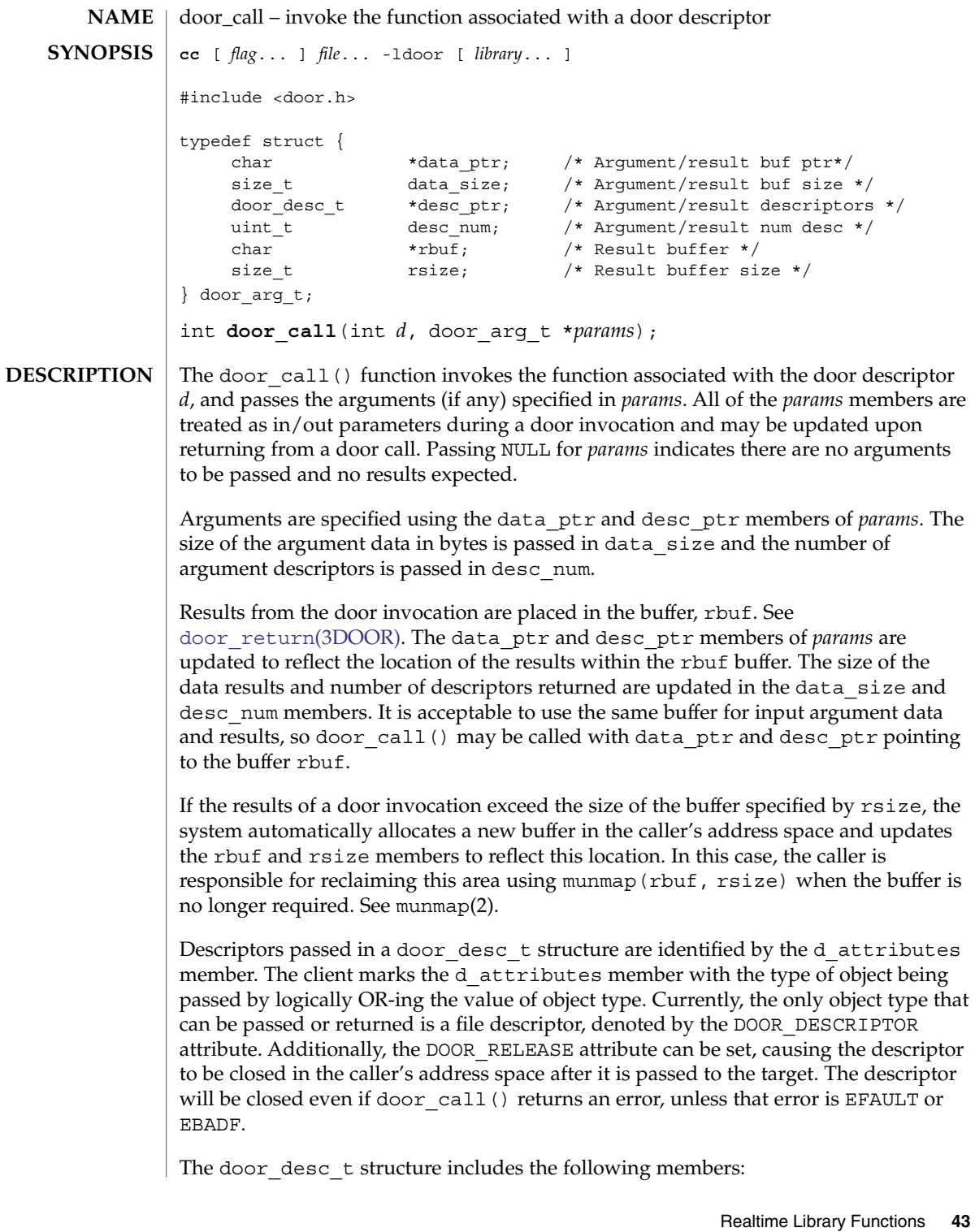

```
typedef struct {
        door attr t d attributes; /* Describes the parameter */
        union {
                struct {
                        int d_descriptor; /* Descriptor */
                        door_id_t d_id; /* Unique door id */
                        } d_desc;
                } d_data;
        } door_desc_t;
```
When file descriptors are passed or returned, a new descriptor is created in the target address space and the d\_descriptor member in the target argument is updated to reflect the new descriptor. In addition, the system passes a system-wide unique number associated with each door in the door id member and marks the d\_attributes member with other attributes associated with a door including the following:

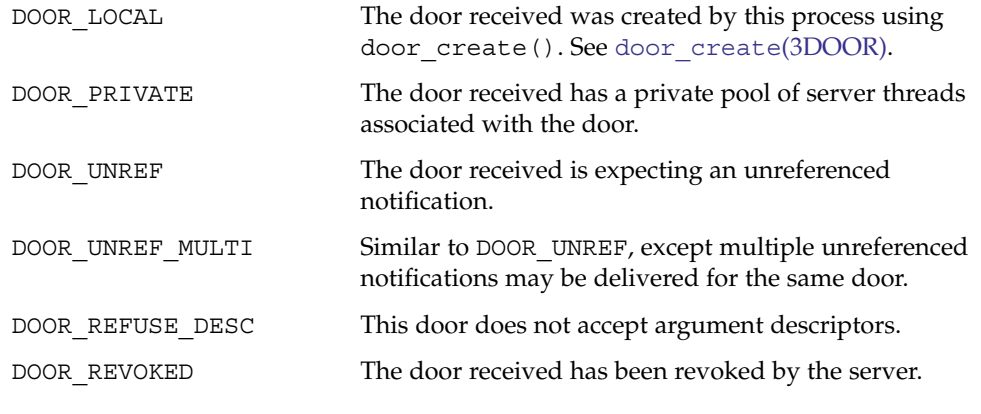

The door  $cal1()$  function is not a restartable system call. It returns EINTR if a signal was caught and handled by this thread. If the door invocation is not idempotent the caller should mask any signals that may be generated during a door call() operation. If the client aborts in the middle of a door  $call($ ), the server thread is notified using the POSIX (see standards(5)) thread cancellation mechanism. See cancellation(5).

The descriptor returned from door create() is marked as close on exec (FD\_CLOEXEC). Information about a door is available for all clients of a door using door\_info(). Applications concerned with security should not place secure information in door data that is accessible by door\_info(). In particular, secure data should not be stored in the data item *cookie*. See [door\\_info](#page-49-0)(3DOOR).

```
Upon successful completion, 0 is returned. Otherwise, -1 is returned and errno is set
                     to indicate the error.
RETURN VALUES
```

```
The door call() function will fail if:
          E2BIG Arguments were too big for server thread stack.
          EAGAIN Server was out of available resources.
ERRORS
```
**44** man pages section 3: Realtime Library Functions • Last Revised 14 Feb 2003

## door\_call(3DOOR)

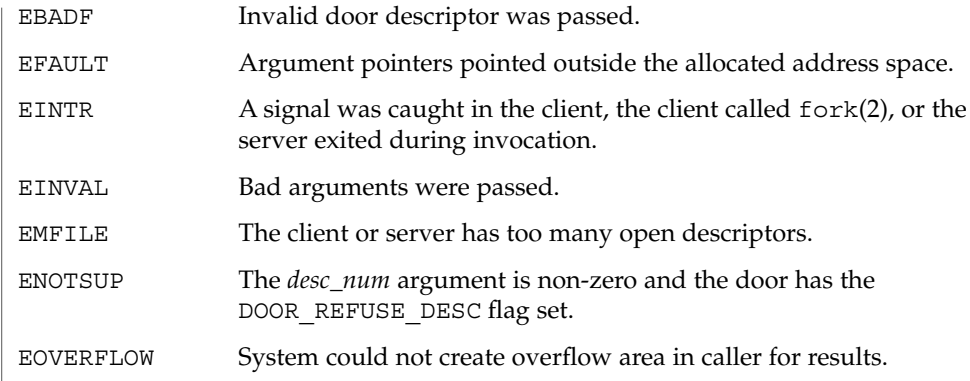

## **ATTRIBUTES**

See  $\verb|attributes| (5)$  for descriptions of the following attributes:

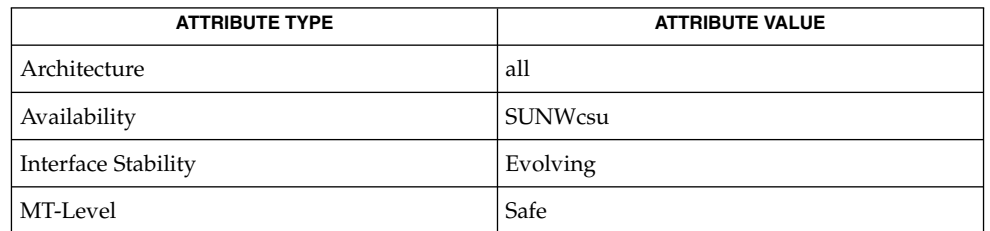

#### **SEE ALSO**

munmap(2), [door\\_create](#page-45-0)(3DOOR), [door\\_info](#page-49-0)(3DOOR), [door\\_return](#page-51-0)(3DOOR), libdoor(3LIB), attributes(5), cancellation(5), standards(5)

## <span id="page-45-0"></span>door\_create(3DOOR)

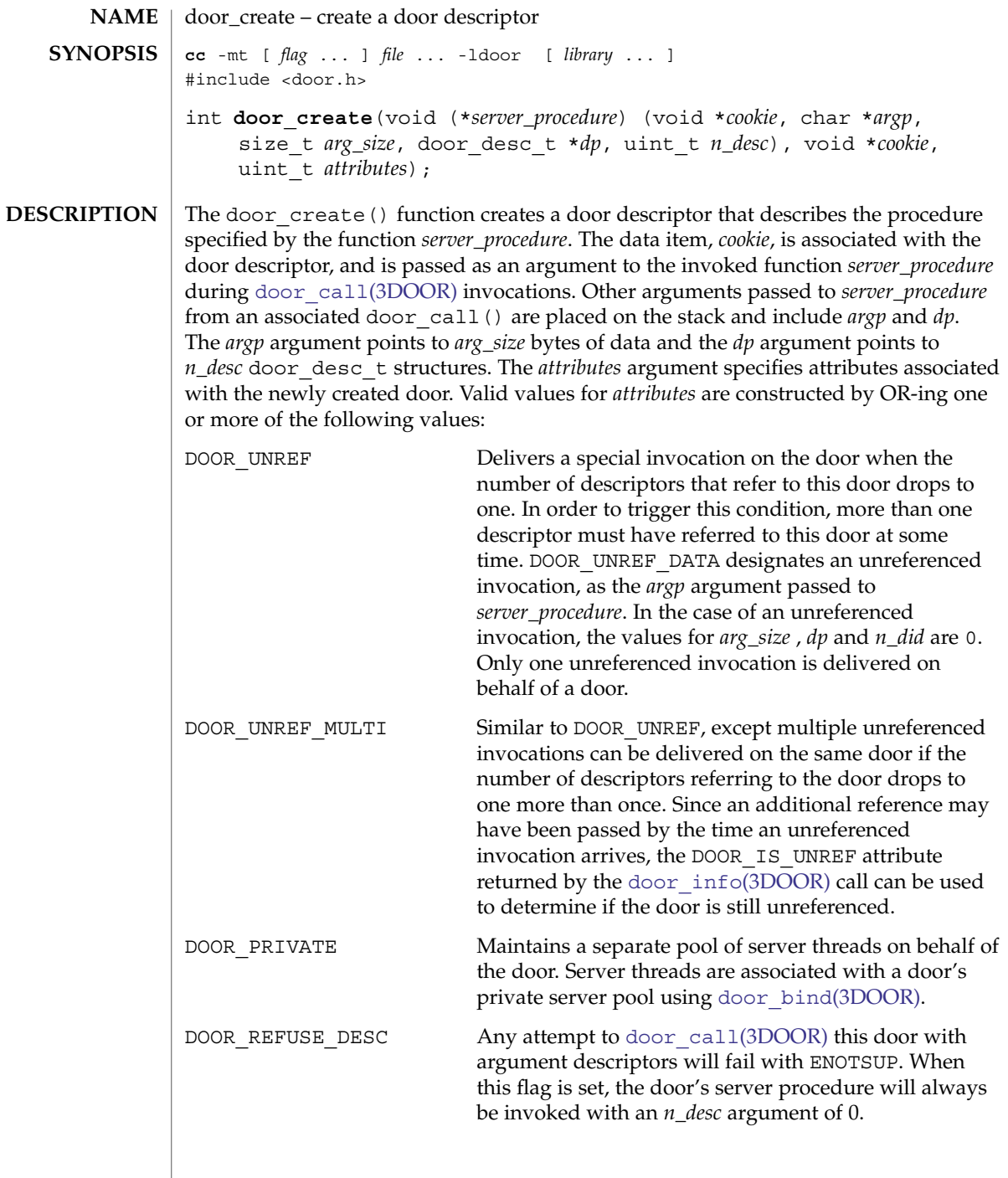

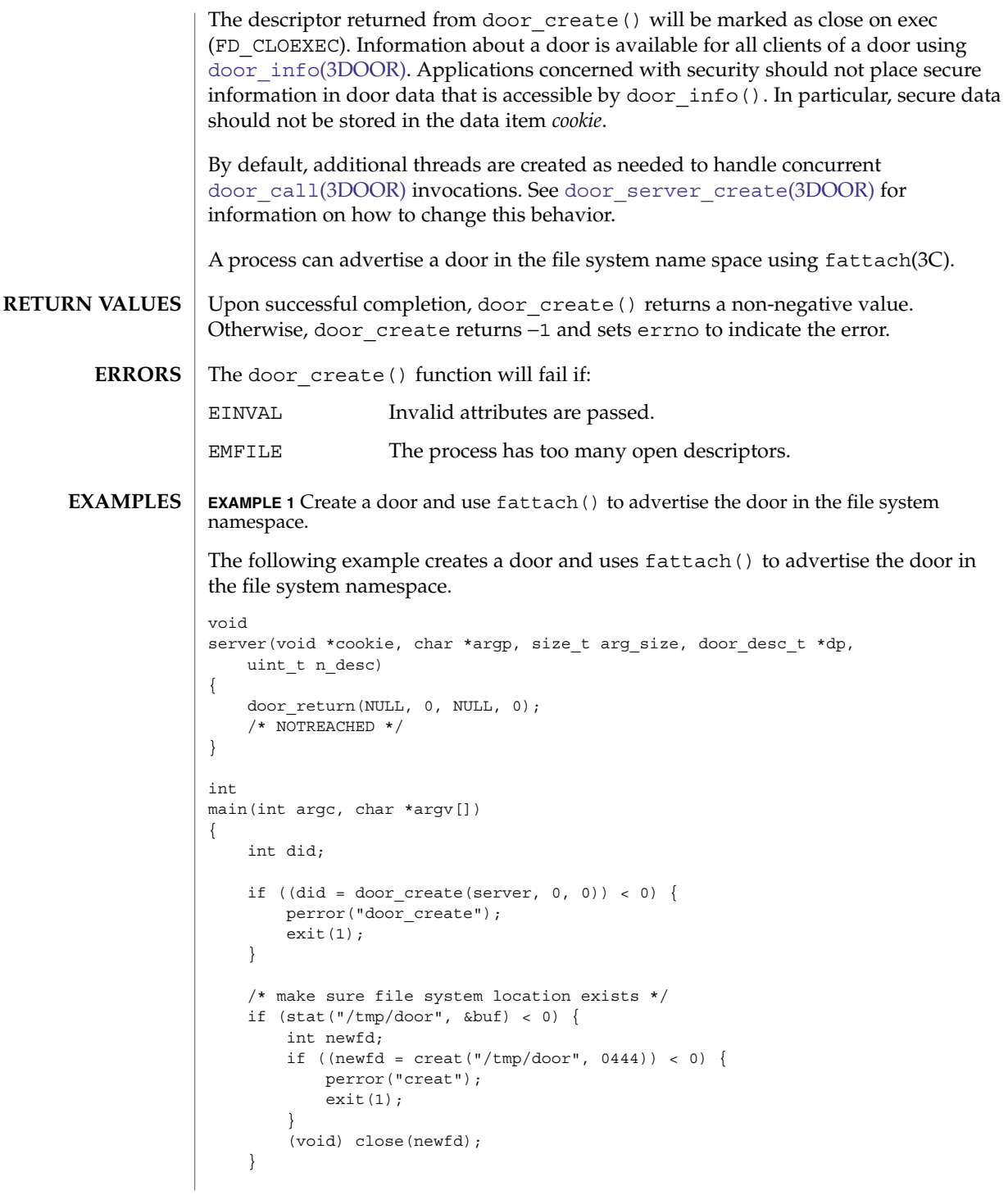

door\_create(3DOOR)

```
EXAMPLE 1 Create a door and use fattach() to advertise the door in the file system namespace. (Continued)
namespace.
```

```
/* make sure nothing else is attached */
(void) fdetach("/tmp/door");
/* attach to file system */
if (fattach(did, "/tmp/door") < 0) {
   perror("fattach");
   exit(2);
}
[...]
```
**ATTRIBUTES**

}

See attributes(5) for descriptions of the following attributes:

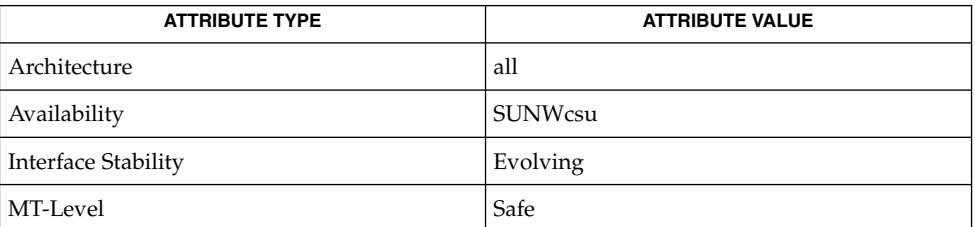

**SEE ALSO**

[door\\_bind](#page-39-0)(3DOOR), [door\\_call](#page-42-0)(3DOOR), [door\\_info](#page-49-0)(3DOOR), door revoke(3DOOR), door server create(3DOOR), fattach(3C), libdoor(3LIB), attributes(5)

**48** man pages section 3: Realtime Library Functions • Last Revised 10 Mar 2003

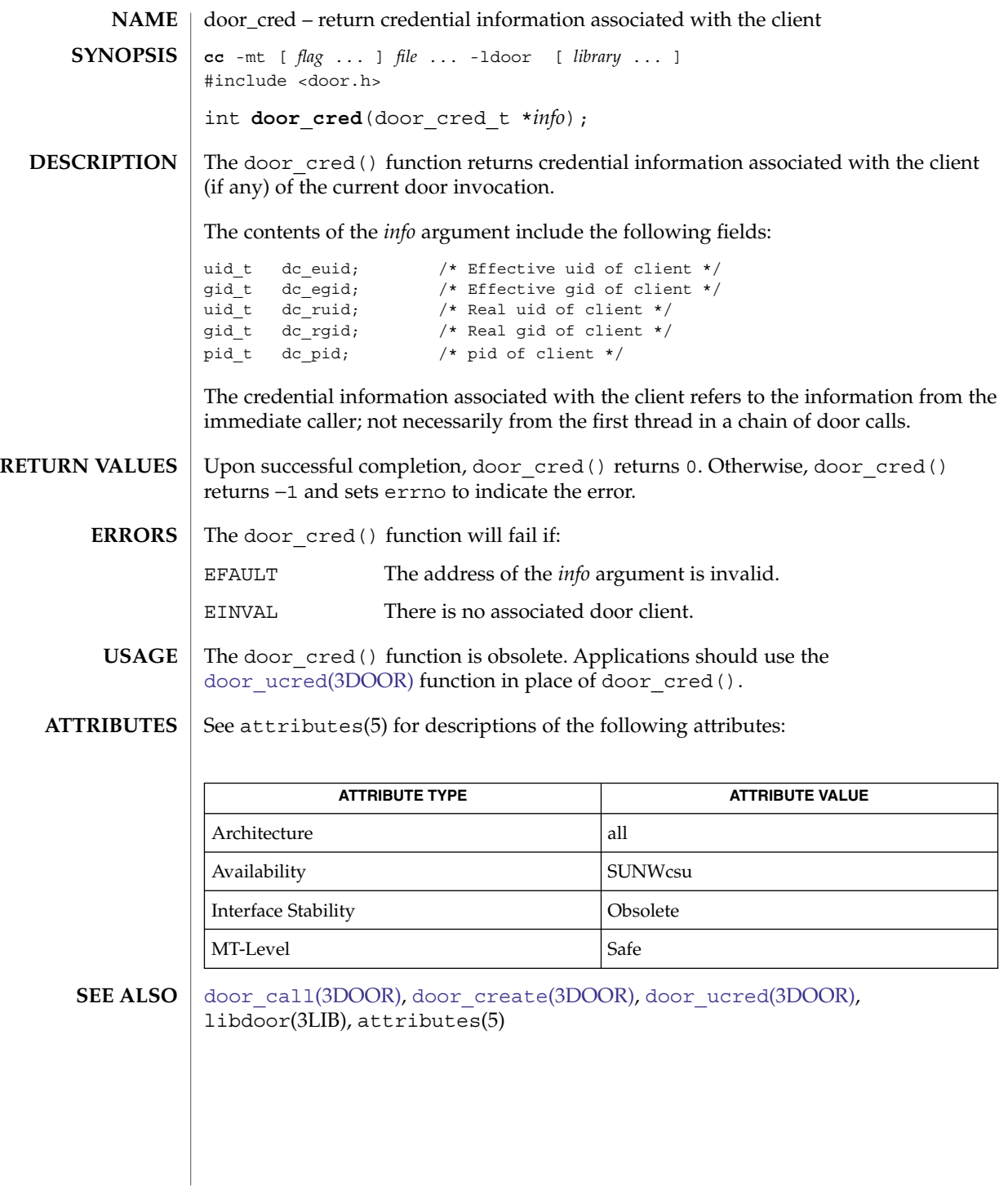

<span id="page-49-0"></span>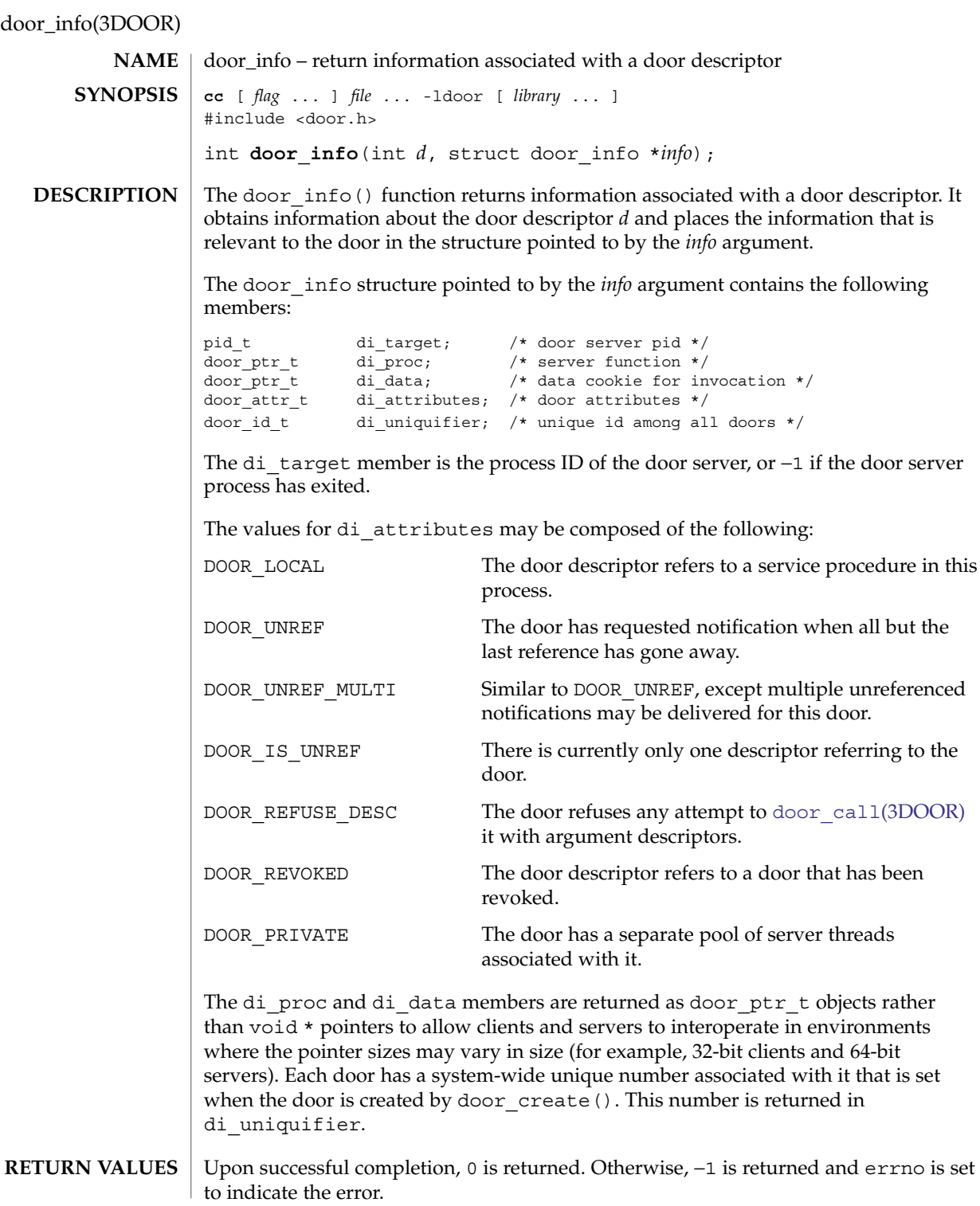

## door\_info(3DOOR)

## $\texttt{ERRORS} \parallel \texttt{The door\_info}$  () function will fail if:

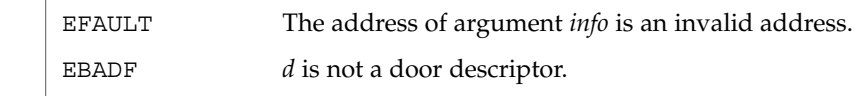

**ATTRIBUTES** See attributes(5) for descriptions of the following attributes:

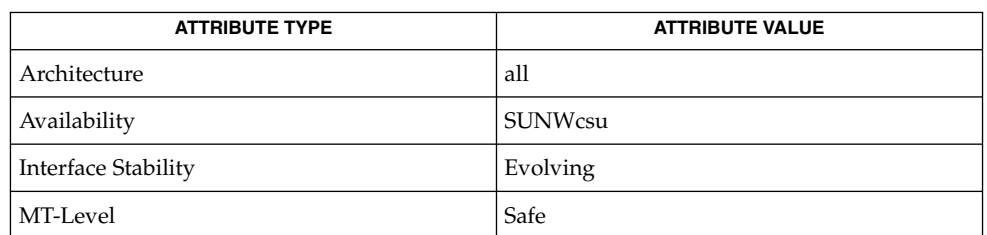

**SEE ALSO**

[door\\_bind](#page-39-0)(3DOOR), [door\\_call](#page-42-0)(3DOOR), [door\\_create](#page-45-0)(3DOOR), [door\\_server\\_create](#page-53-0)(3DOOR), libdoor(3LIB), attributes(5)

## <span id="page-51-0"></span>door\_return(3DOOR)

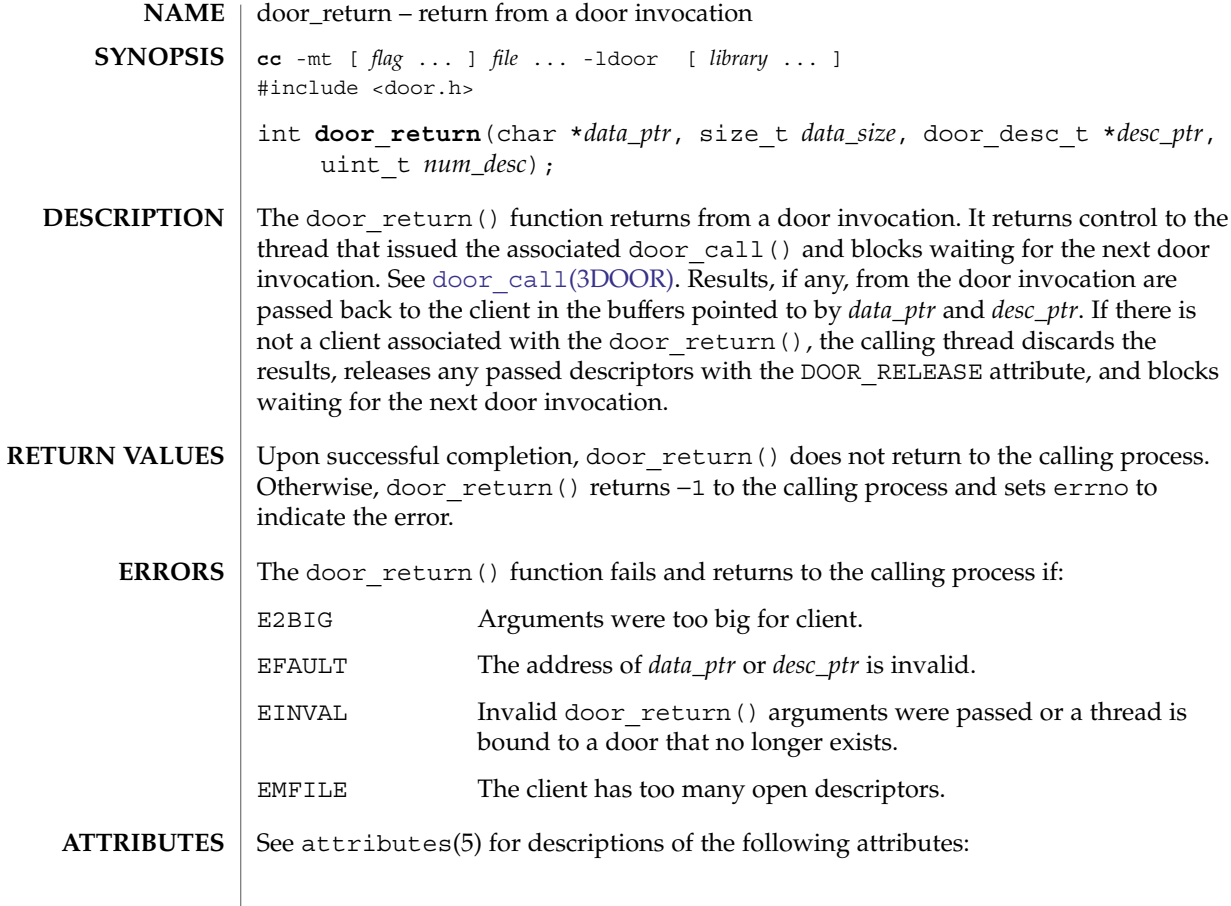

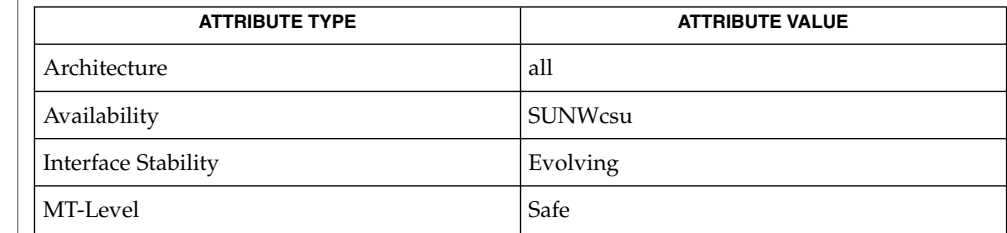

 $\textbf{SEE \, ALSO} \parallel \text{door\_call(3DOOR)}$ ,libdoor(3LIB), attributes(5)

**52** man pages section 3: Realtime Library Functions • Last Revised 5 Feb 2001

<span id="page-52-0"></span>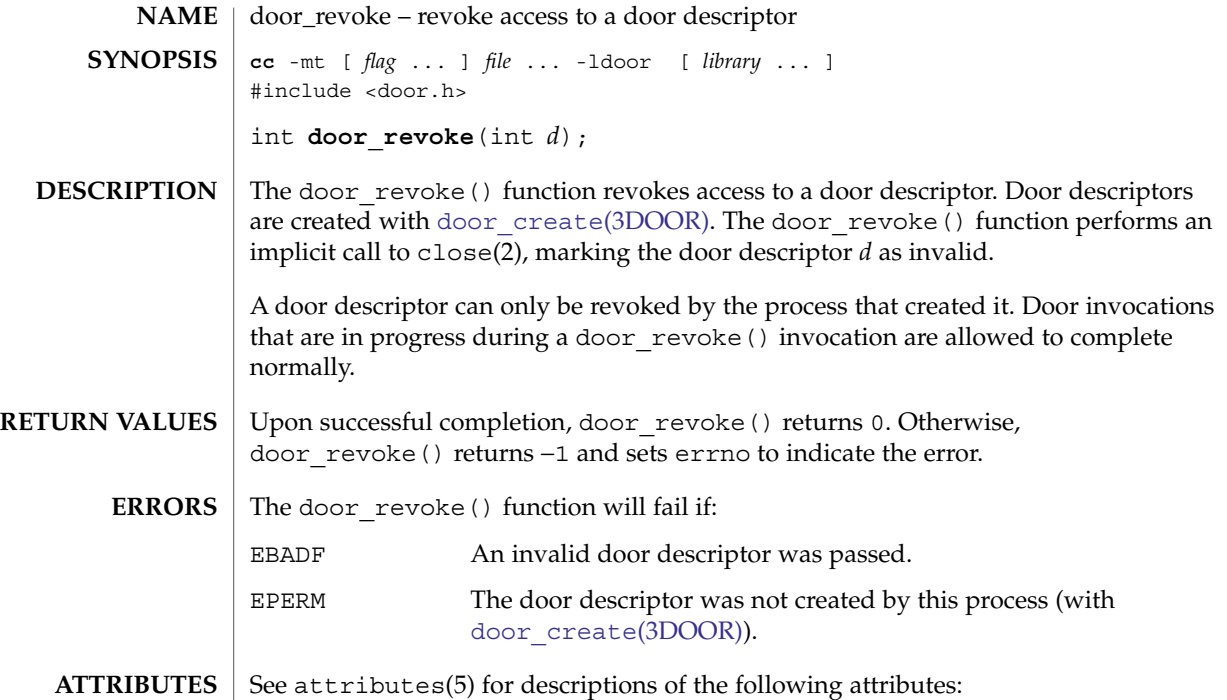

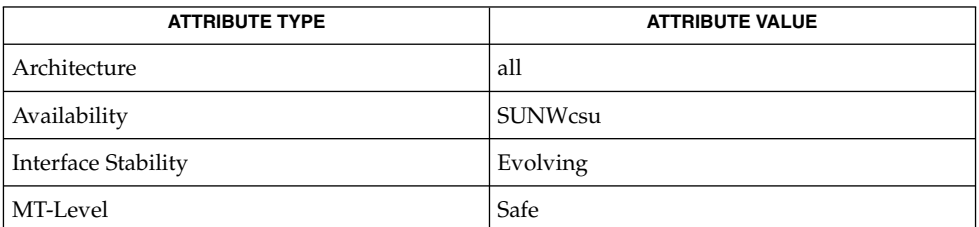

close(2), [door\\_create](#page-45-0)(3DOOR), libdoor(3LIB), attributes(5) **SEE ALSO**

Realtime Library Functions **53**

#### <span id="page-53-0"></span>door\_server\_create(3DOOR)

**SYNOPSIS**

**cc** -mt [ *flag* ... ] *file* ... -ldoor [ *library* ... ] #include <door.h> void (\*) () **door\_server\_create**(void (\**create\_proc*)(door\_info\_t\*));

**NAME** | door\_server\_create – specify an alternative door server thread creation function

Normally, the doors library creates new door server threads in response to incoming concurrent door invocations automatically. There is no pre-defined upper limit on the number of server threads that the system creates in response to incoming invocations (1 server thread for each active door invocation). These threads are created with the default thread stack size and POSIX (see standards(5)) threads cancellation disabled. The created threads also have the THR\_BOUND | THR\_DETACHED attributes for Solaris threads and the PTHREAD\_SCOPE\_SYSTEM | PTHREAD\_CREATE\_DETACHED attributes for POSIX threads. The signal disposition, and scheduling class of the newly created thread are inherited from the calling thread (initially from the thread calling door create(), and subsequently from the current active door server thread). **DESCRIPTION**

> The door server create() function allows control over the creation of server threads needed for door invocations. The procedure *create\_proc* is called every time the available server thread pool is depleted. In the case of private server pools associated with a door (see the DOOR\_PRIVATE attribute in door\_create()), information on which pool is depleted is passed to the create function in the form of a door  $\int$  info t structure. The di\_proc and di\_data members of the door\_info\_t structure can be used as a door identifier associated with the depleted pool. The *create\_proc* procedure may limit the number of server threads created and may also create server threads with appropriate attributes (stack size, thread-specific data, POSIX thread cancellation, signal mask, scheduling attributes, and so forth) for use with door invocations.

The specified server creation function should create user level threads using thr create() with the THR BOUND flag, or in the case of POSIX threads, pthread\_create() with the PTHREAD\_SCOPE\_SYSTEM attribute. The server threads make themselves available for incoming door invocations on this process by issuing a door return(NULL, 0, NULL, 0). In this case, the door return() arguments are ignored. See door return(3DOOR) and thr create(3C).

The server threads created by default are enabled for POSIX thread cancellations which may lead to unexpected thread terminations while holding resources (such as locks) if the client aborts the associated [door\\_call](#page-42-0)(). See door\_call(3DOOR). Unless the server code is truly interested in notifications of client aborts during a door invocation and is prepared to handle such notifications using cancellation handlers, POSIX thread cancellation should be disabled for server threads using pthread\_setcancelstate (PTHREAD\_CANCEL\_DISABLE, NULL).

The *create\_proc* procedure need not create any additional server threads if there is at least one server thread currently active in the process (perhaps handling another door invocation) or it may create as many as seen fit each time it is called. If there are no available server threads during an incoming door invocation, the associated door\_call() blocks until a server thread becomes available. The *create\_proc* procedure must be MT-Safe.

**54** man pages section 3: Realtime Library Functions • Last Revised 20 Aug 1997

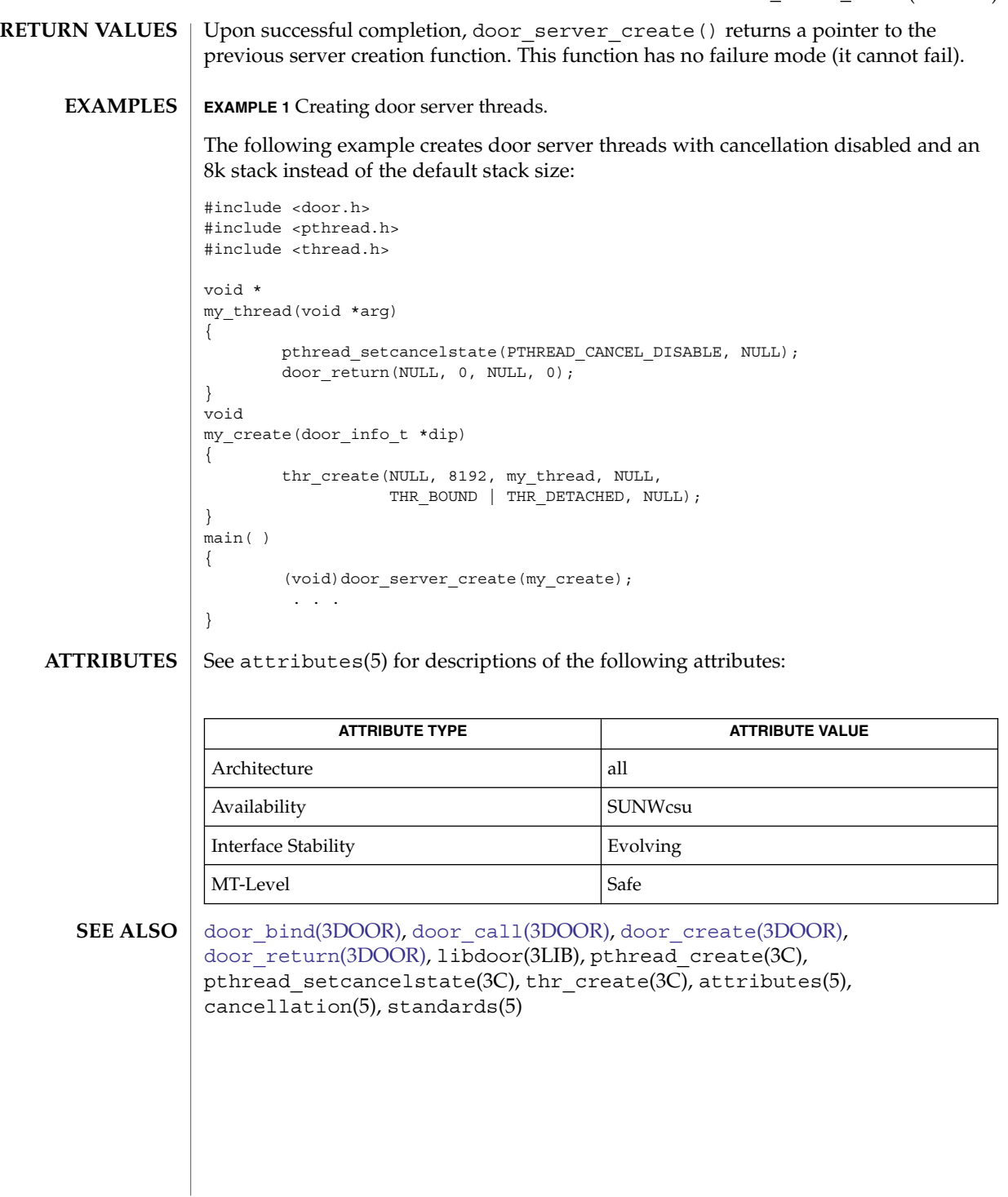

## <span id="page-55-0"></span>door\_ucred(3DOOR)

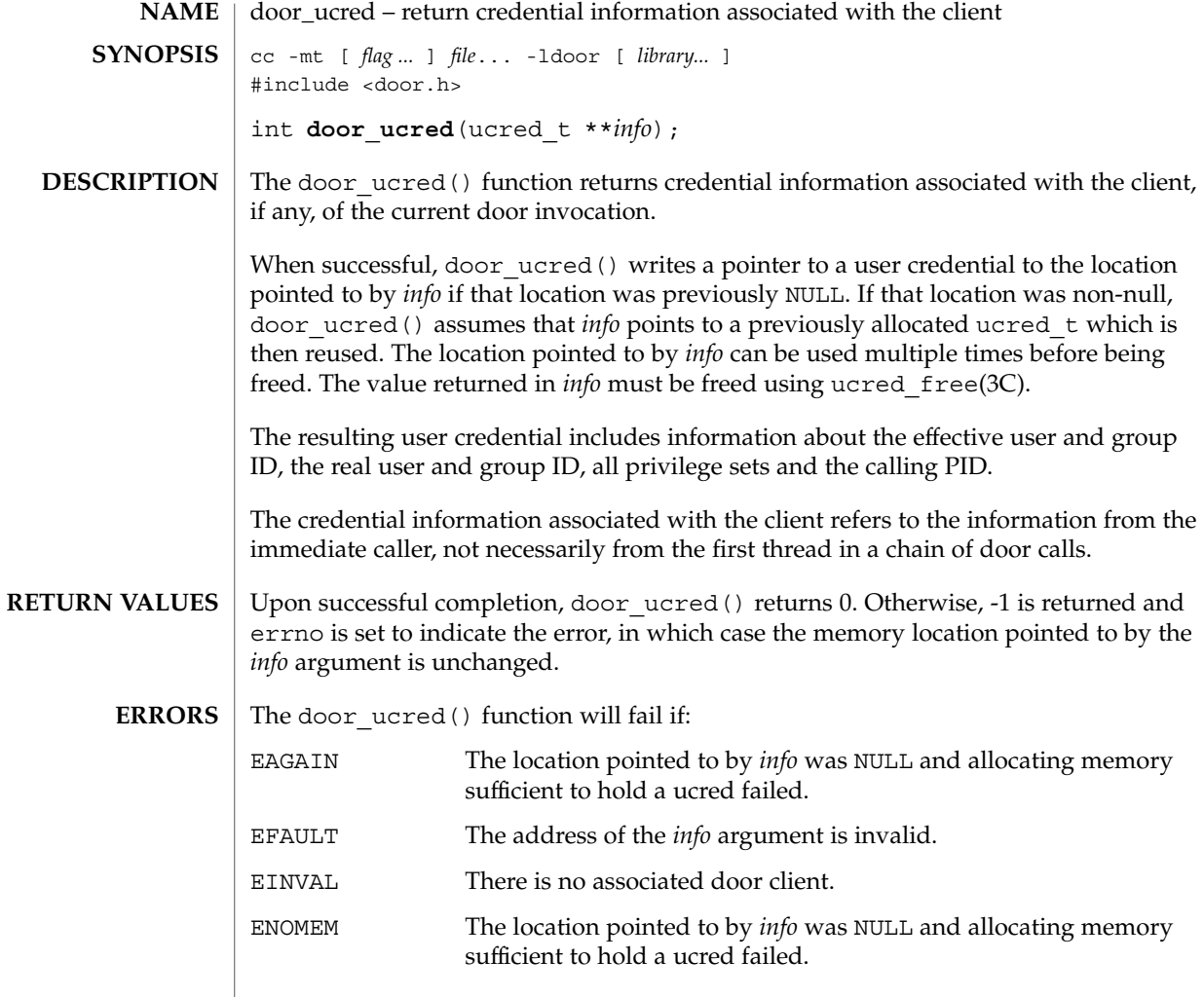

**ATTRIBUTES** See attributes(5) for descriptions of the following attributes:

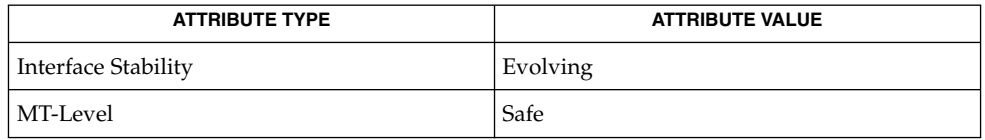

 $\textbf{SEE \, ALSO} \mid \text{door\_call(3DOOR)}$ , [door\\_create](#page-45-0)(3DOOR), ucred\_get(3C), attributes(5)

**56** man pages section 3: Realtime Library Functions • Last Revised 27 Feb 2004

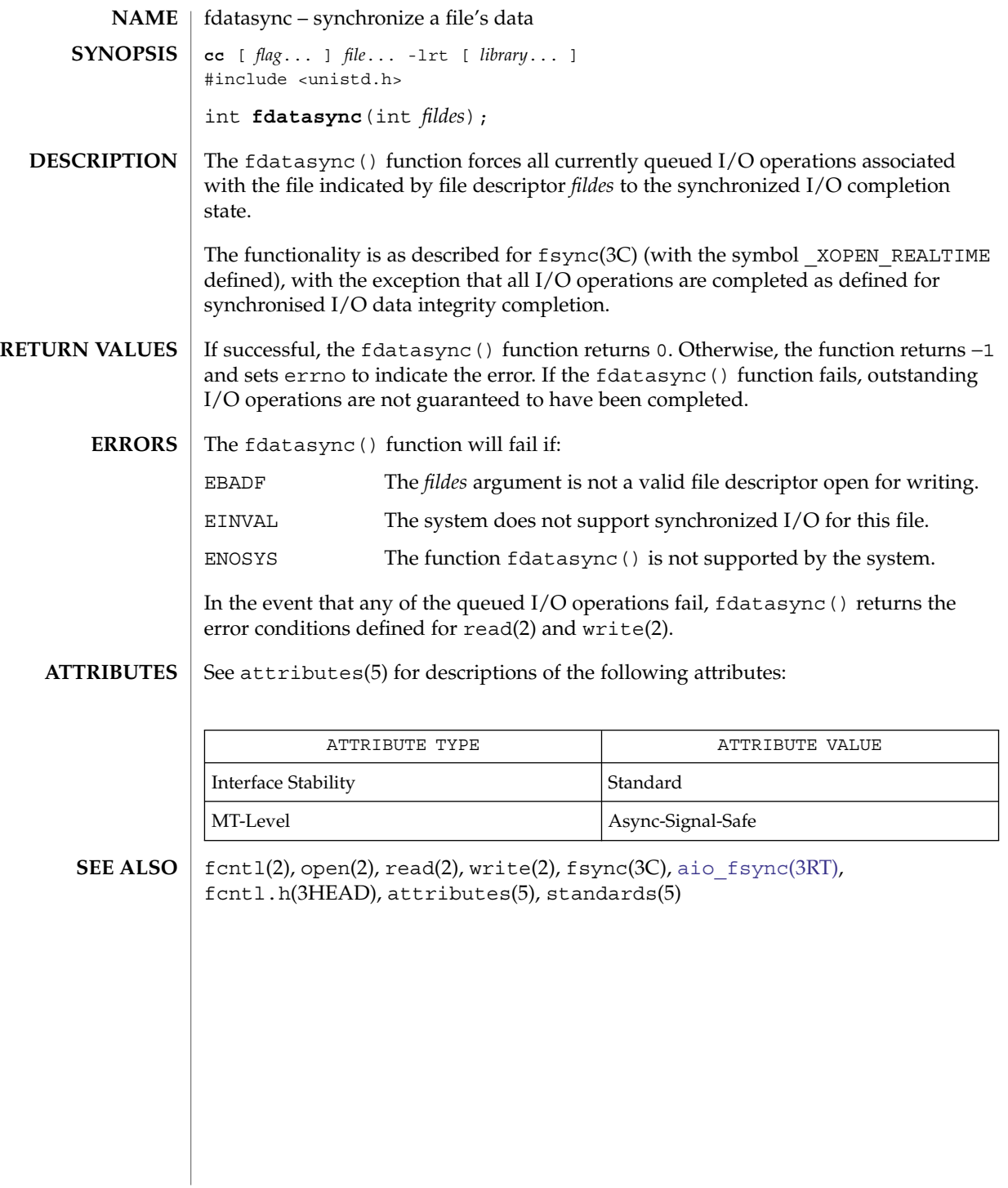

## lio\_listio(3RT)

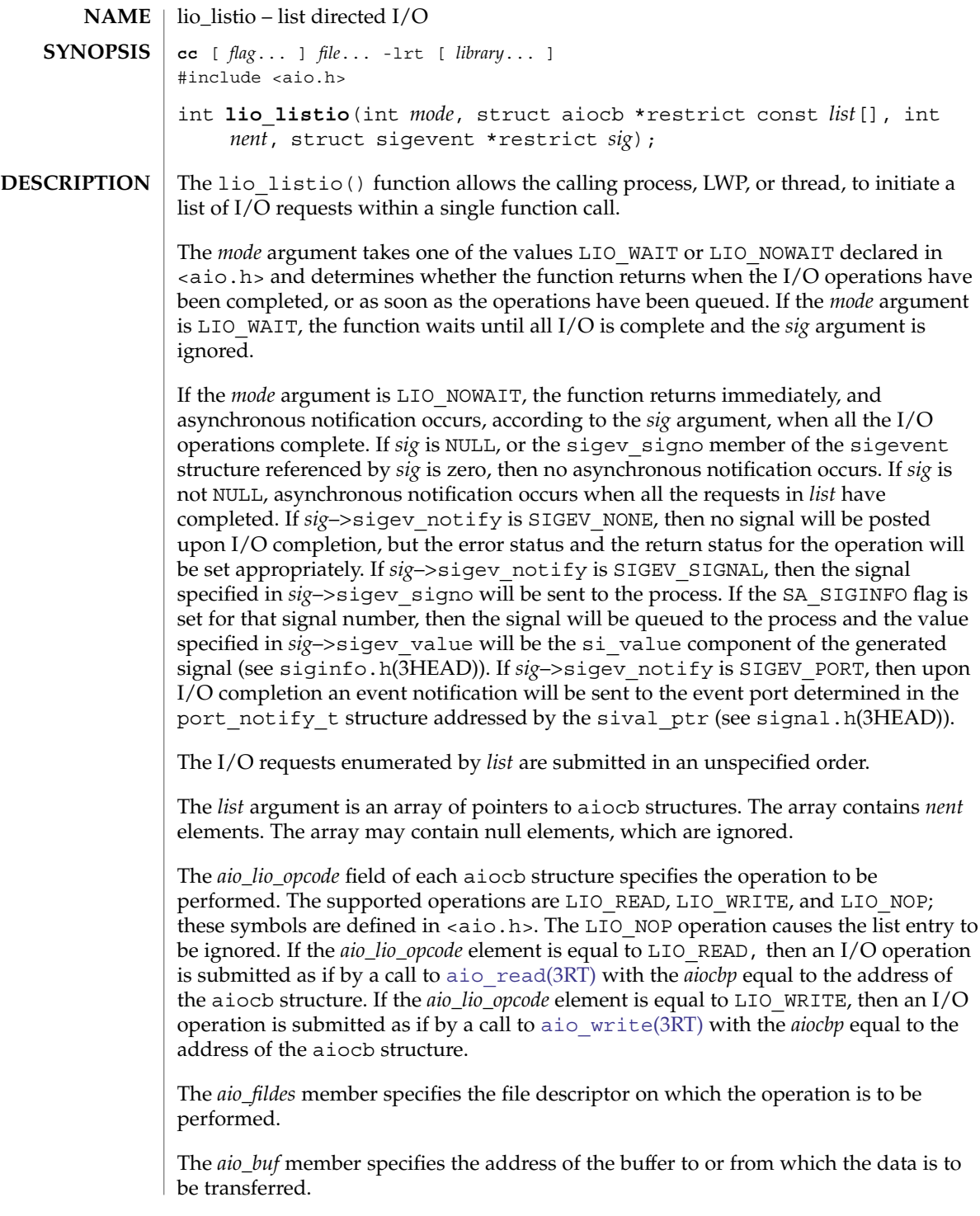

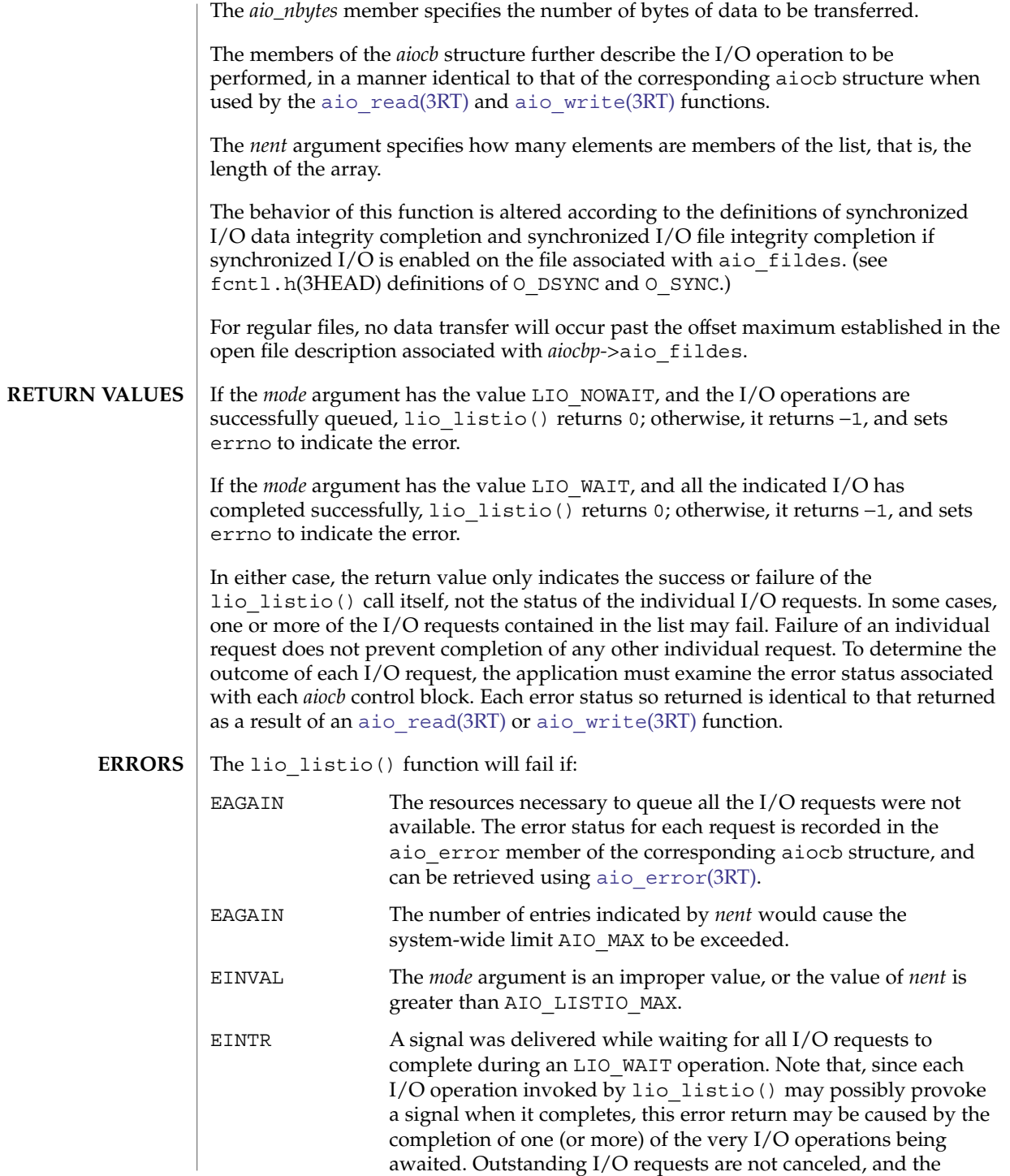

## lio\_listio(3RT)

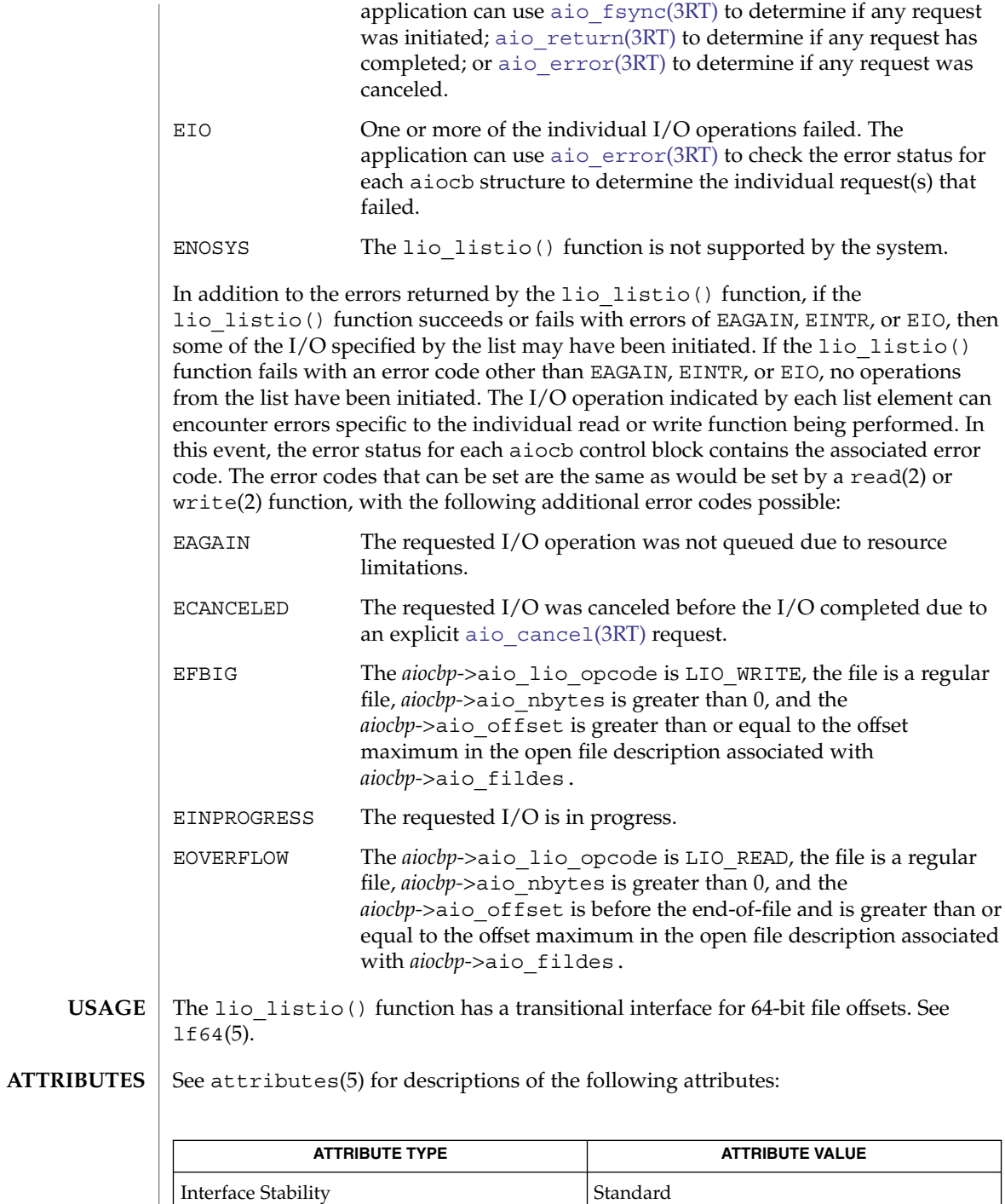

**60** man pages section 3: Realtime Library Functions • Last Revised 20 Oct 2003

lio\_listio(3RT)

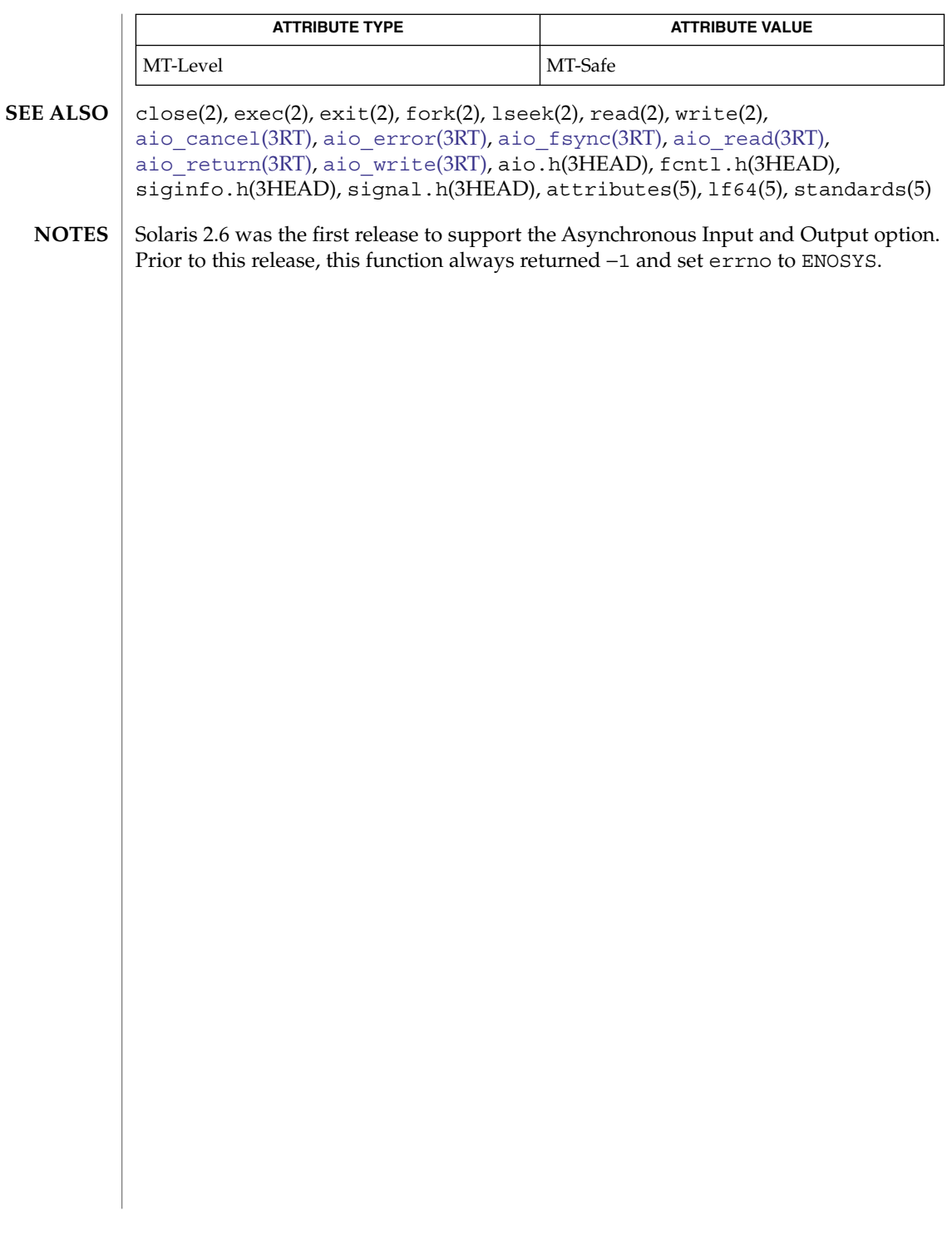

<span id="page-61-0"></span>mq\_close(3RT)

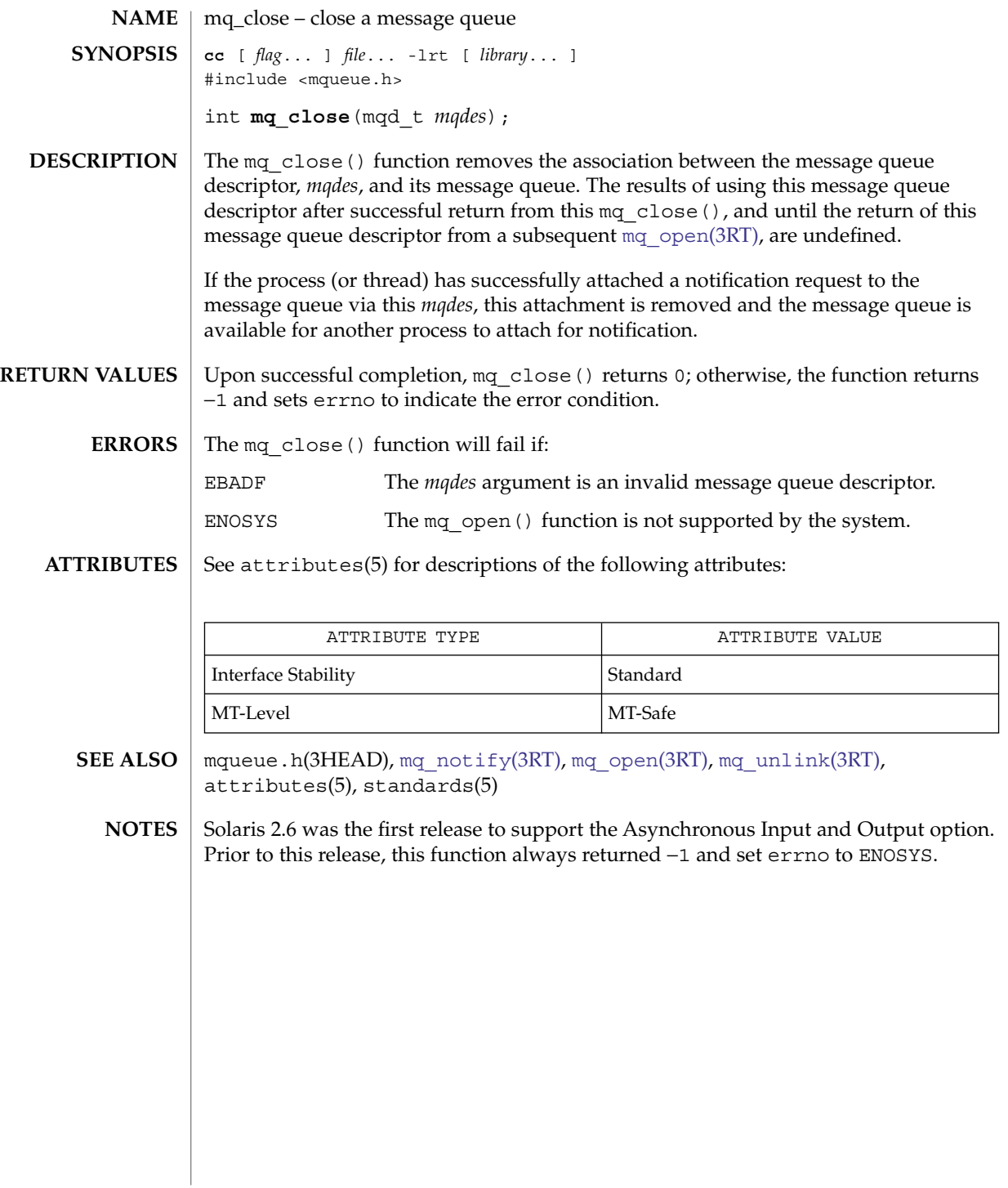

**62** man pages section 3: Realtime Library Functions • Last Revised 28 Jun 2002

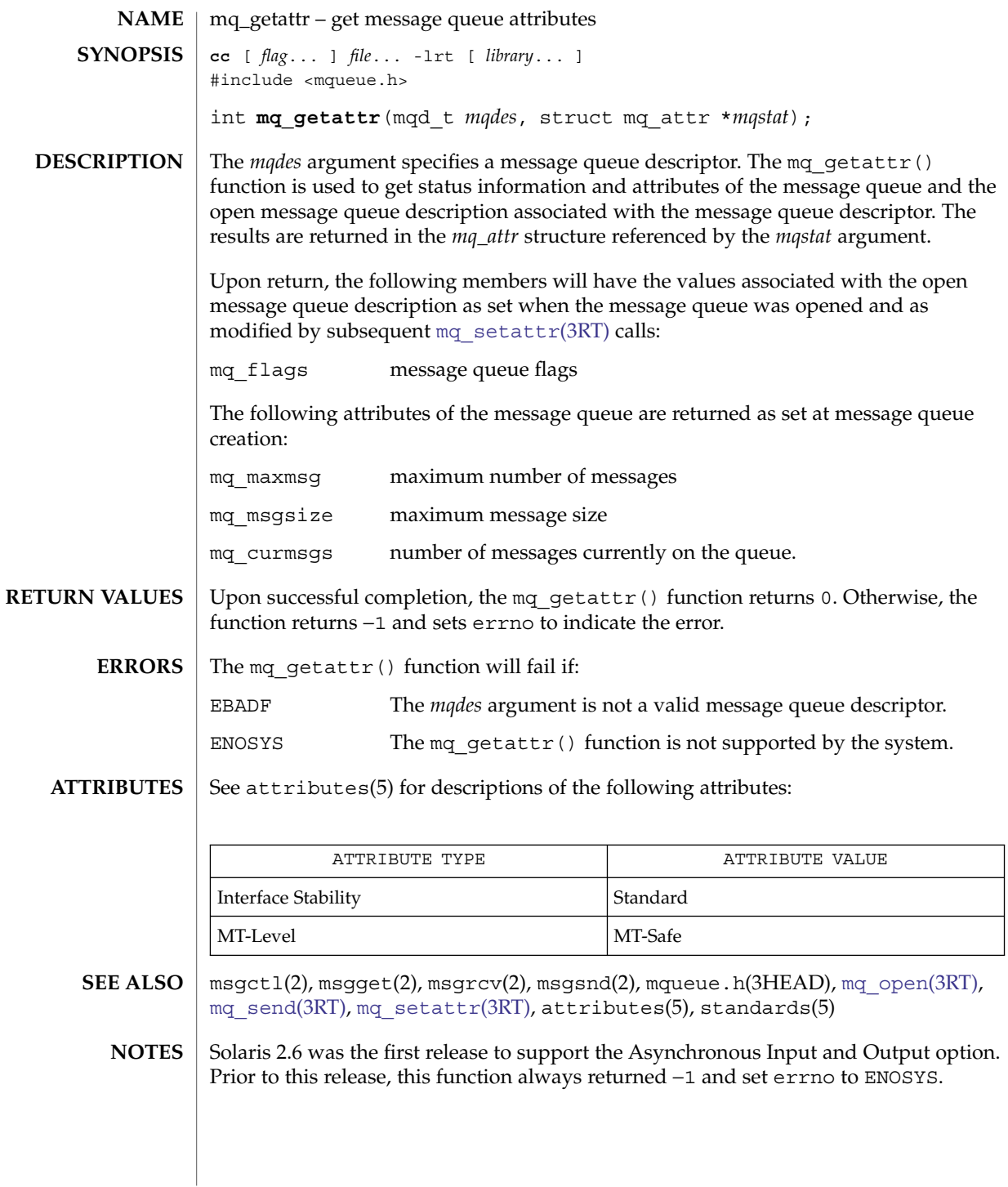

<span id="page-63-0"></span>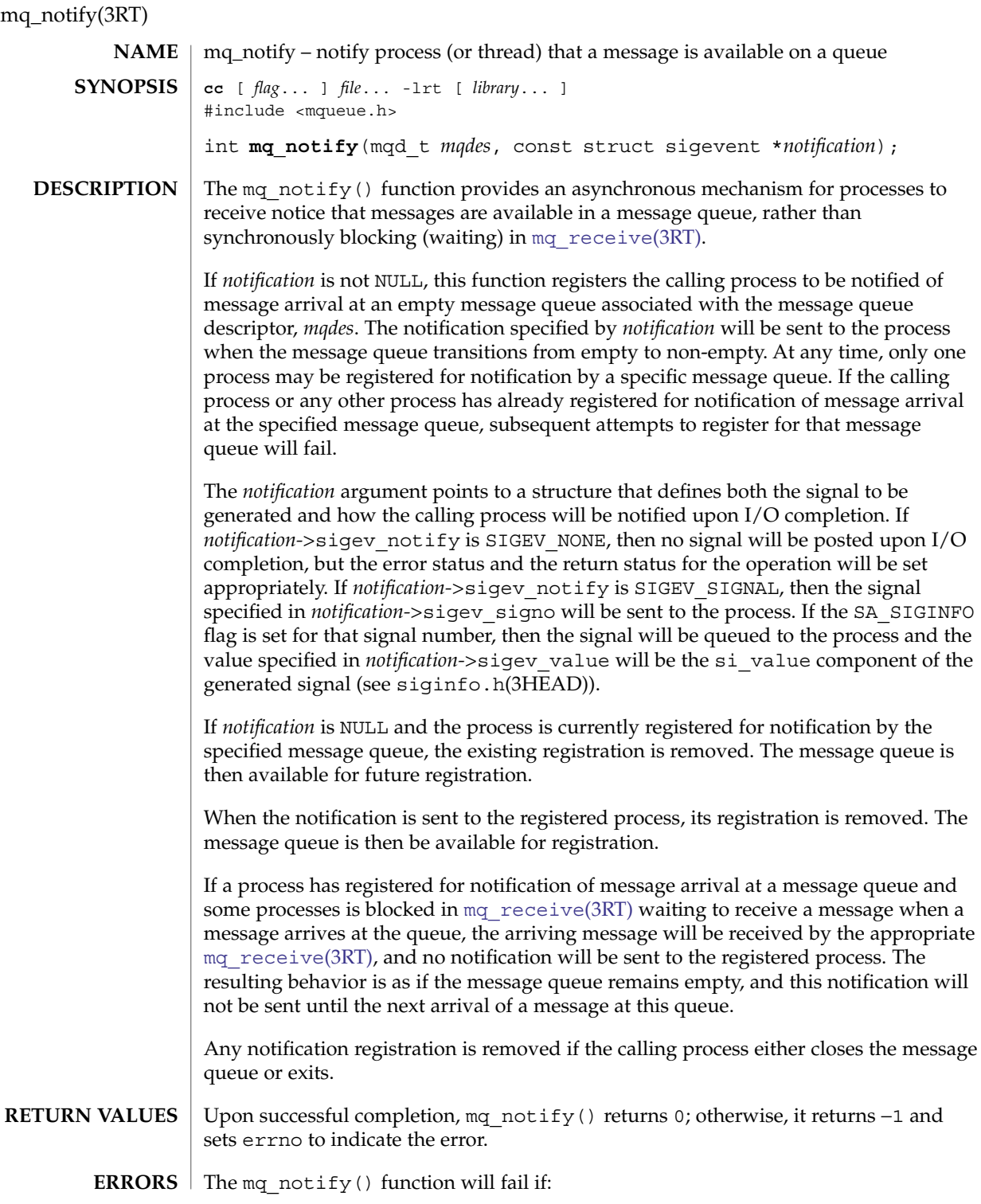

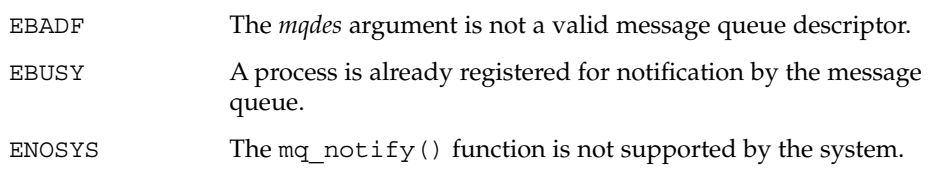

**ATTRIBUTES**

See attributes(5) for descriptions of the following attributes:

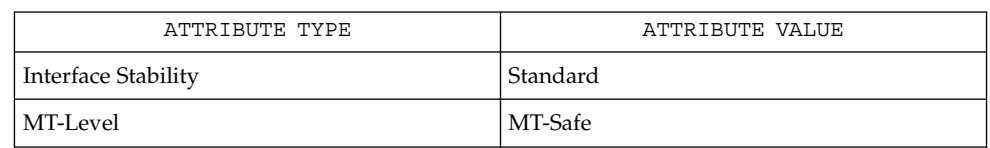

**SEE ALSO**

mqueue.h(3HEAD), siginfo.h(3HEAD), signal.h(3HEAD), [mq\\_close](#page-61-0)(3RT), [mq\\_open](#page-65-0)(3RT), [mq\\_receive](#page-68-0)(3RT), [mq\\_send](#page-71-0)(3RT), attributes(5), standards(5)

Solaris 2.6 was the first release to support the Asynchronous Input and Output option. Prior to this release, this function always returned −1 and set errno to ENOSYS. **NOTES**

<span id="page-65-0"></span>mq\_open(3RT)

**NAME SYNOPSIS**

mq\_open – open a message queue **cc** [ *flag*... ] *file*... -lrt [ *library*... ] #include <mqueue.h> mqd\_t **mq\_open**(const char \**name*, int *oflag*, /\* unsigned long *mode*, mq\_attr *attr* \*/ ...);

The mq\_open() function establishes the connection between a process and a message queue with a message queue descriptor. It creates a open message queue description that refers to the message queue, and a message queue descriptor that refers to that open message queue description. The message queue descriptor is used by other functions to refer to that message queue. **DESCRIPTION**

> The *name* argument points to a string naming a message queue. The *name* argument must conform to the construction rules for a path-name. If *name* is not the name of an existing message queue and its creation is not requested, mq\_open() fails and returns an error. The first character of *name* must be a slash (/) character and the remaining characters of *name* cannot include any slash characters. For maximum portability, *name* should include no more than 14 characters, but this limit is not enforced.

The *oflag* argument requests the desired receive and/or send access to the message queue. The requested access permission to receive messages or send messages is granted if the calling process would be granted read or write access, respectively, to a file with the equivalent permissions.

The value of *oflag* is the bitwise inclusive OR of values from the following list. Applications must specify exactly one of the first three values (access modes) below in the value of *oflag*:

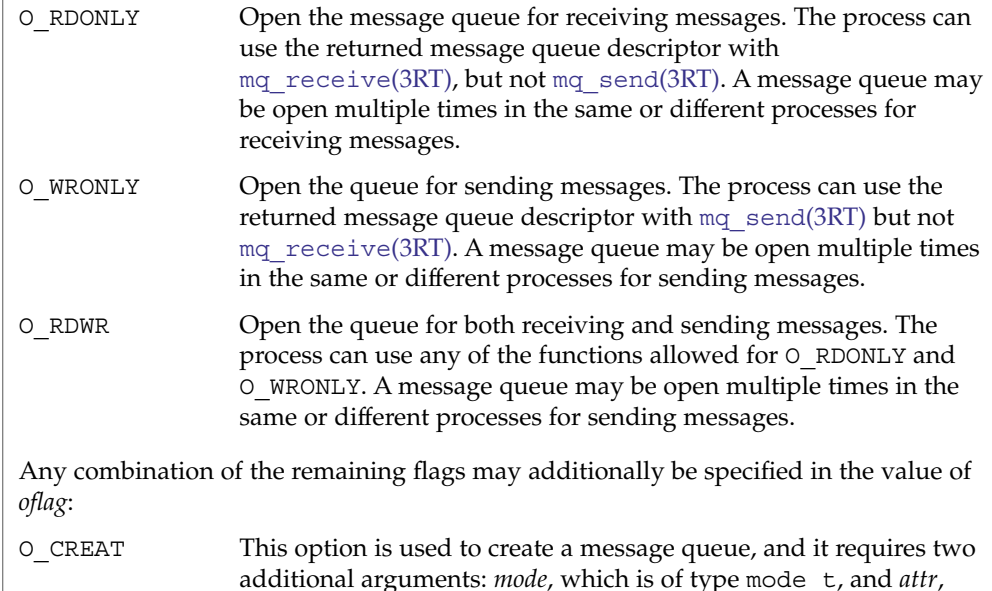

which is pointer to a mq\_attr structure. If the pathname, *name*,

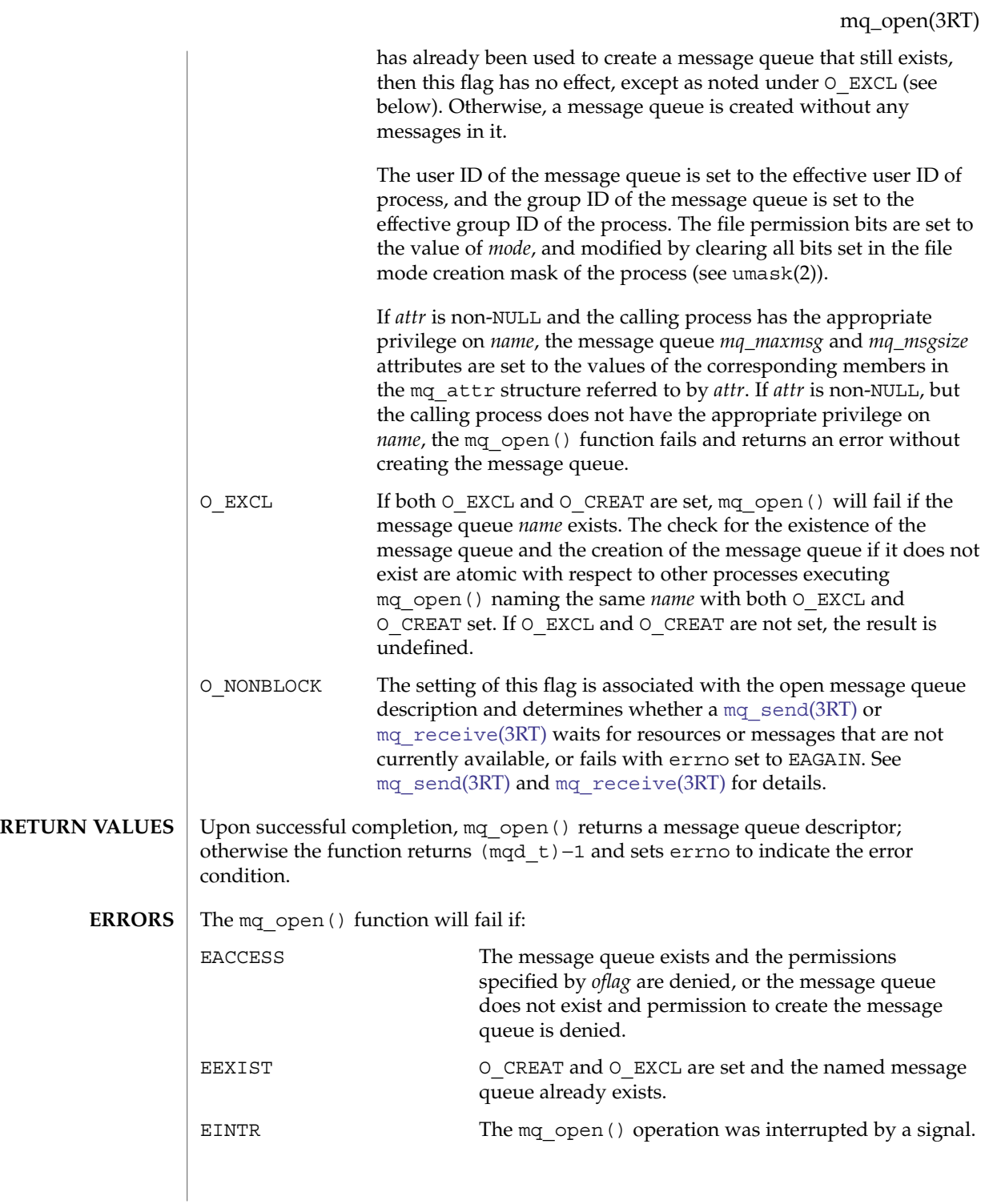

mq\_open(3RT)

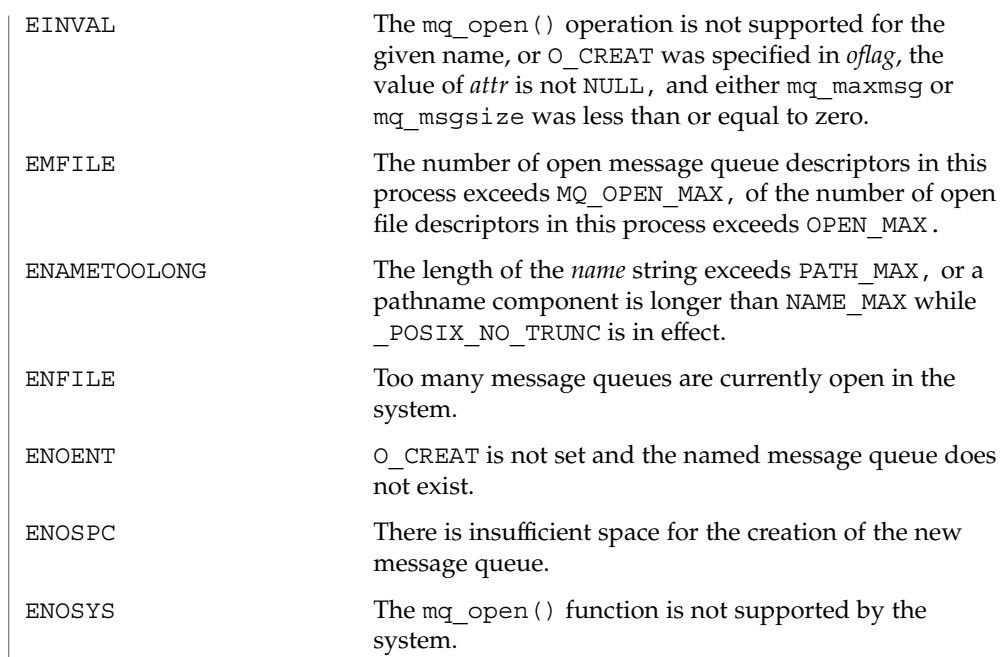

**ATTRIBUTES** See attributes(5) for descriptions of the following attributes:

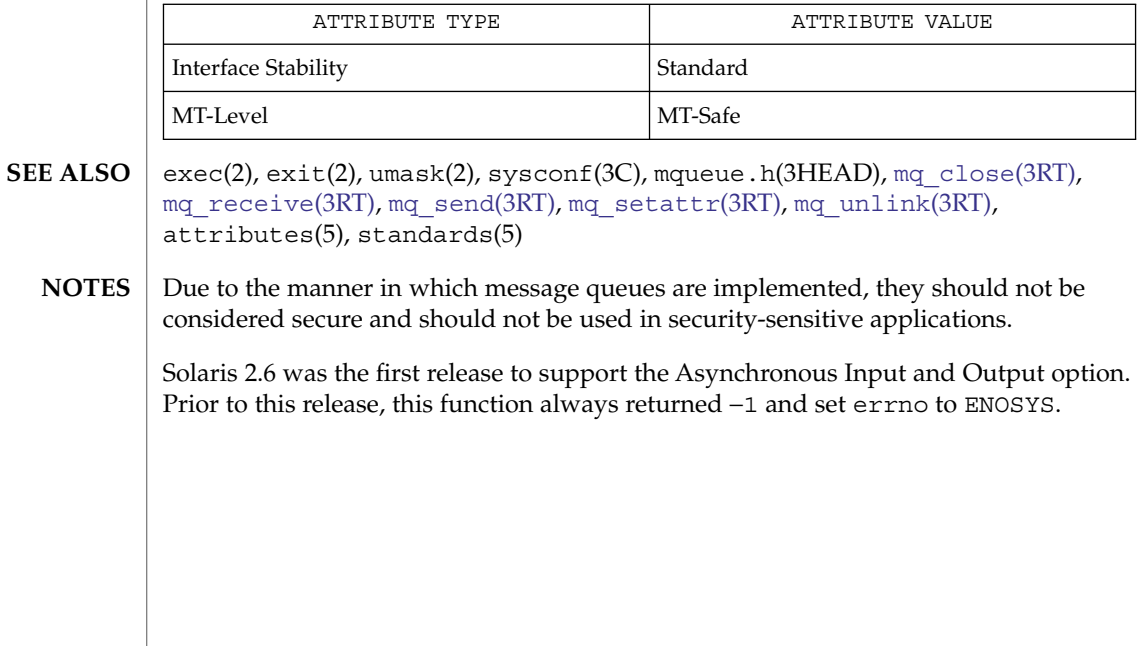

**68** man pages section 3: Realtime Library Functions • Last Revised 28 Jun 2002

<span id="page-68-0"></span>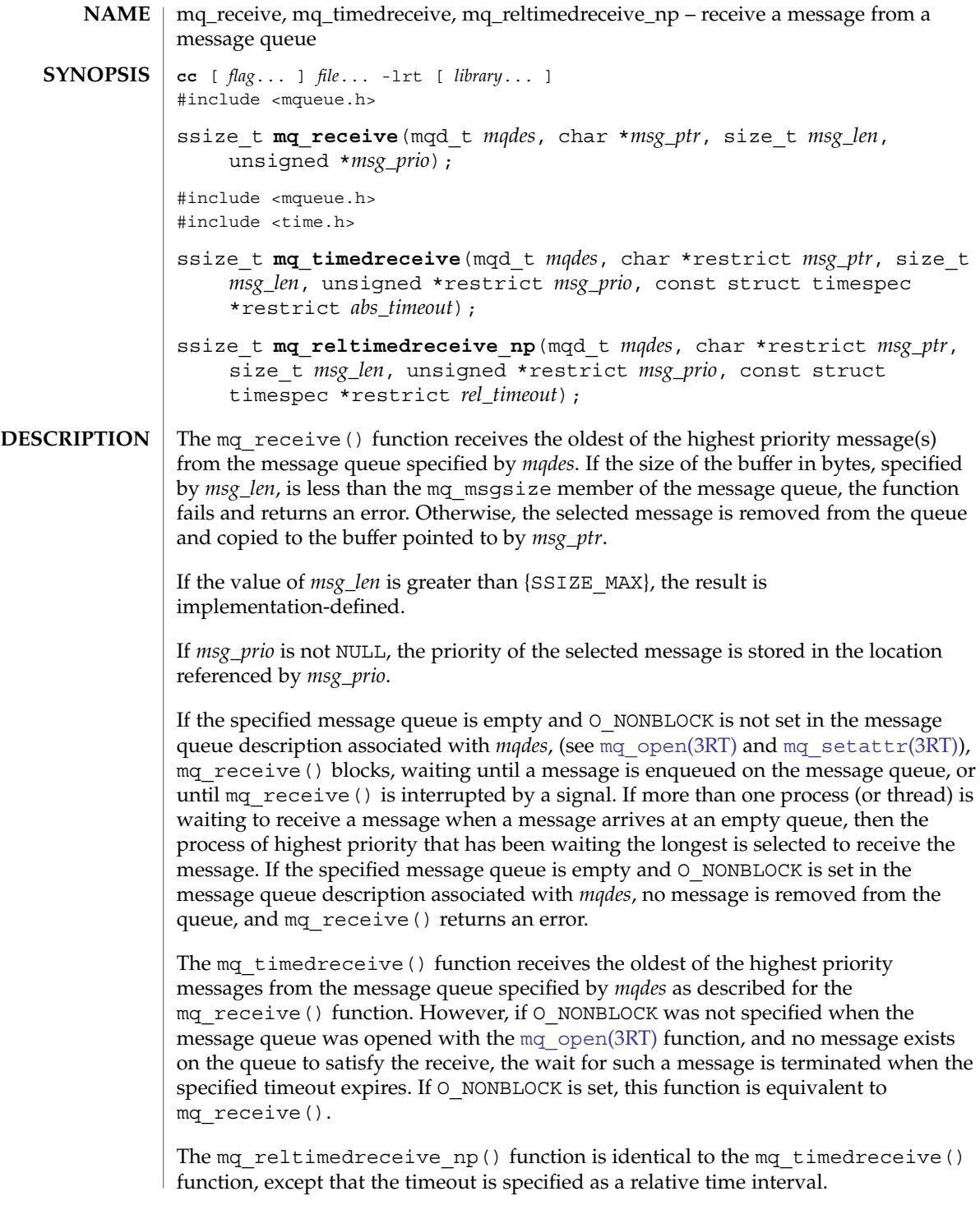

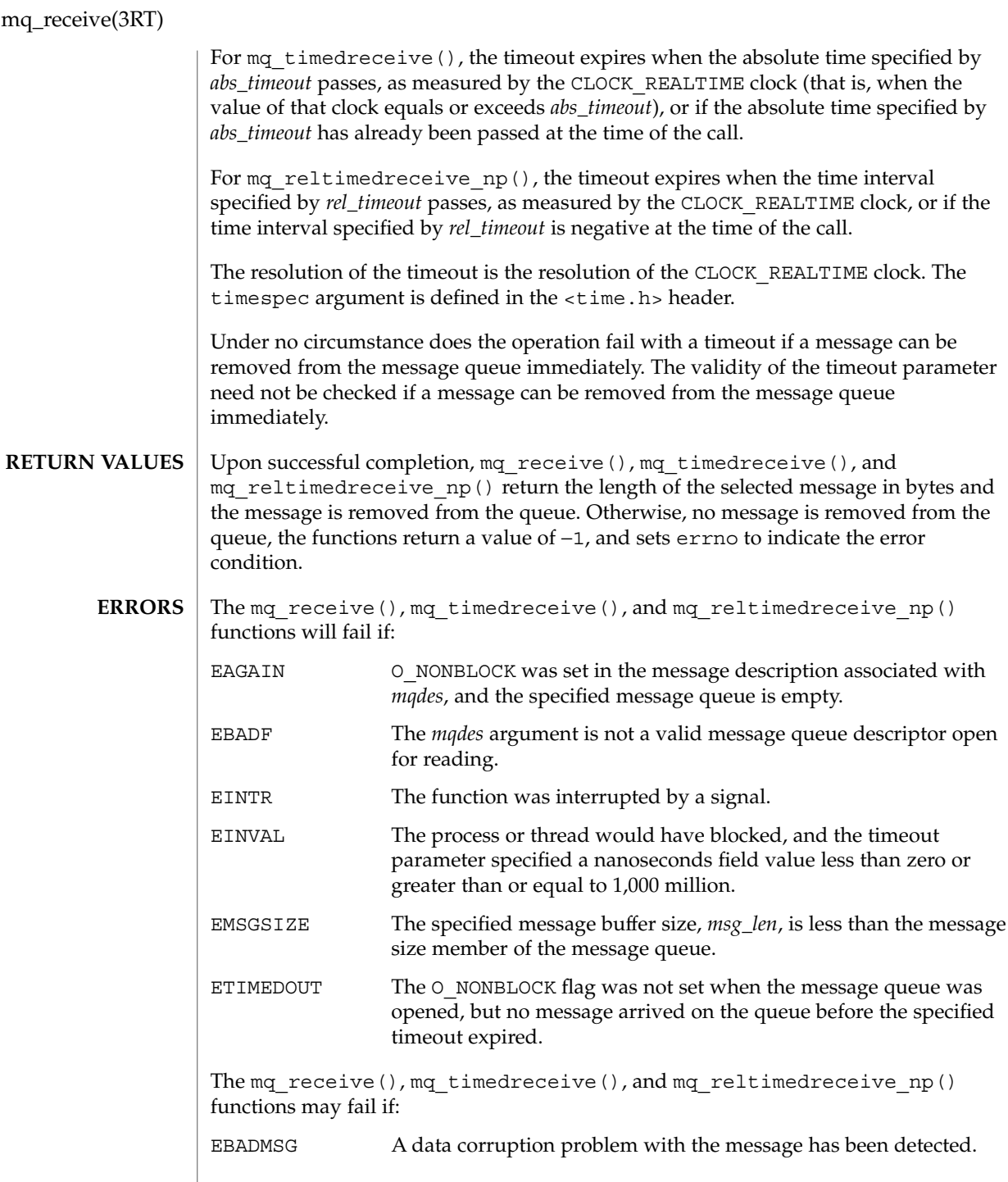

**70** man pages section 3: Realtime Library Functions • Last Revised 30 Jan 2004

## mq\_receive(3RT)

#### **ATTRIBUTES** | See attributes(5) for descriptions of the following attributes:

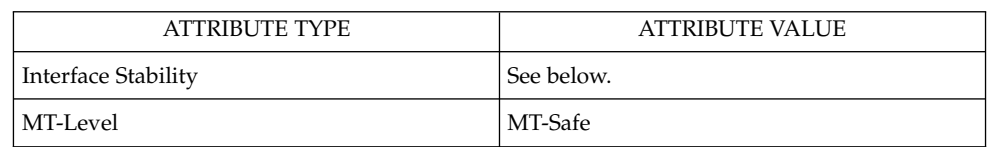

The mq\_receive() and mq\_timedreceive() functions are Standard. The mq\_reltimedreceive\_np() function is Stable.

mqueue.h(3HEAD), [mq\\_open](#page-65-0)(3RT), [mq\\_send](#page-71-0)(3RT), [mq\\_setattr](#page-74-0)(3RT),  $attributes(5)$ , standards(5) **SEE ALSO**

<span id="page-71-0"></span>mq\_send(3RT)

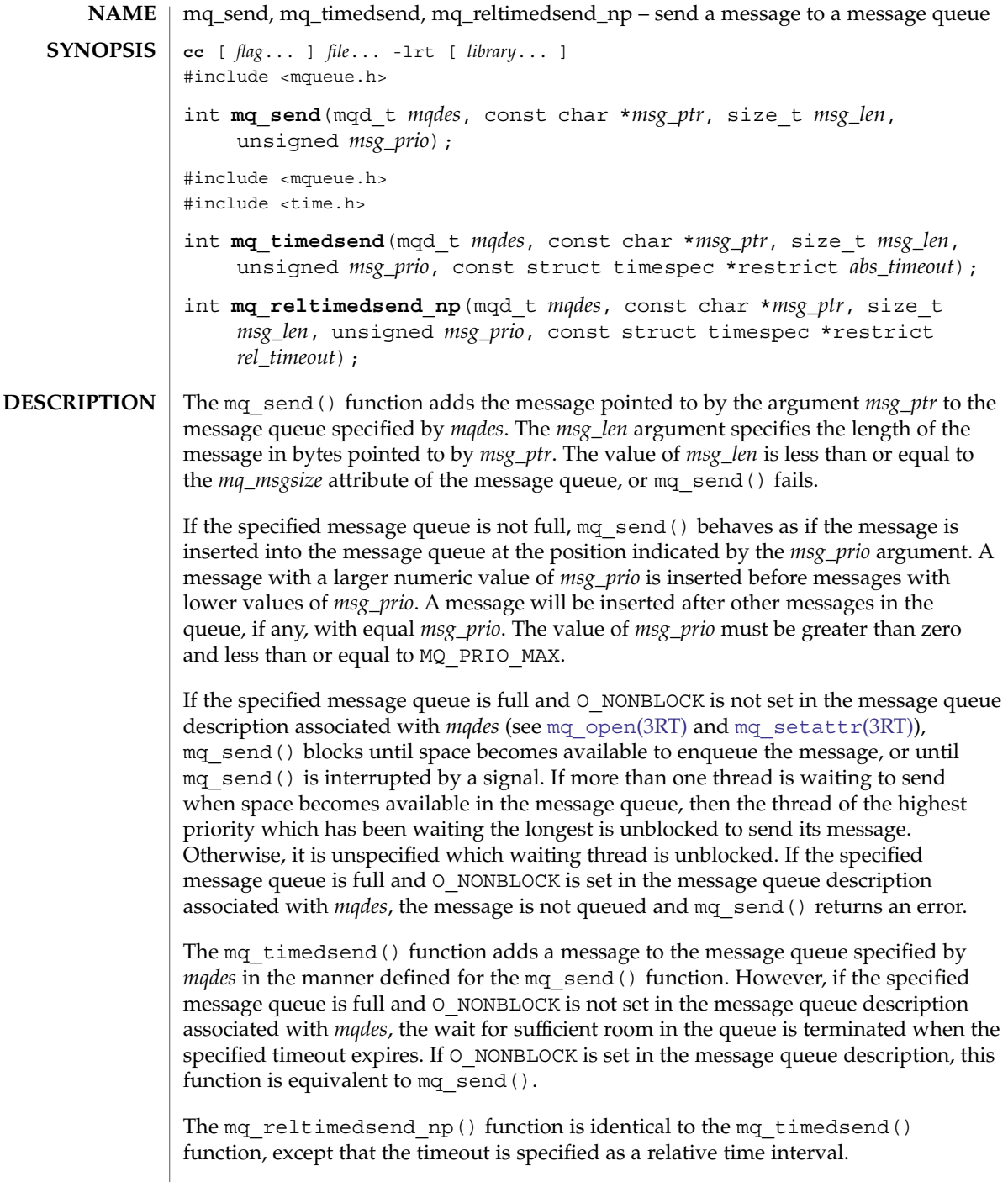
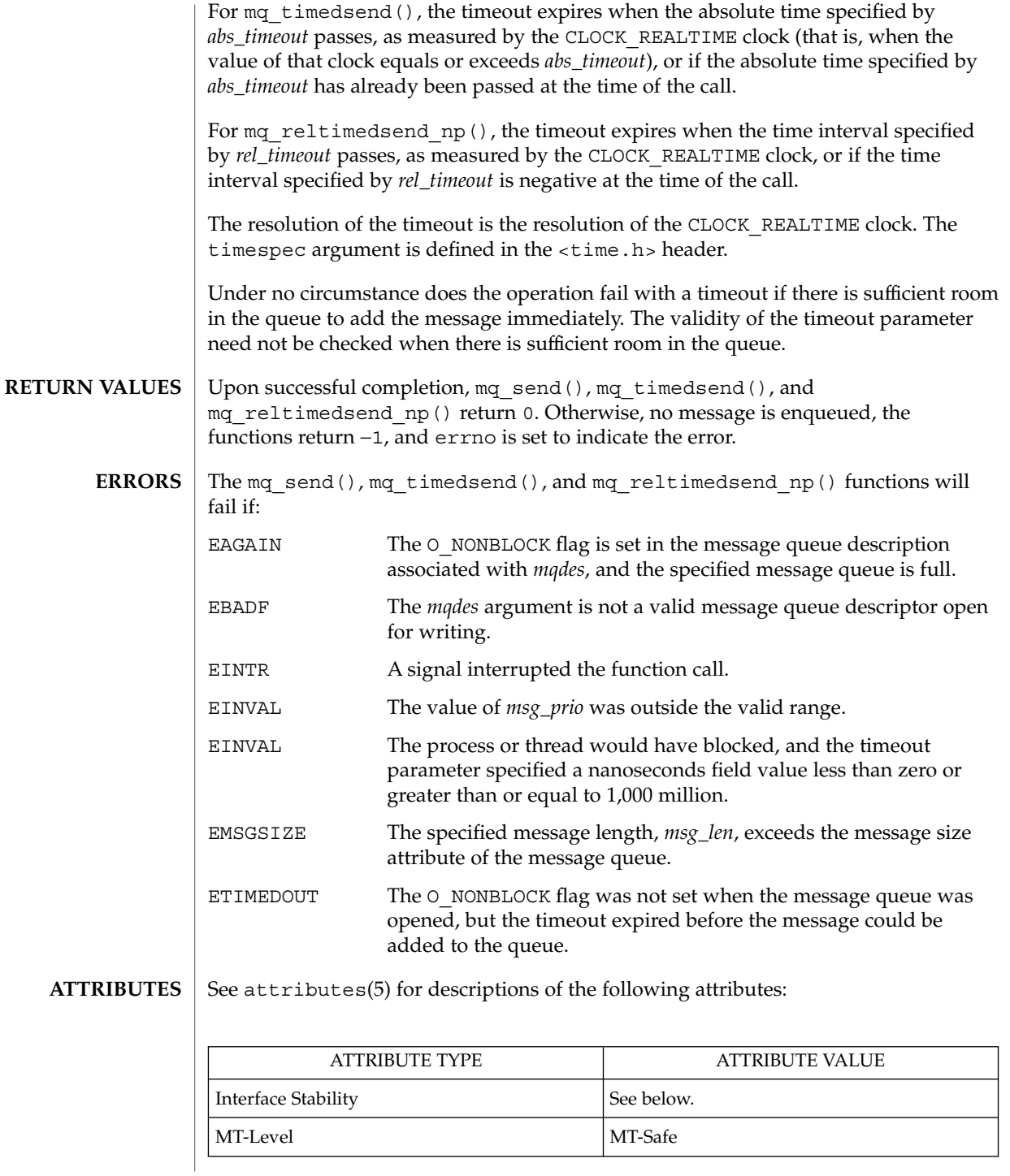

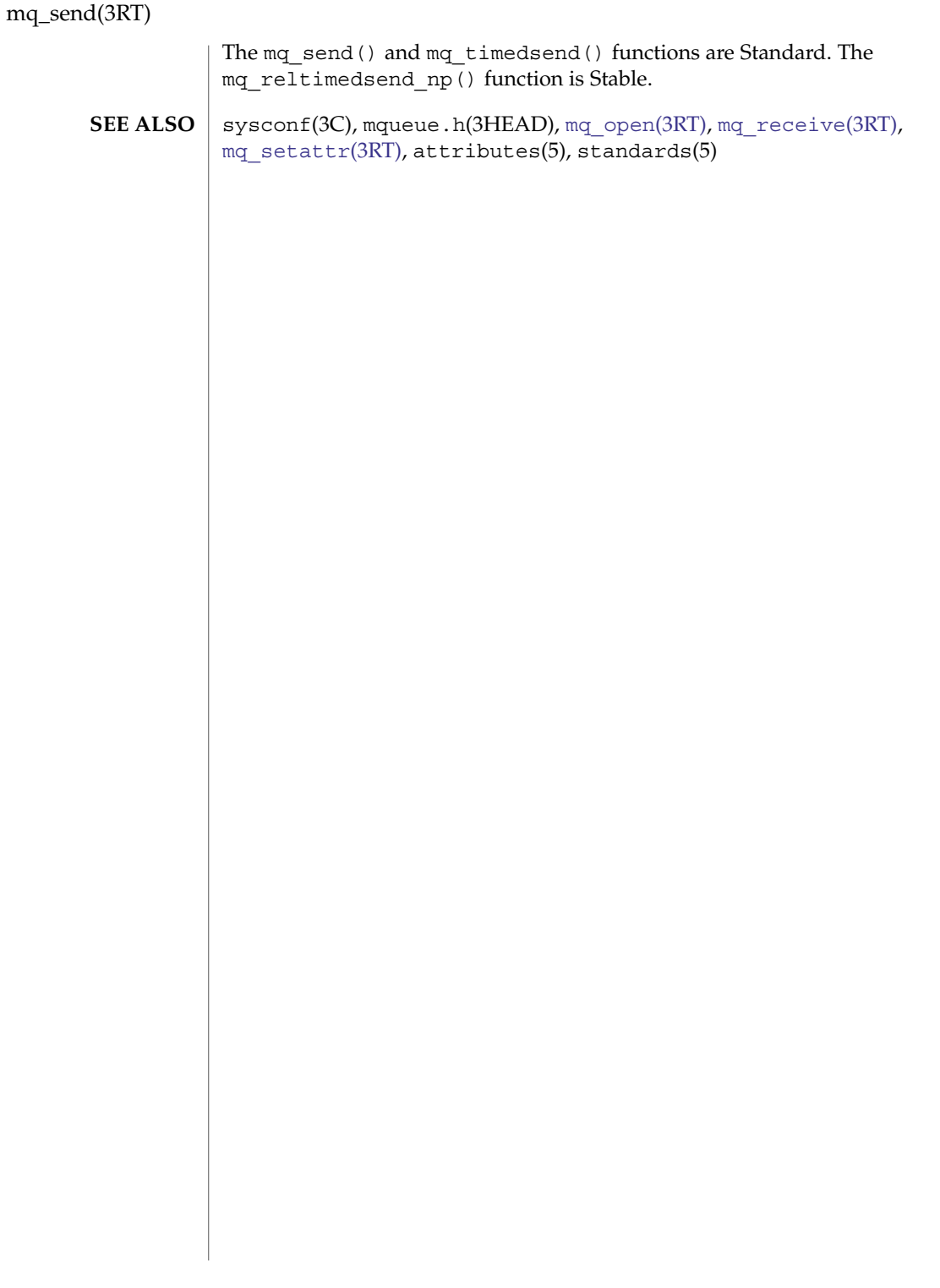

**74** man pages section 3: Realtime Library Functions • Last Revised 30 Jan 2004

<span id="page-74-0"></span>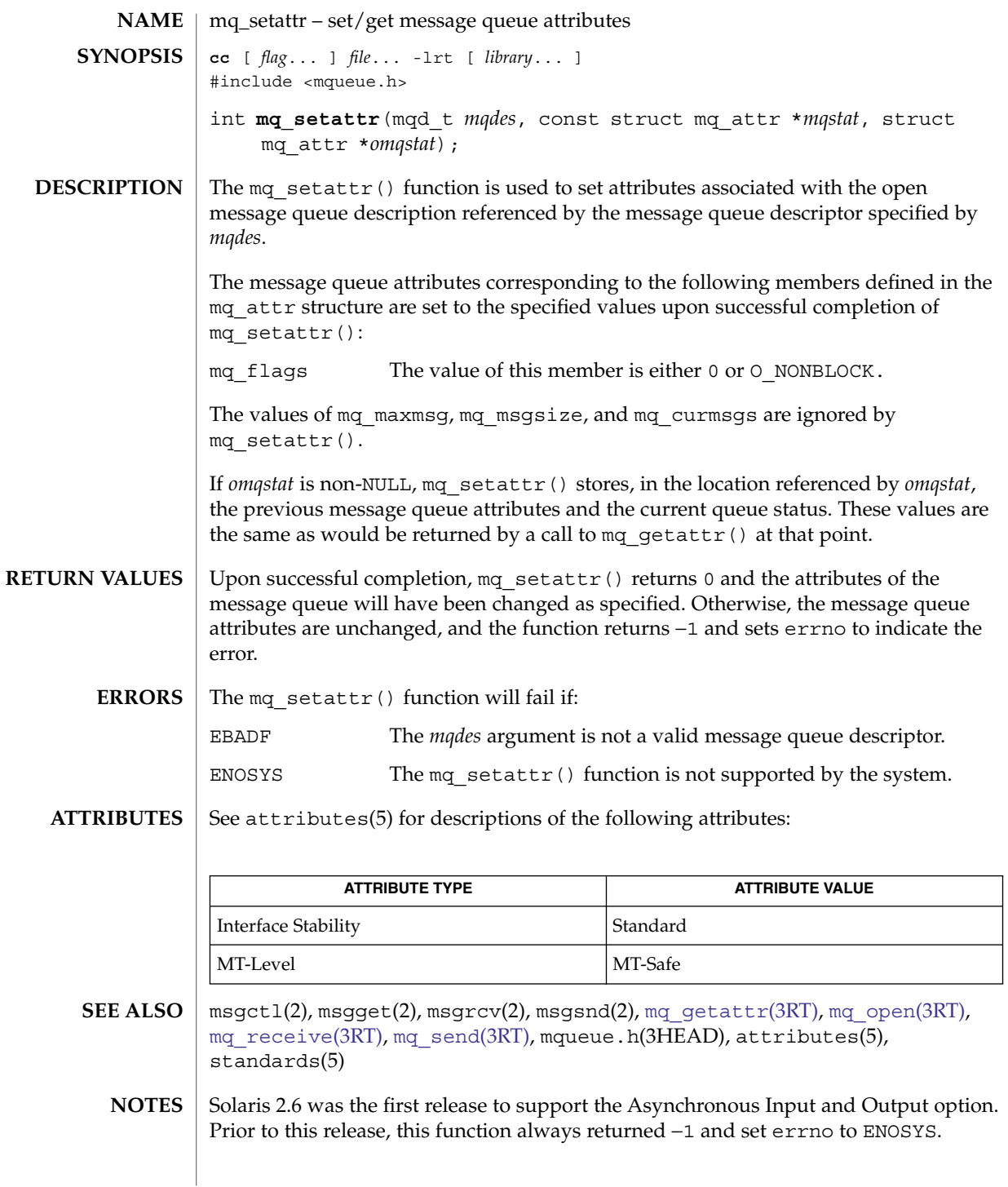

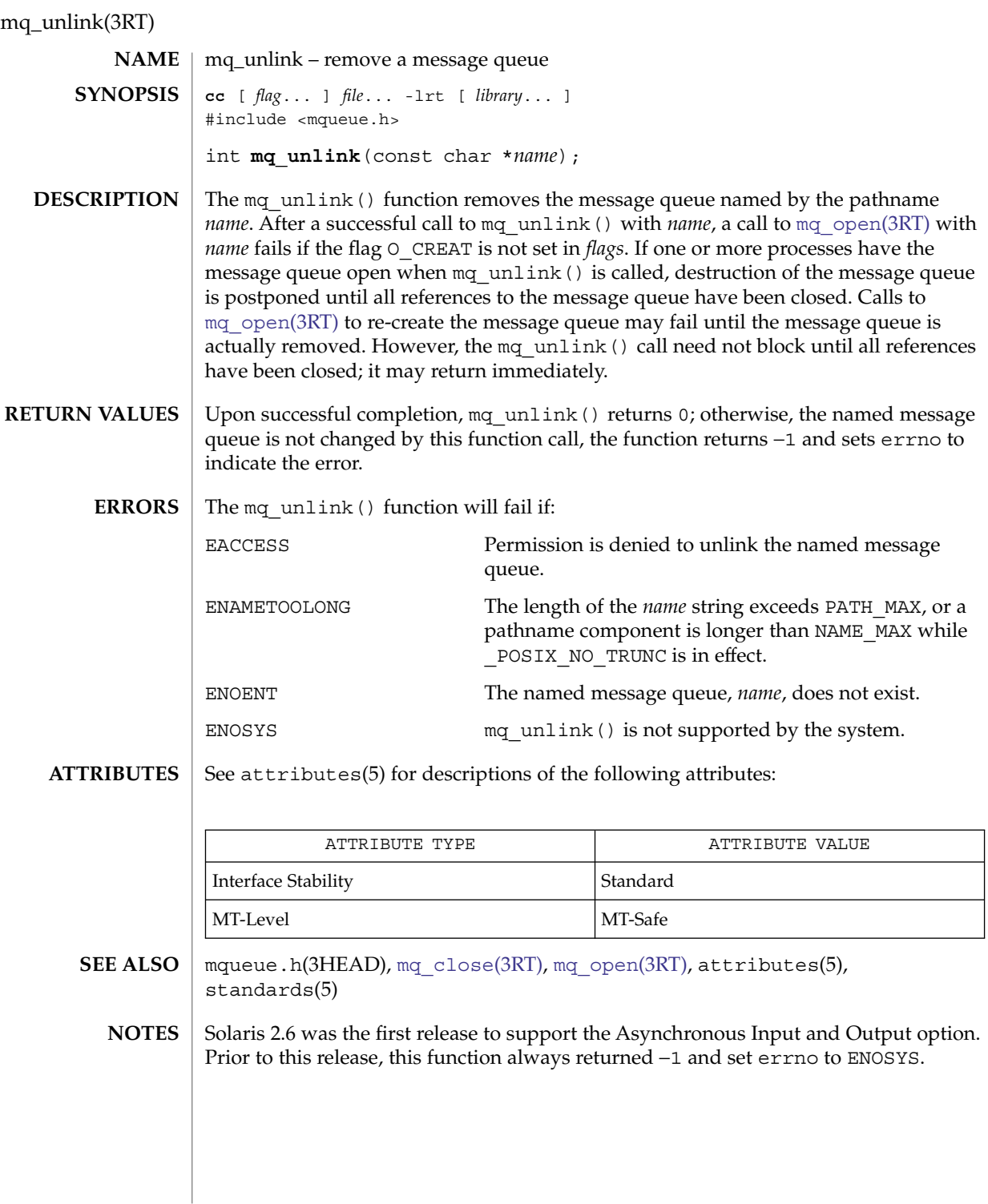

**76** man pages section 3: Realtime Library Functions • Last Revised 28 Jun 2002

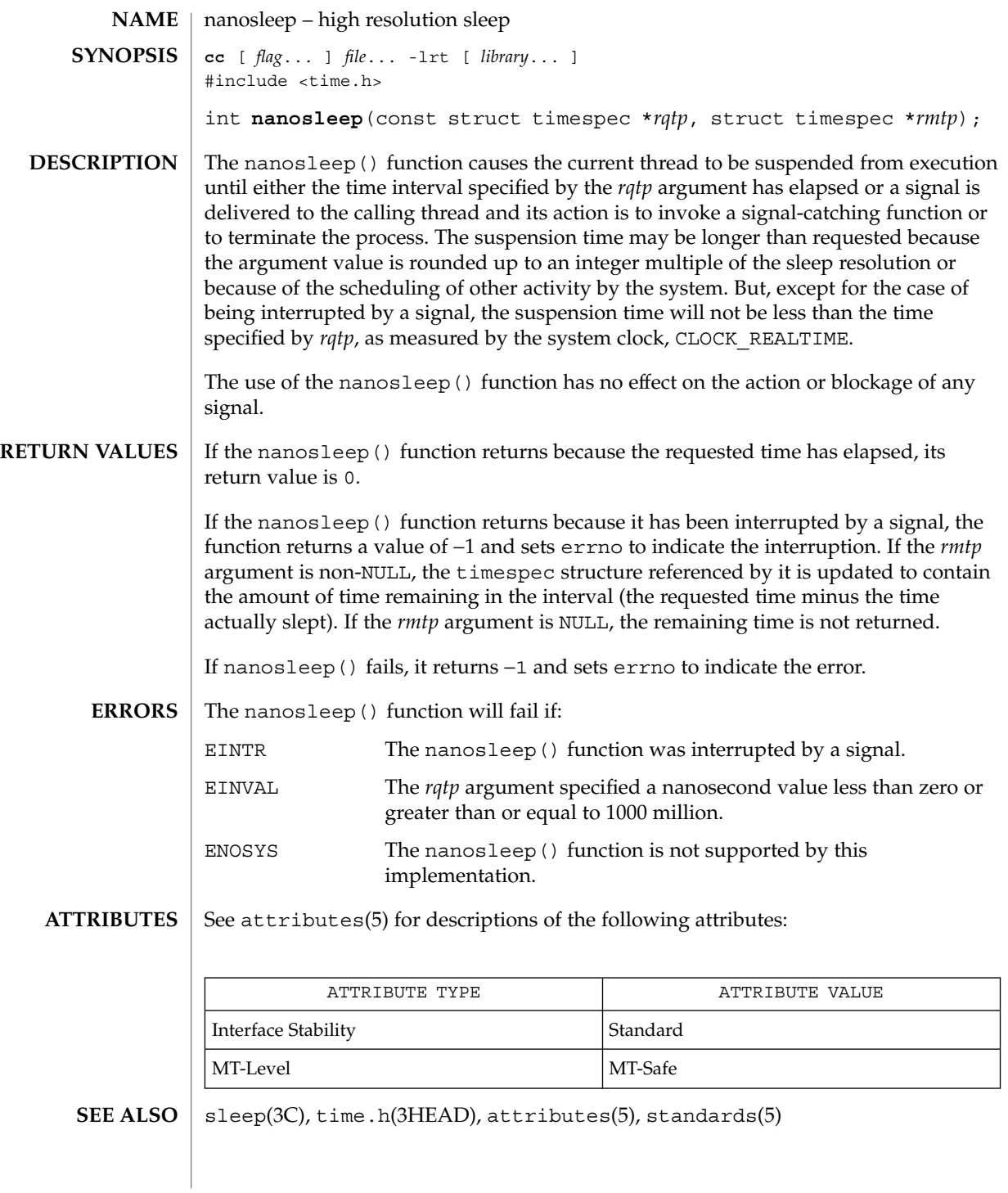

## <span id="page-77-0"></span>proc\_service(3PROC)

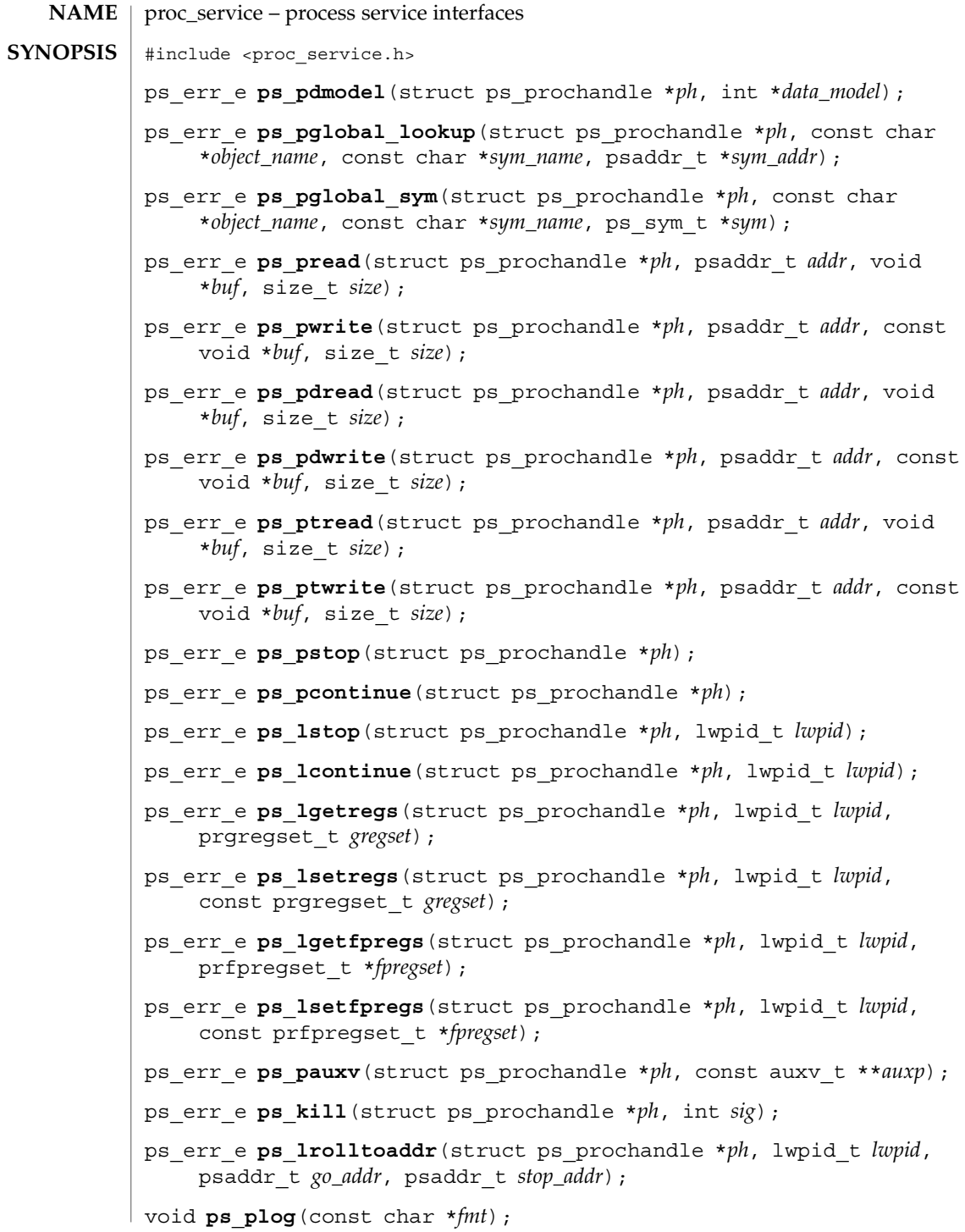

**78** man pages section 3: Realtime Library Functions • Last Revised 16 Jan 1998

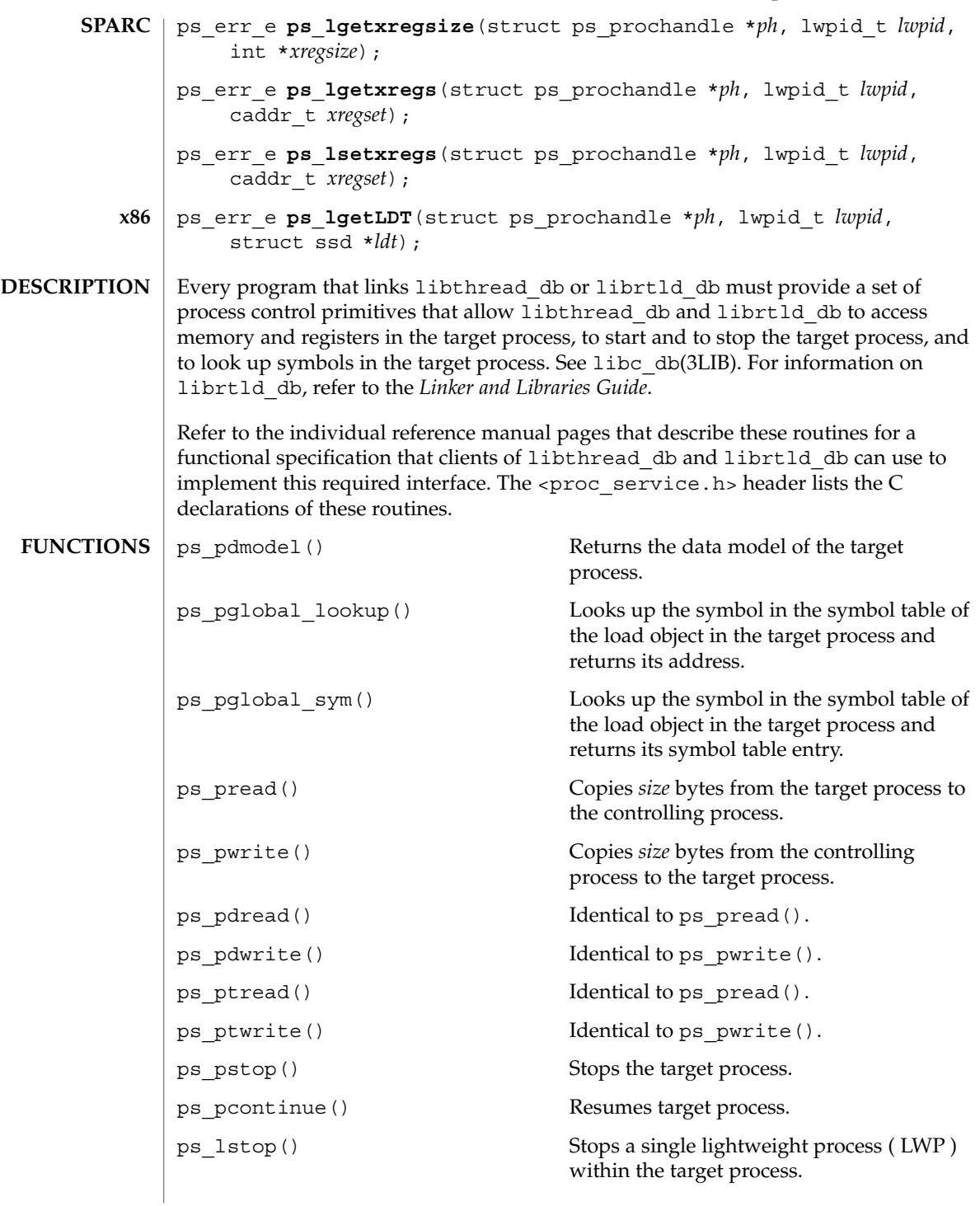

proc\_service(3PROC)

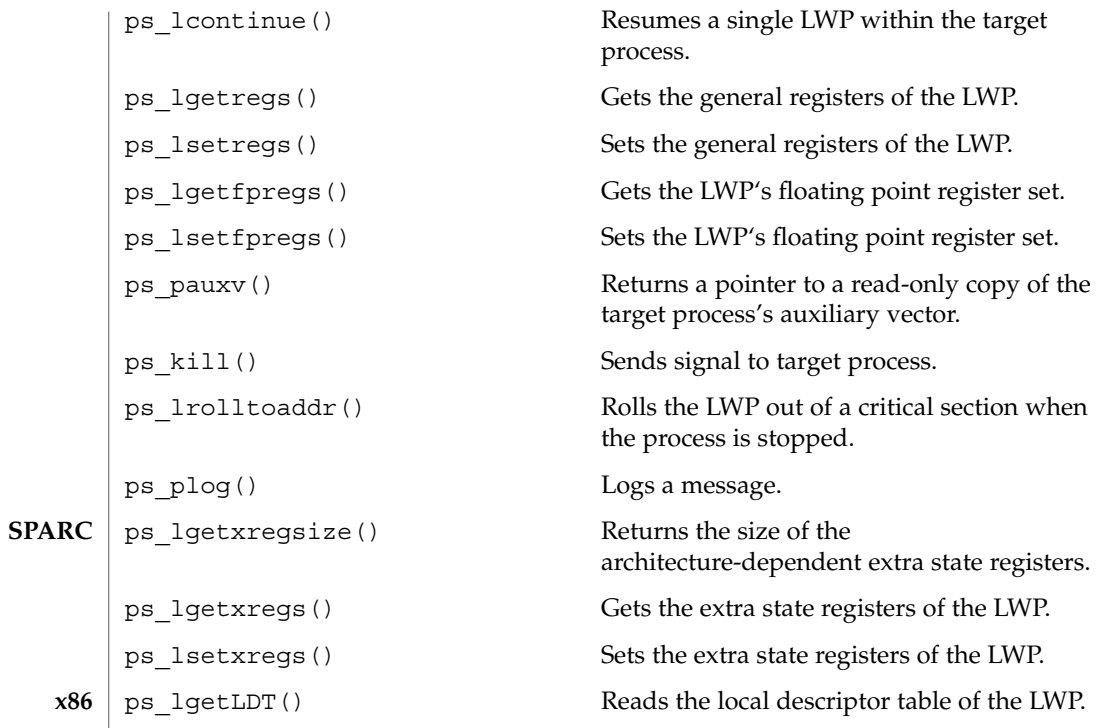

# **ATTRIBUTES**

See attributes(5) for description of the following attributes:

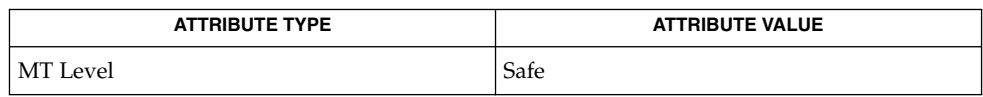

#### **SEE ALSO**

libc db(3LIB), attributes(5)

*Linker and Libraries Guide*

**80** man pages section 3: Realtime Library Functions • Last Revised 16 Jan 1998

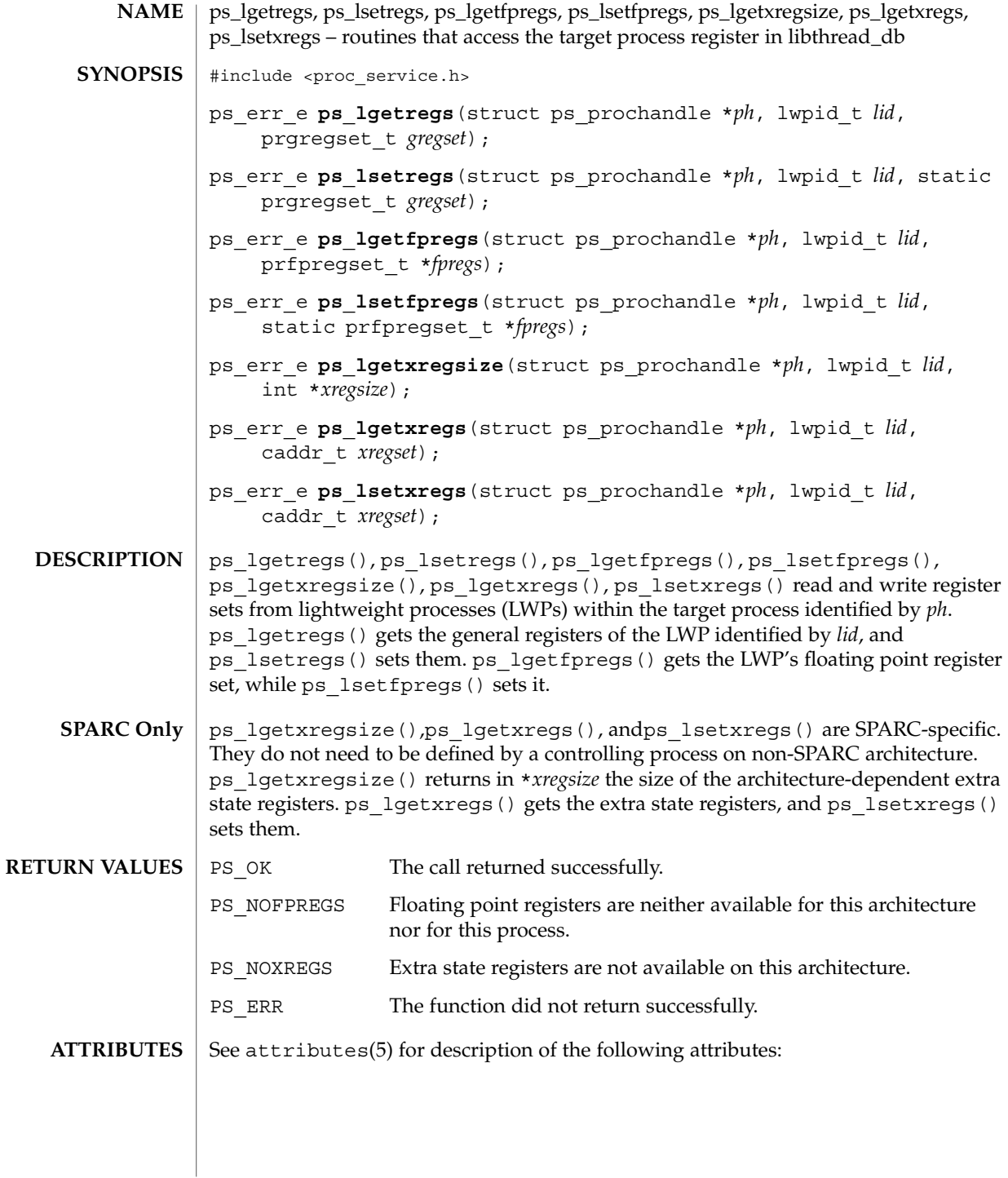

## ps\_lgetregs(3PROC)

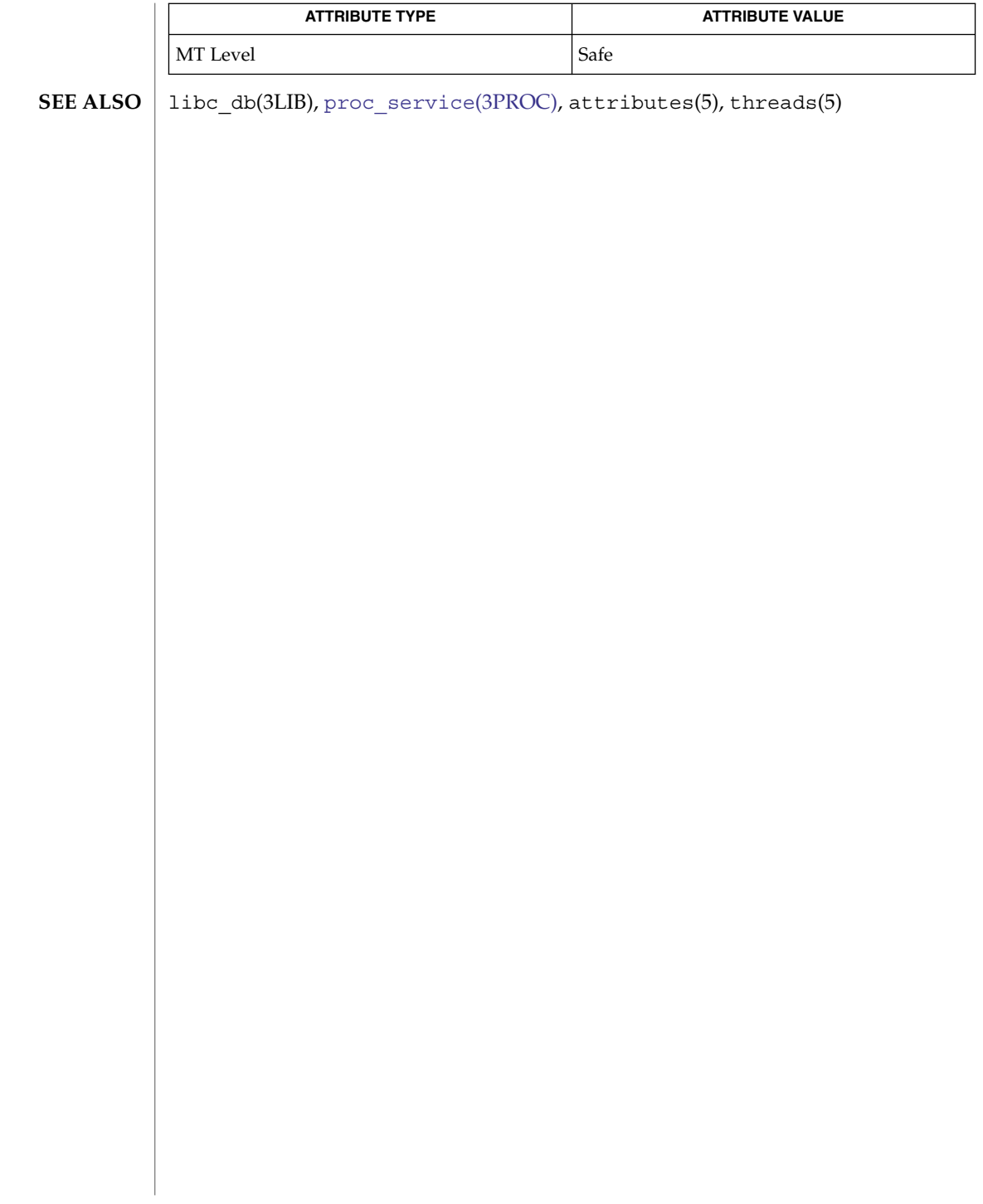

**82** man pages section 3: Realtime Library Functions • Last Revised 30 Jan 1998

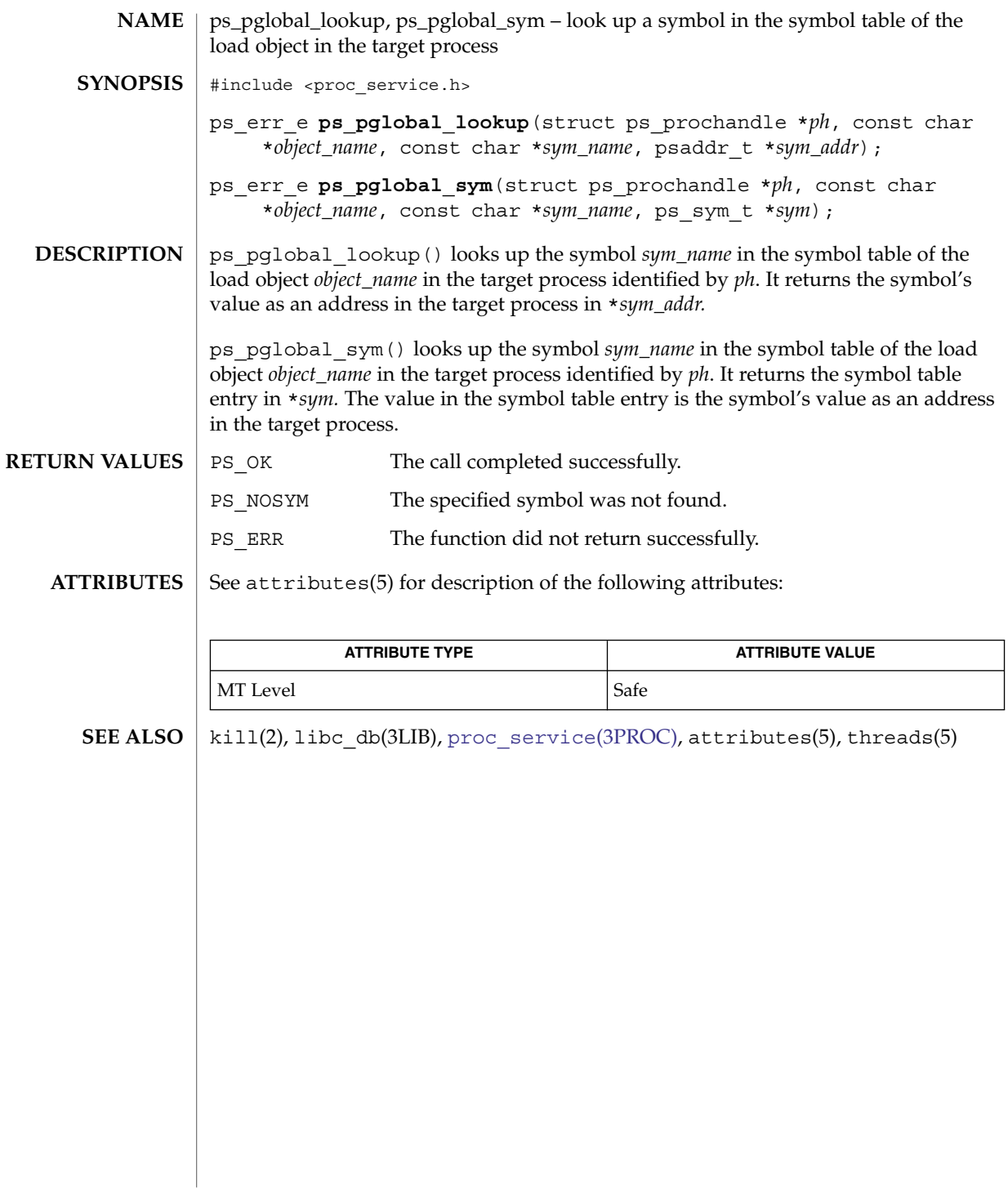

ps\_pread(3PROC)

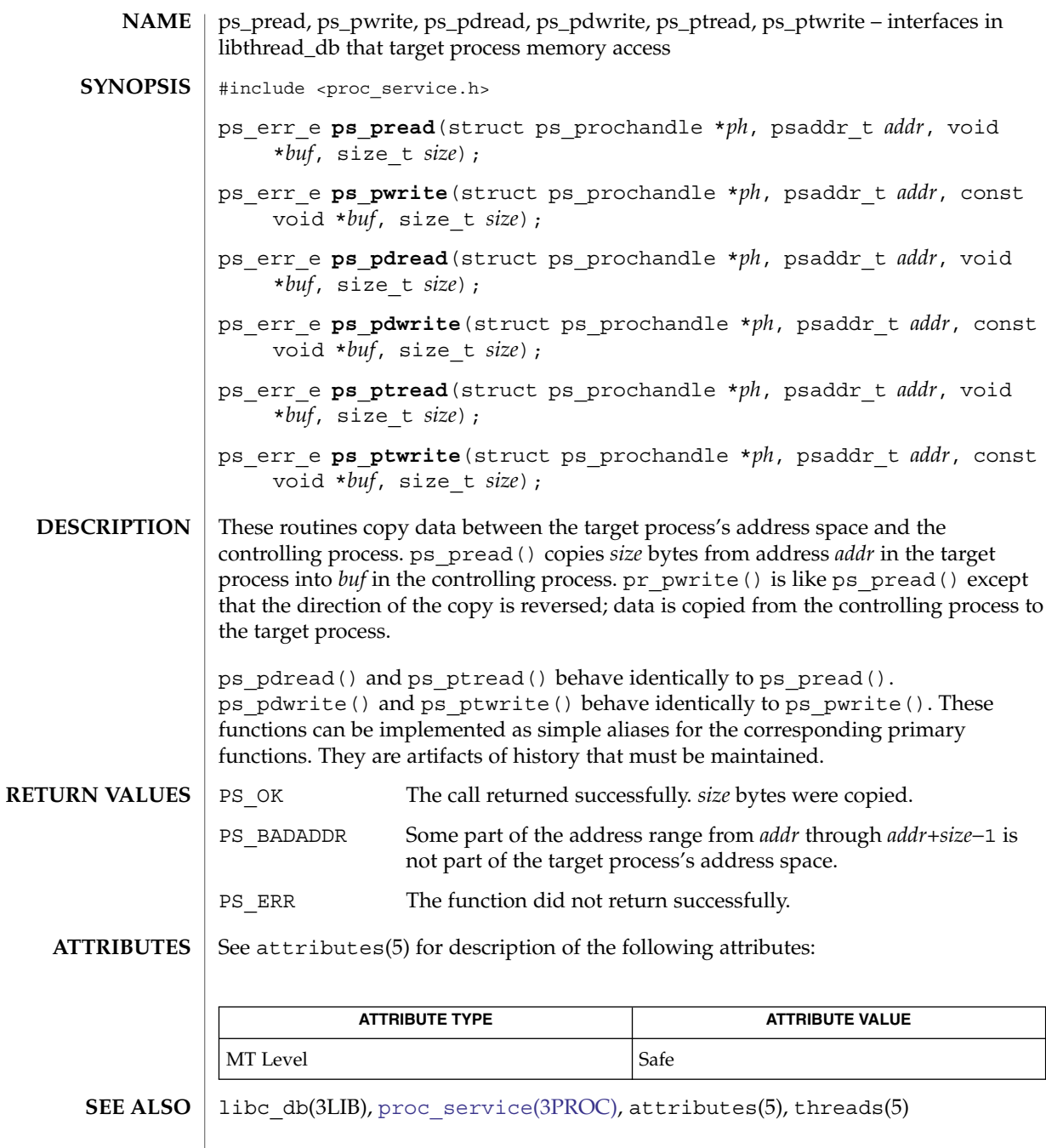

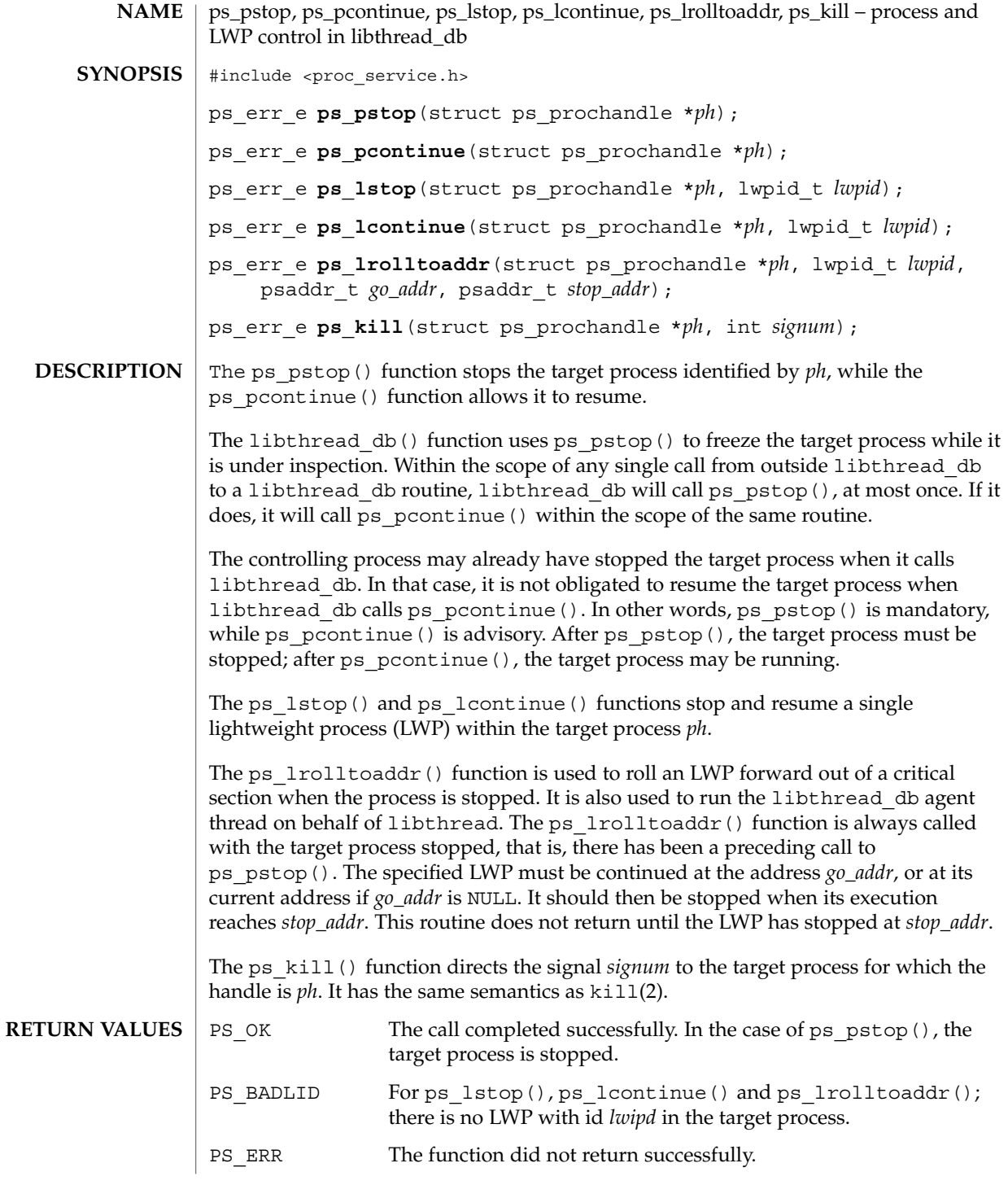

#### ps\_pstop(3PROC)

**ATTRIBUTES**

See attributes(5) for description of the following attributes:

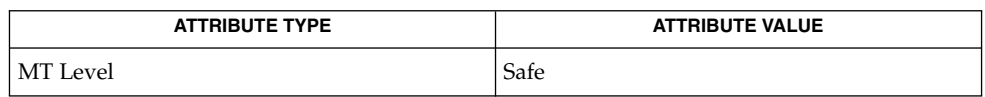

 $\textbf{SEE \, ALSO} \, \mid \, \text{kill(2), libc\_db(3LIB), proc\_service(3PROC), attributes(5), threads(5)}$ 

**86** man pages section 3: Realtime Library Functions • Last Revised 22 Mar 2001

<span id="page-86-0"></span>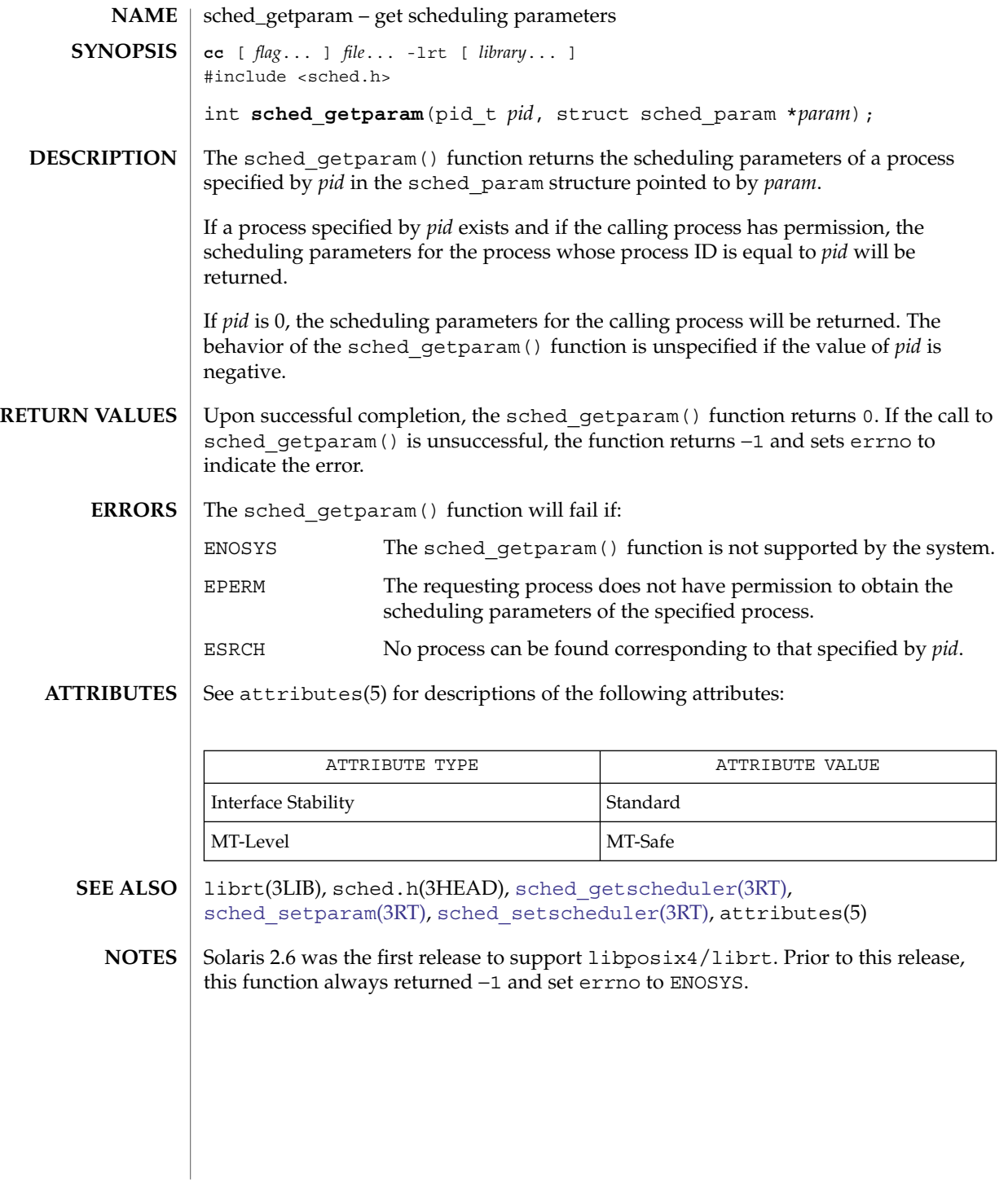

Realtime Library Functions **87**

<span id="page-87-0"></span>sched\_get\_priority\_max(3RT)

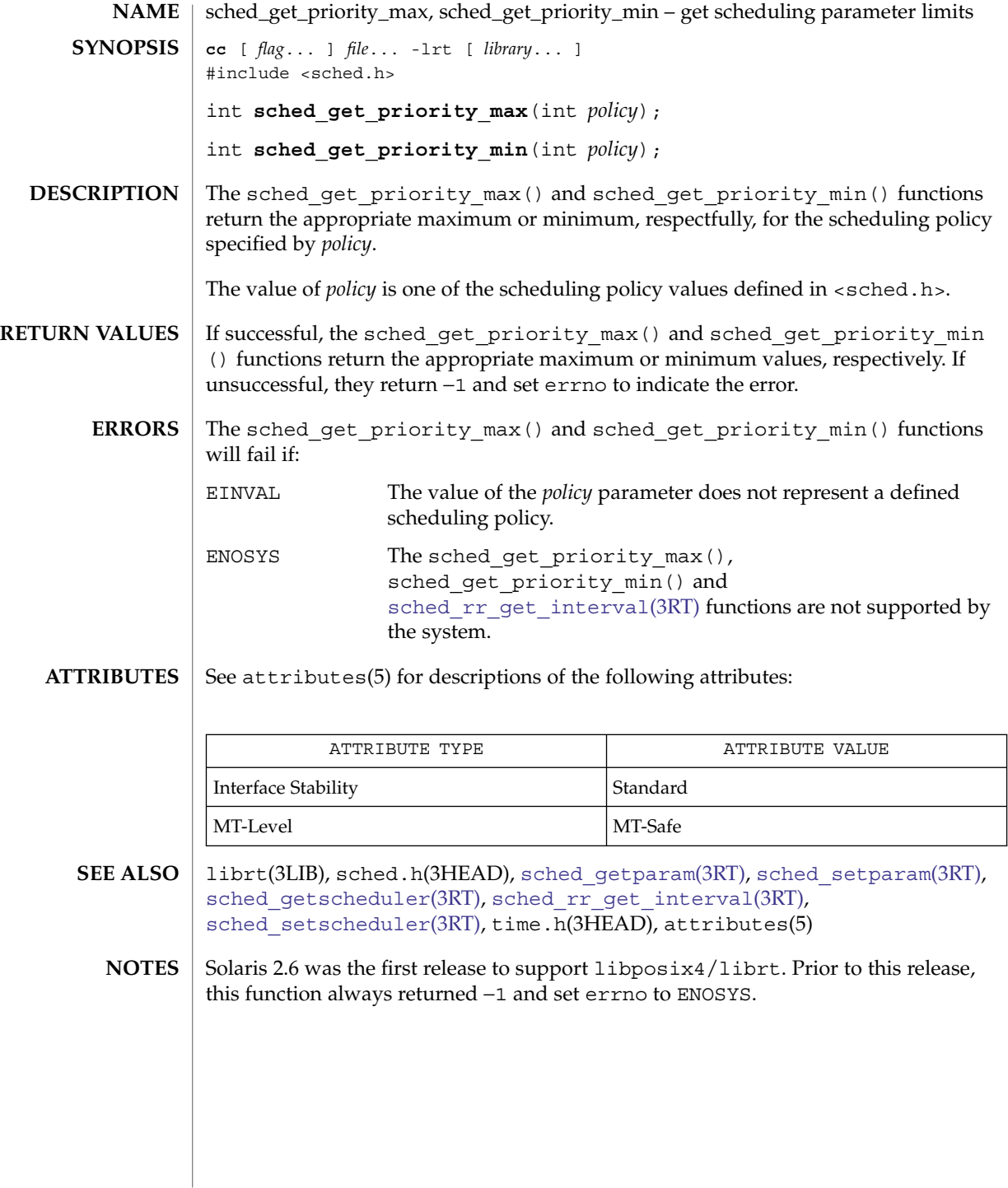

**88** man pages section 3: Realtime Library Functions • Last Revised 5 Oct 2001

<span id="page-88-0"></span>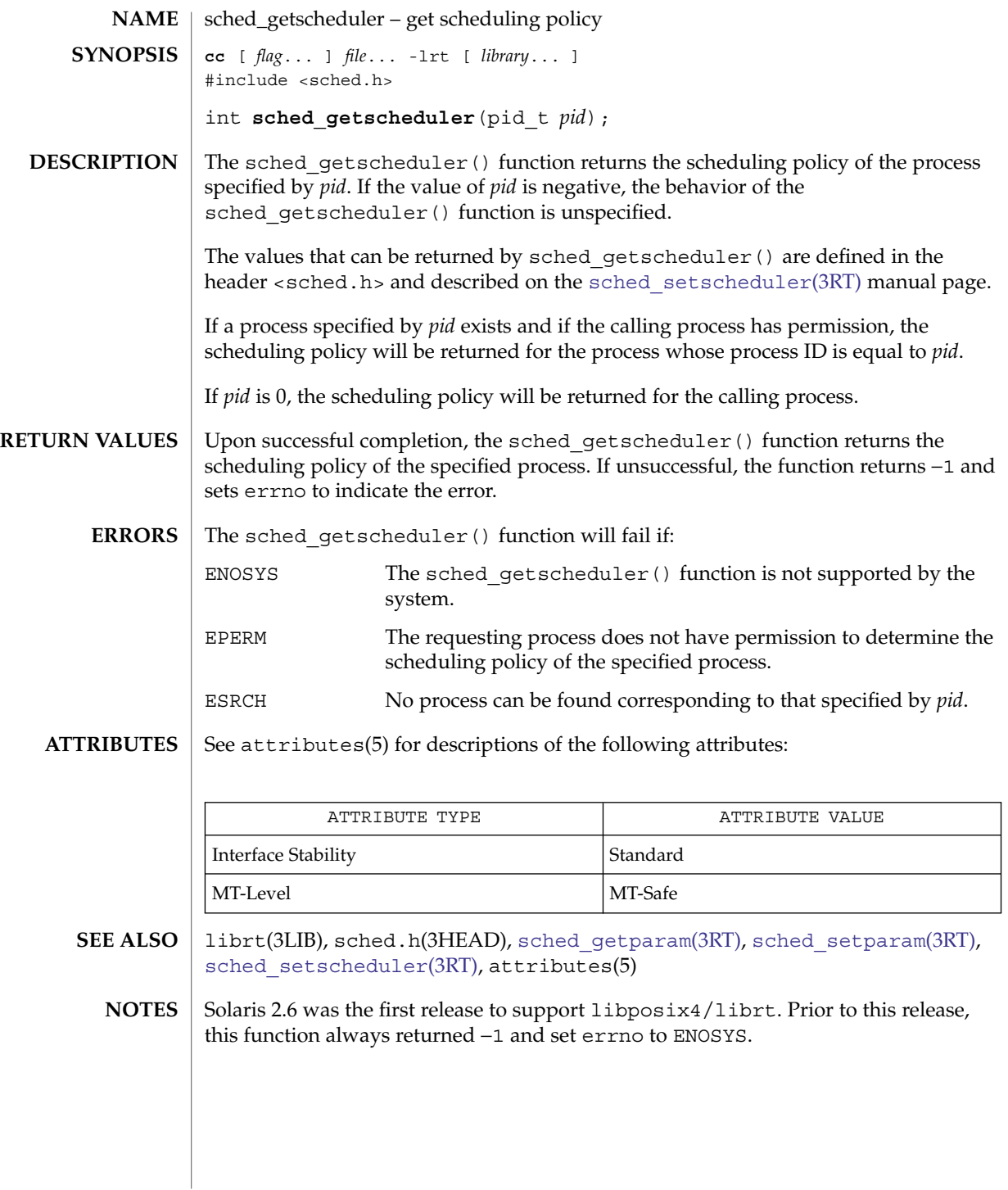

<span id="page-89-0"></span>sched\_rr\_get\_interval(3RT)

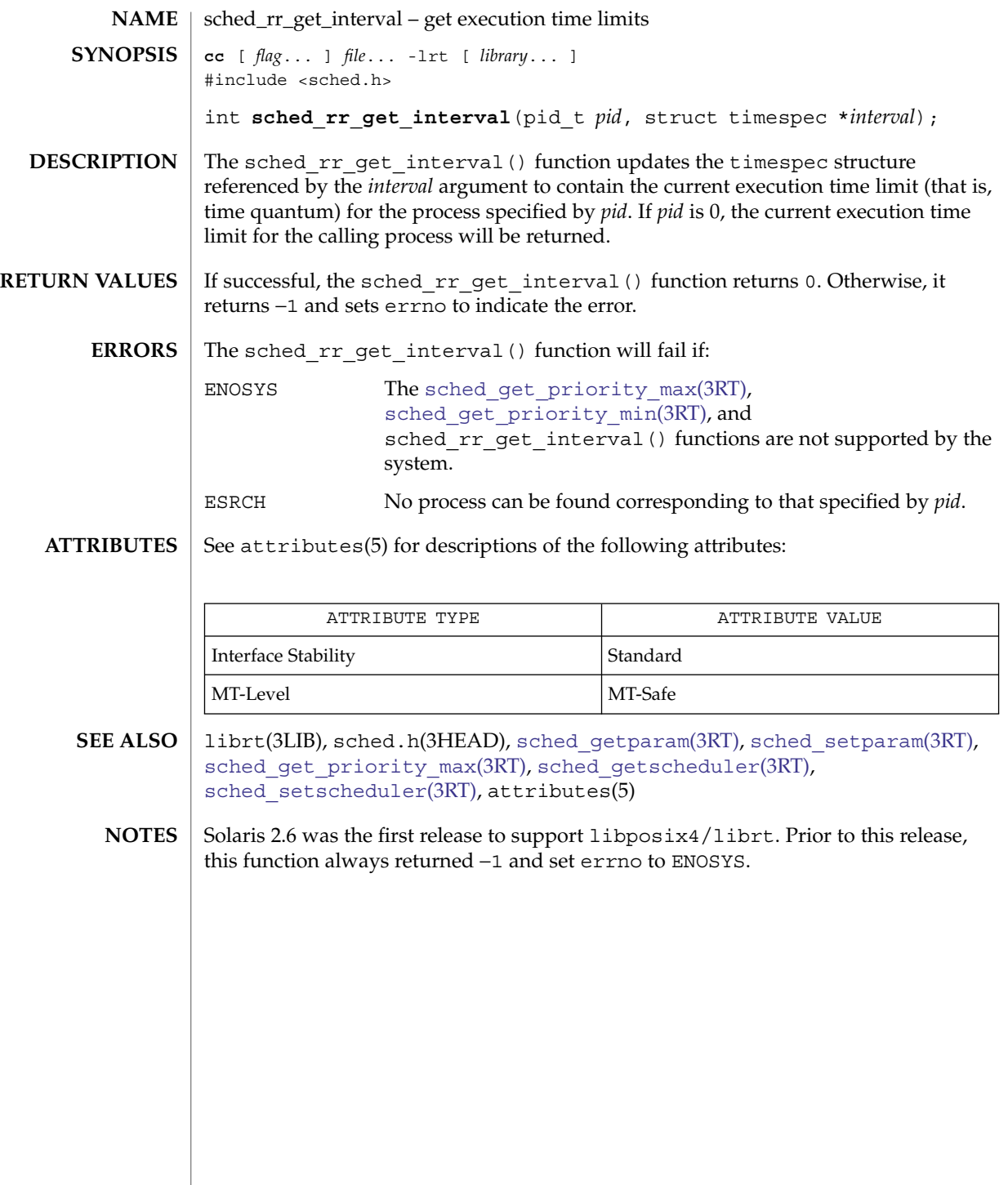

**90** man pages section 3: Realtime Library Functions • Last Revised 5 Oct 2001

<span id="page-90-0"></span>**NAME** | sched\_setparam – set scheduling parameters **cc** [ *flag*... ] *file*... -lrt [ *library*... ] #include <sched.h> int **sched\_setparam**(pid\_t *pid*, const struct sched\_param \**param*); The sched\_setparam() function sets the scheduling parameters of the process specified by *pid* to the values specified by the sched\_param structure pointed to by *param*. The value of the *sched\_priority* member in the sched\_param structure is any integer within the inclusive priority range for the current scheduling policy of the process specified by *pid*. Higher numerical values for the priority represent higher priorities. If the value of *pid* is negative, the behavior of the sched setparam() function is unspecified. If a process specified by *pid* exists and if the calling process has permission, the scheduling parameters will be set for the process whose process ID is equal to *pid*. The real or effective user ID of the calling process must match the real or saved (from exec(2)) user ID of the target process unless the effective user ID of the calling process is 0. See intro(2). If *pid* is zero, the scheduling parameters will be set for the calling process. The target process, whether it is running or not running, resumes execution after all other runnable processes of equal or greater priority have been scheduled to run. If the priority of the process specified by the *pid* argument is set higher than that of the lowest priority running process and if the specified process is ready to run, the process specified by the *pid* argument preempts a lowest priority running process. Similarly, if the process calling sched\_setparam() sets its own priority lower than that of one or more other non-empty process lists, then the process that is the head of the highest priority list also preempts the calling process. Thus, in either case, the originating process might not receive notification of the completion of the requested priority change until the higher priority process has executed. If the current scheduling policy for the process specified by *pid* is not SCHED\_FIFO or SCHED\_RR, including SCHED\_OTHER, the result is equal to priocntl(P\_PID, *pid*, PC\_SETPARMS, &*pcparam*), where *pcparam* is an image of \**param*. The effect of this function on individual threads is dependent on the scheduling contention scope of the threads: ■ For threads with system scheduling contention scope, these functions have no effect on their scheduling. ■ For threads with process scheduling contention scope, the threads' scheduling parameters will not be affected. However, the scheduling of these threads with respect to threads in other processes may be dependent on the scheduling parameters of their process, which are governed using these functions. **SYNOPSIS DESCRIPTION**

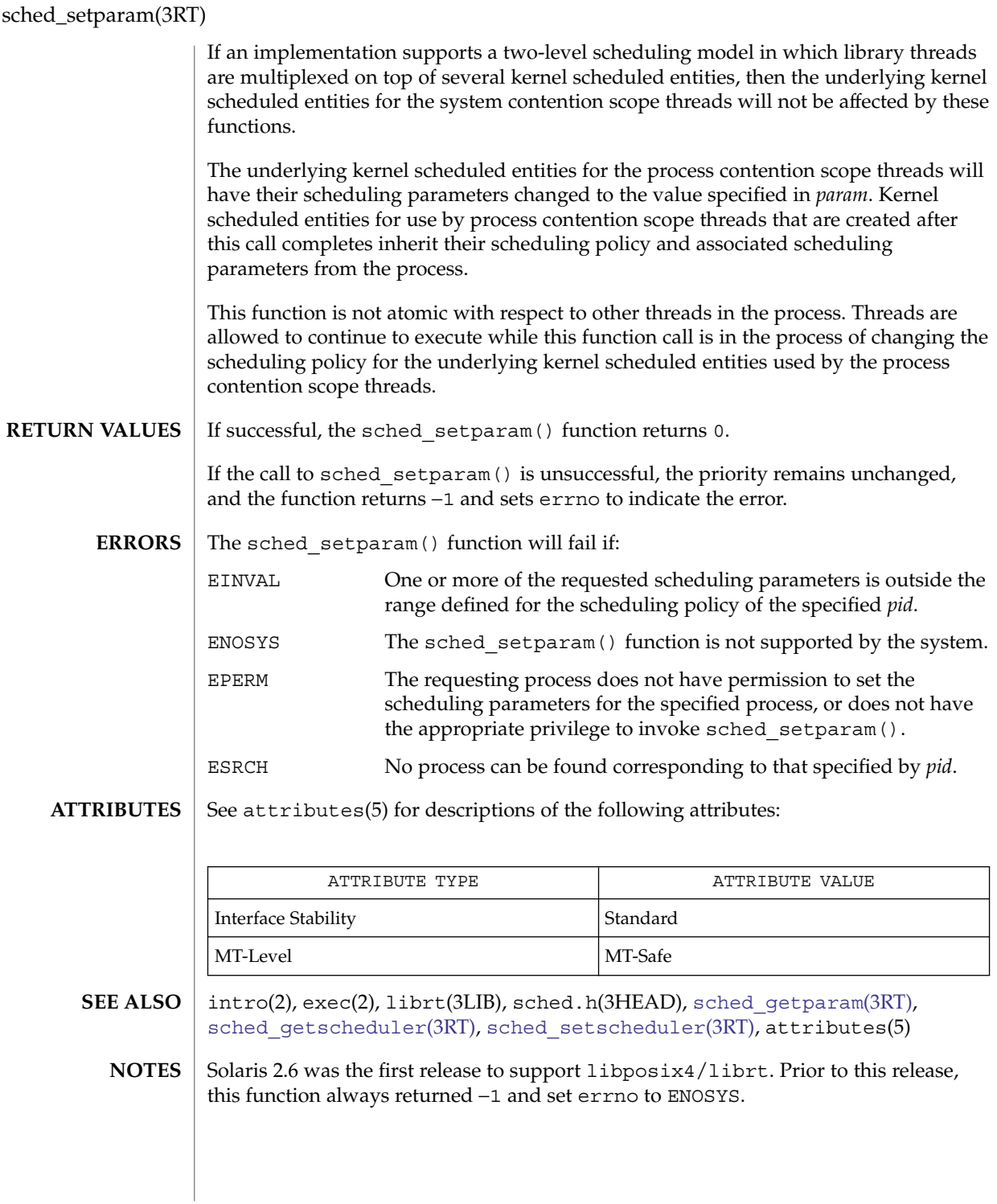

**92** man pages section 3: Realtime Library Functions • Last Revised 5 Oct 2001

<span id="page-92-0"></span>**NAME** | sched\_setscheduler – set scheduling policy and scheduling parameters **cc** [ *flag*... ] *file*... -lrt [ *library*... ] #include <sched.h> int sched setscheduler (pid t *pid*, int *policy*, const struct sched param \**param*); The sched\_setscheduler() function sets the scheduling policy and scheduling parameters of the process specified by *pid* to *policy* and the parameters specified in the sched\_param structure pointed to by *param*, respectively. The value of the sched priority member in the sched param structure is any integer within the inclusive priority range for the scheduling policy specified by *policy*. The sched setscheduler() function ignores the other members of the sched param structure. If the value of *pid* is negative, the behavior of the sched setscheduler() function is unspecified. The possible values for the *policy* parameter are defined in the header <sched.h> (see sched.h(3HEAD)): If a process specified by *pid* exists and if the calling process has permission, the scheduling policy and scheduling parameters are set for the process whose process ID is equal to *pid.* The real or effective user ID of the calling process must match the real or saved (from  $exec(2)$ ) user ID of the target process unless the effective user ID of the calling process is 0. See intro(2). If *pid* is 0, the scheduling policy and scheduling parameters are set for the calling process. To change the *policy* of any process to either of the real time policies SCHED\_FIFO or SCHED\_RR, the calling process must either have the SCHED\_FIFO or SCHED\_RR policy or have an effective user ID of 0. The sched setscheduler () function is considered successful if it succeeds in setting the scheduling policy and scheduling parameters of the process specified by *pid* to the values specified by *policy* and the structure pointed to by *param*, respectively. The effect of this function on individual threads is dependent on the scheduling contention scope of the threads: ■ For threads with system scheduling contention scope, these functions have no effect on their scheduling. ■ For threads with process scheduling contention scope, the threads' scheduling policy and associated parameters will not be affected. However, the scheduling of these threads with respect to threads in other processes may be dependent on the scheduling parameters of their process, which are governed using these functions. The system supports a two-level scheduling model in which library threads are multiplexed on top of several kernel scheduled entities. The underlying kernel scheduled entities for the system contention scope threads will not be affected by these functions. **SYNOPSIS DESCRIPTION** Realtime Library Functions **93**

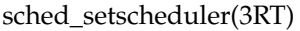

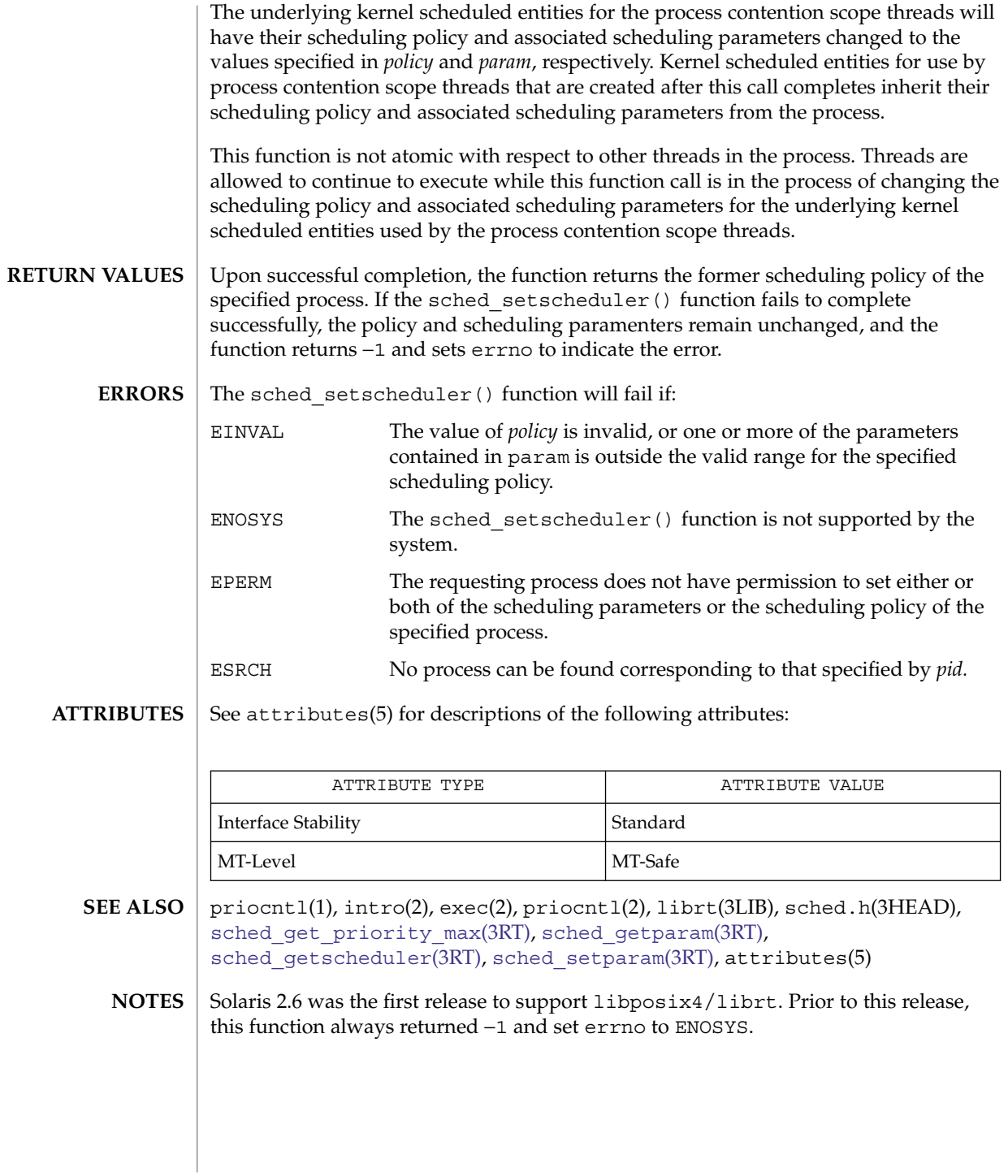

**94** man pages section 3: Realtime Library Functions • Last Revised 5 Oct 2001

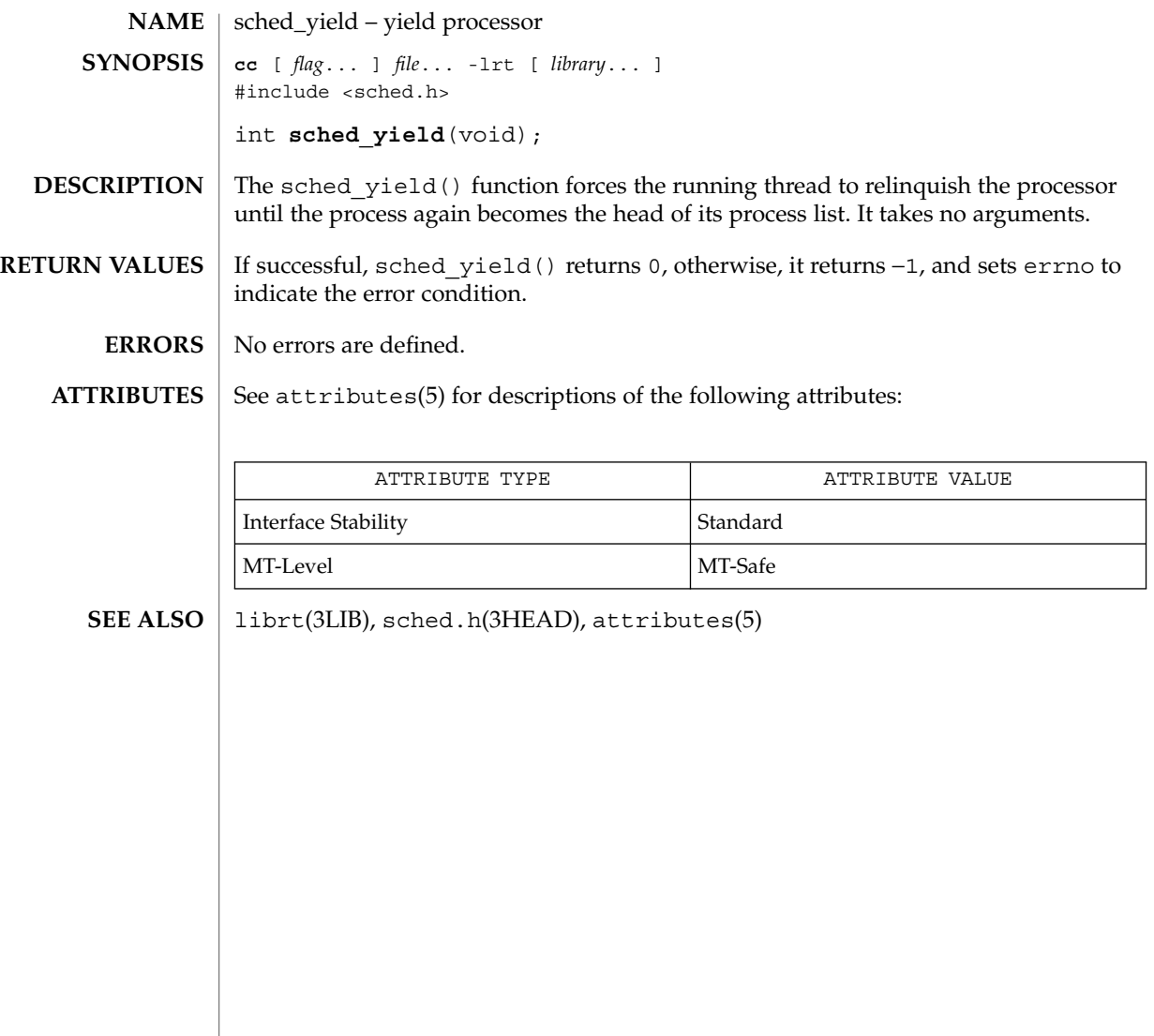

<span id="page-95-0"></span>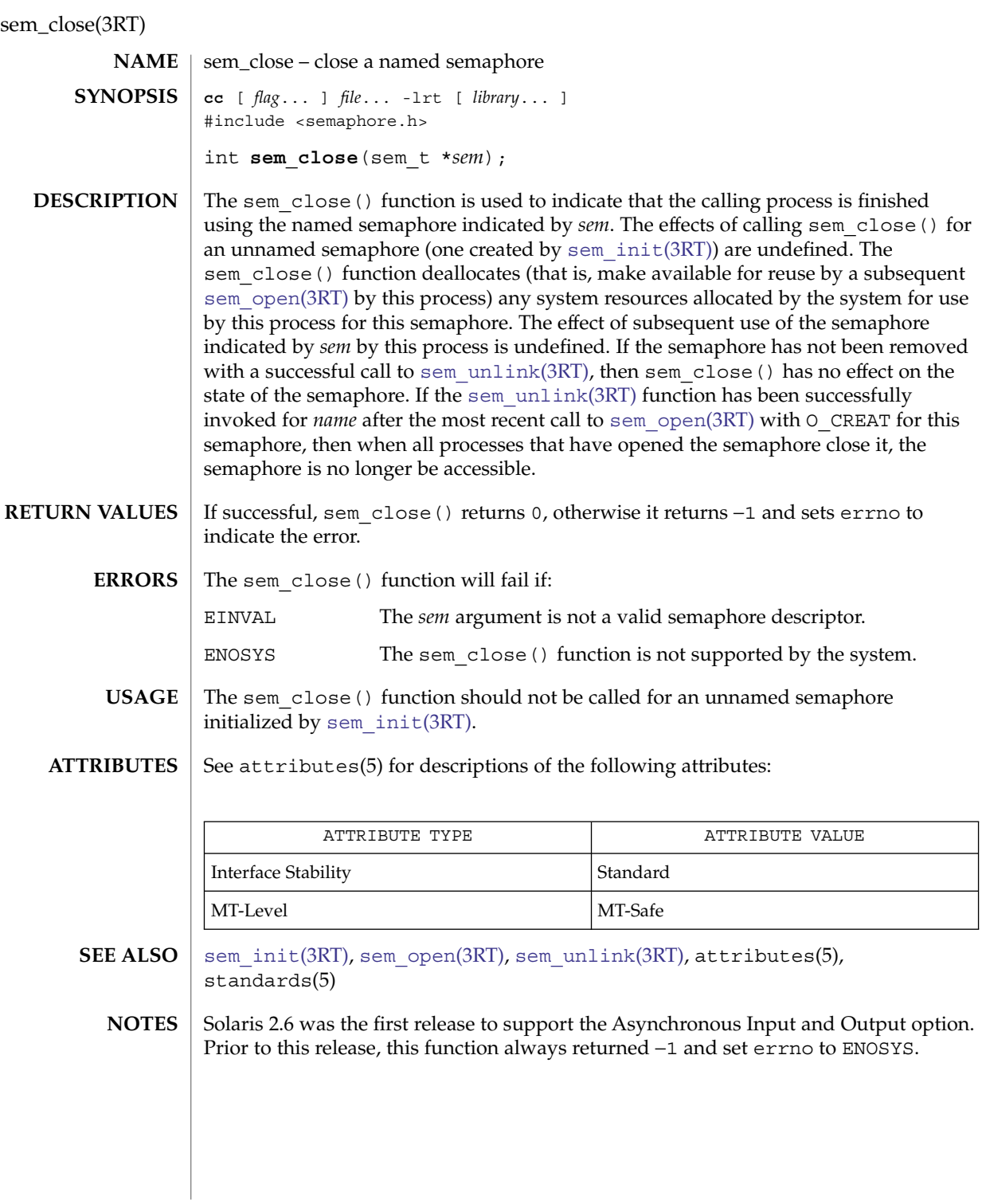

**96** man pages section 3: Realtime Library Functions • Last Revised 28 Jun 2002

<span id="page-96-0"></span>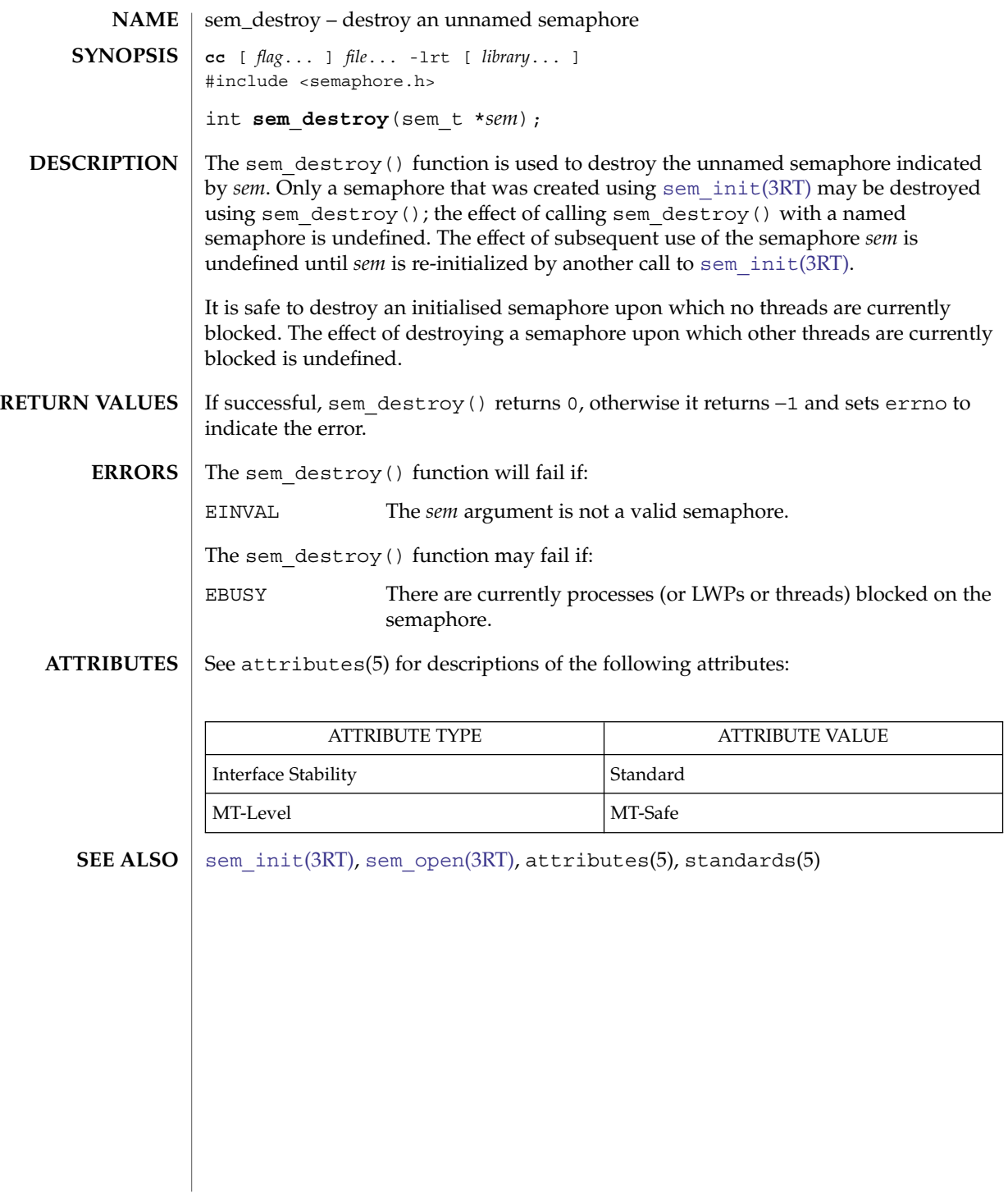

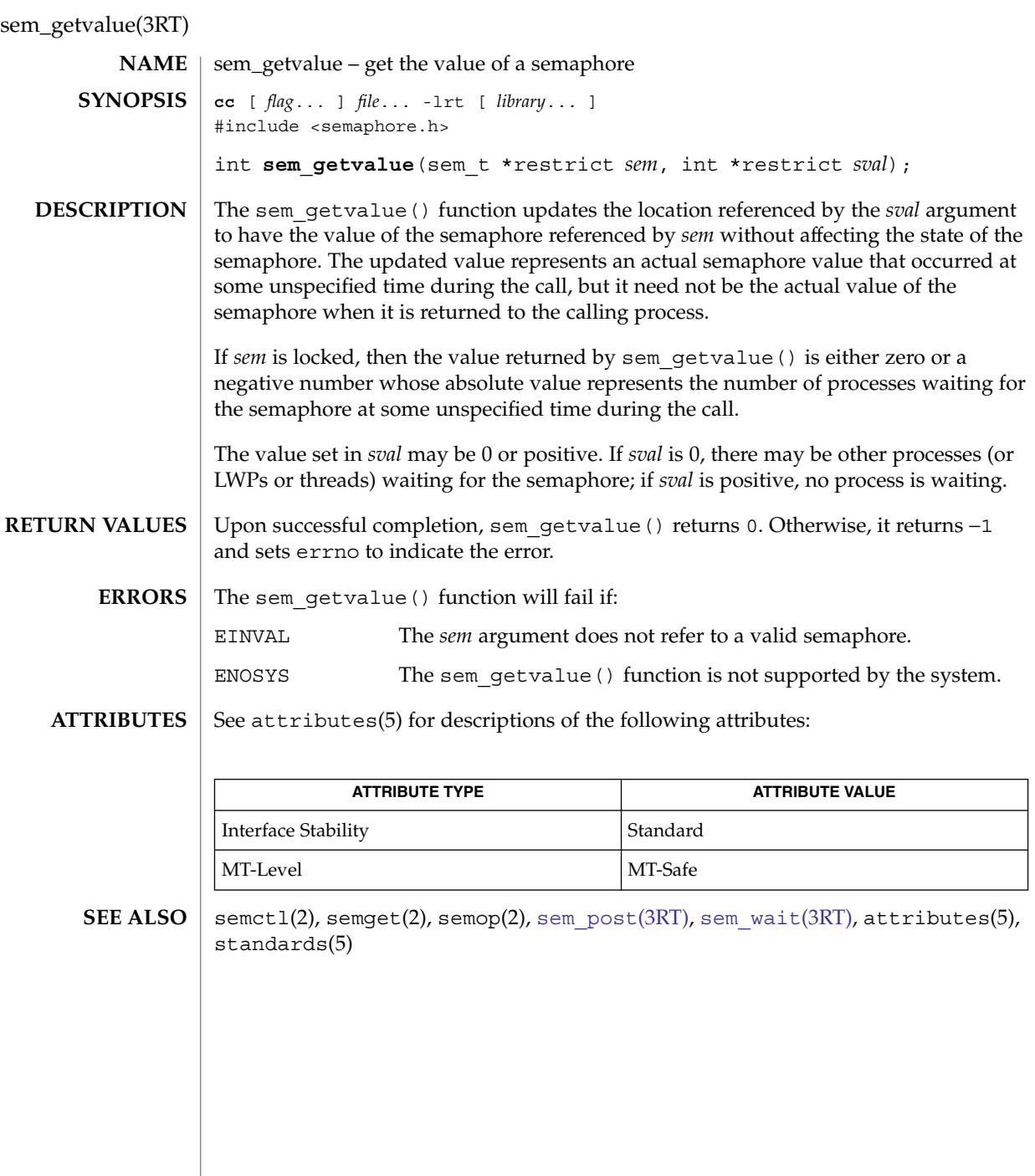

**98** man pages section 3: Realtime Library Functions • Last Revised 1 Nov 2003

<span id="page-98-0"></span>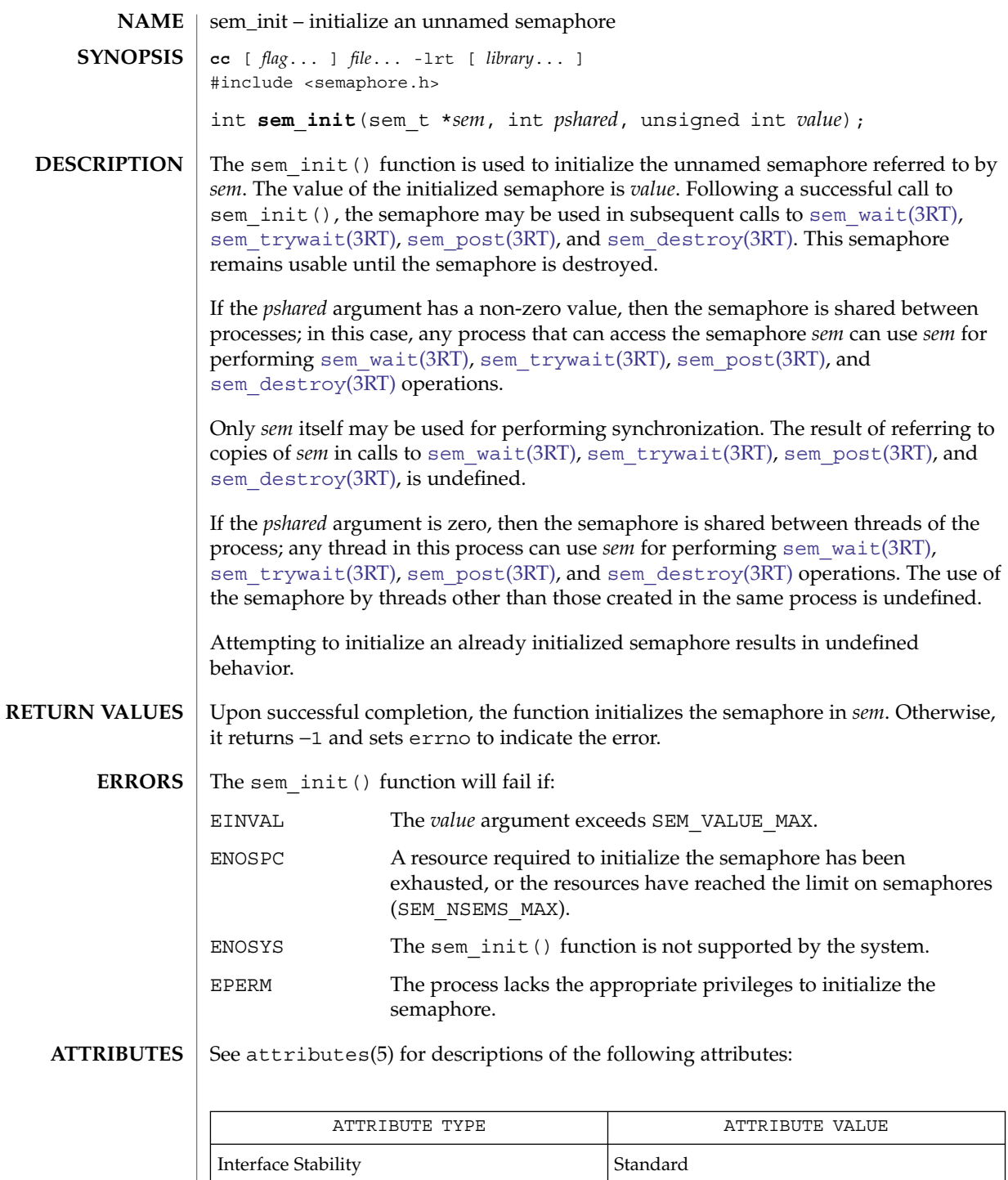

Realtime Library Functions **99**

sem\_init(3RT)

![](_page_99_Picture_37.jpeg)

<span id="page-100-0"></span>![](_page_100_Picture_329.jpeg)

![](_page_101_Picture_273.jpeg)

![](_page_102_Picture_74.jpeg)

<span id="page-103-0"></span>![](_page_103_Picture_237.jpeg)

**104** man pages section 3: Realtime Library Functions • Last Revised 12 Feb 2003

sem\_post(3RT)

[sched\\_setscheduler](#page-92-0)(3RT), [sem\\_wait](#page-108-0)(3RT), semaphore(3C), attributes(5), standards(5) **SEE ALSO**

## sem\_timedwait(3RT)

| <b>NAME</b>          | sem_timedwait, sem_reltimedwait_np - lock a semaphore                                                                                                    |                                                                                                    |  |
|----------------------|----------------------------------------------------------------------------------------------------|----------------------------------------------------------------------------------------------------|--|
| <b>SYNOPSIS</b>      | cc $[flag] file - lrt [library ]$<br>#include <semaphore.h><br/>#include <time.h></time.h></semaphore.h>                                                                                                    |                                                                                                    |  |
|                      | int sem timedwait (sem t *restrict sem, const struct timespec<br>*restrict abs_timeout);                                                                                                    |                                                                                                    |  |
|                      |                                                                                                    | int sem reltimedwait np (sem t *restrict sem, const struct<br>timespec *restrict rel_timeout);                                                                          |  |
| <b>DESCRIPTION</b>   | The sem timedwait () function locks the semaphore referenced by sem as in the<br>sem wait(3RT) function. However, if the semaphore cannot be locked without<br>waiting for another process or thread to unlock the semaphore by performing a<br>sem post(3RT) function, this wait is terminated when the specified timeout expires.                                                                                                    |                                                                                                    |  |
|                      | The sem reltimedwait np() function is identical to the sem timedwait ()<br>function, except that the timeout is specified as a relative time interval.                                                                                                    |                                                                                                    |  |
|                      | For sem timedwait (), the timeout expires when the absolute time specified by<br>abs_timeout passes, as measured by the CLOCK REALTIME clock (that is, when the<br>value of that clock equals or exceeds <i>abs_timeout</i> ), or if the absolute time specified by<br>abs_timeout has already been passed at the time of the call.                                                                                                    |                                                                                                    |  |
|                      | For sem reltimedwait np(), the timeout expires when the time interval specified<br>by rel_timeout passes, as measured by the CLOCK REALTIME clock, or if the time<br>interval specified by rel_timeout is negative at the time of the call.<br>The resolution of the timeout is the resolution of the CLOCK REALTIME clock. The<br>timespec data type is defined as a structure in the <time.h> header.<br/>Under no circumstance does the function fail with a timeout if the semaphore can be<br/>locked immediately. The validity of the abs_timeout need not be checked if the<br/>semaphore can be locked immediately.</time.h> |                                                                                                    |  |
|                      |                                                                                                    |                                                                                                    |  |
|                      |                                                                                                    |                                                                                                    |  |
| <b>RETURN VALUES</b> | The sem timedwait () and sem reltimedwait $np$ () functions return 0 if the<br>calling process successfully performed the semaphore lock operation on the<br>semaphore designated by sem. If the call was unsuccessful, the state of the semaphore<br>is be unchanged and the function returns -1 and sets errno to indicate the error.                                                                                                    |                                                                                                    |  |
| <b>ERRORS</b>        |                                                                                                    | The sem timedwait () and sem reltimedwait np () functions will fail if:                                                                                                 |  |
|                      | EINVAL                                                                                                    | The sem argument does not refer to a valid semaphore.                                                                                                    |  |
|                      | EINVAL                                                                                                    | The process or thread would have blocked, and the timeout<br>parameter specified a nanoseconds field value less than zero or<br>greater than or equal to 1,000 million. |  |
|                      | ETIMEDOUT                                                                                                    | The semaphore could not be locked before the specified timeout<br>expired.                                                                                              |  |
|                      | The sem timedwait () and sem reltimedwait np() functions may fail if:                                                                                                    |                                                                                                    |  |

**<sup>106</sup>** man pages section 3: Realtime Library Functions • Last Revised 30 Jan 2004

#### sem\_timedwait(3RT)

EDEADLK A deadlock condition was detected.

EINTR A signal interrupted this function.

**ATTRIBUTES**

See attributes(5) for descriptions of the following attributes:

![](_page_106_Picture_92.jpeg)

The sem\_timedwait() is function Standard. The sem\_reltimedwait\_np() function is Stable.

semctl(2), semget(2), semop(2), time(2), [sem\\_post](#page-103-0)(3RT), sem\_trywait(3RT)[sem\\_wait](#page-108-0)(3RT), attributes(5), standards(5) **SEE ALSO**

<span id="page-107-0"></span>![](_page_107_Picture_272.jpeg)
<span id="page-108-0"></span>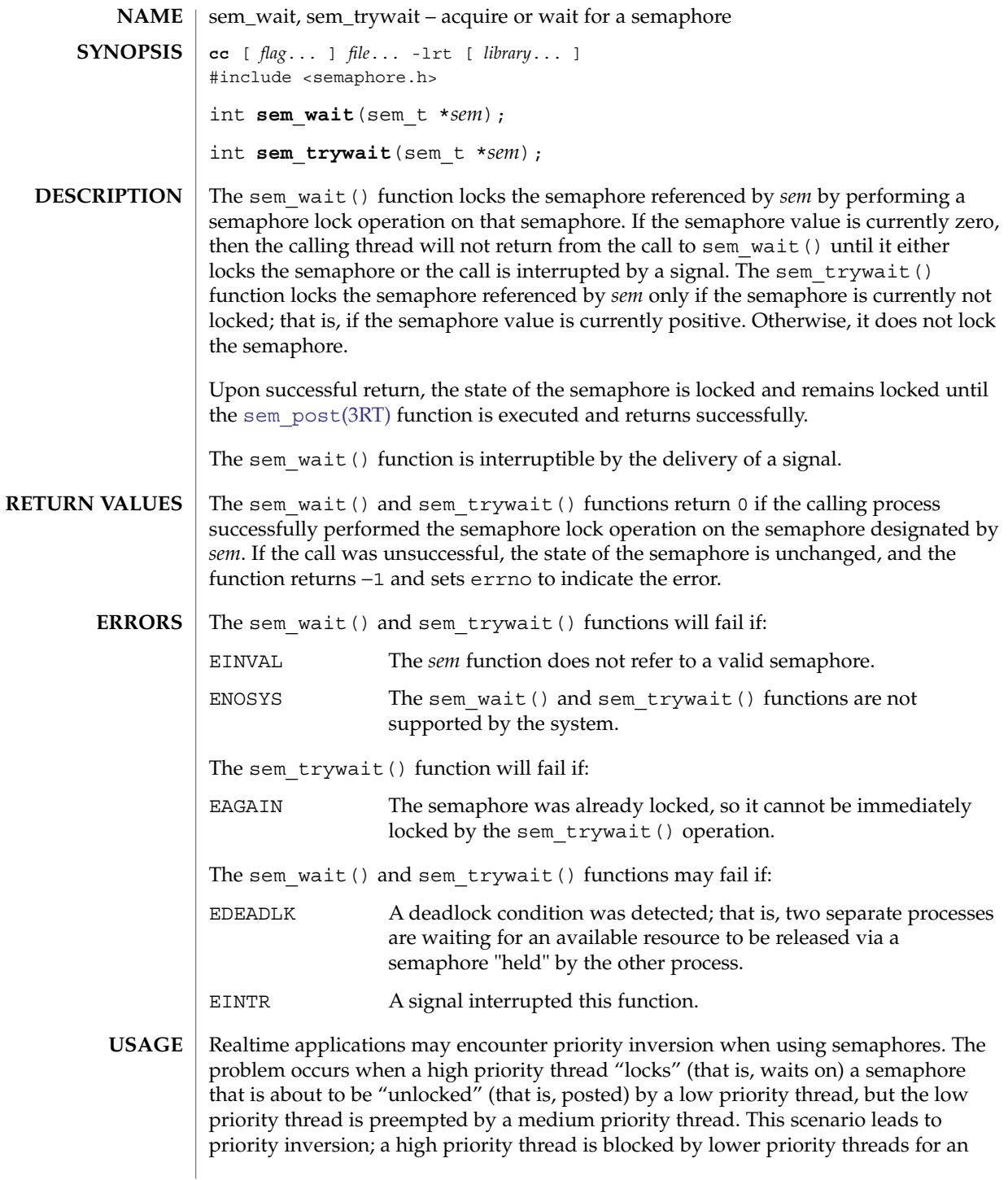

sem\_wait(3RT)

unlimited period of time. During system design, realtime programmers must take into account the possibility of this kind of priority inversion. They can deal with it in a number of ways, such as by having critical sections that are guarded by semaphores execute at a high priority, so that a thread cannot be preempted while executing in its critical section.

**EXAMPLE 1** The customer waiting-line in a bank may be analogous to the synchronization scheme of a semaphore utilizing sem\_wait() and sem\_trywait(): **EXAMPLES**

```
/* cc [ flag ...] file ... –lrt –lthread [ library . . . ] */
                #include <errno.h>
                #define TELLERS 10
                sem t bank line; /* semaphore */
                int banking hours(), deposit withdrawal;
                void *customer(), do_business(), skip_banking_today();
                thread t tid;
                 ...
                sem_init(&bank_line,TRUE,TELLERS); /* 10 tellers available */
                while(banking hours())
                        thr_create(NULL, NULL, customer, (void *)deposit_withdrawal,
                                THREAD NEW LWP, &tid);
                 ...
                void *
                customer(deposit_withdrawal)
                void *deposit withdrawal;
                {
                        int this_customer, in_a_hurry = 50;
                        this customer = rand() % 100;if (this customer == in a hurry) {
                                if (sem_trywait(&bank_line) != 0)
                                if (errno == EAGAIN) { \prime * no teller available */
                                        skip_banking_today(this_customer);
                                        return;
                                } /*else go immediately to available teller
                                       & decrement bank_line*/
                        }
                        else
                                sem_wait(&bank_line); /* wait for next teller,
                                       then proceed, and decrement bank line */
                        do business((int *)deposit withdrawal);
                        sem_getvalue(&bank_line,&num_tellers);
                        sem_post(&bank_line); /* increment bank_line;
                                       this customer's teller is now available */
                }
                See attributes(5) for descriptions of the following attributes:
ATTRIBUTES
```

| ATTRIBUTE TYPE      | ATTRIBUTE VALUE |
|---------------------|-----------------|
| Interface Stability | Standard        |

**<sup>110</sup>** man pages section 3: Realtime Library Functions • Last Revised 28 Jun 2002

sem\_wait(3RT)

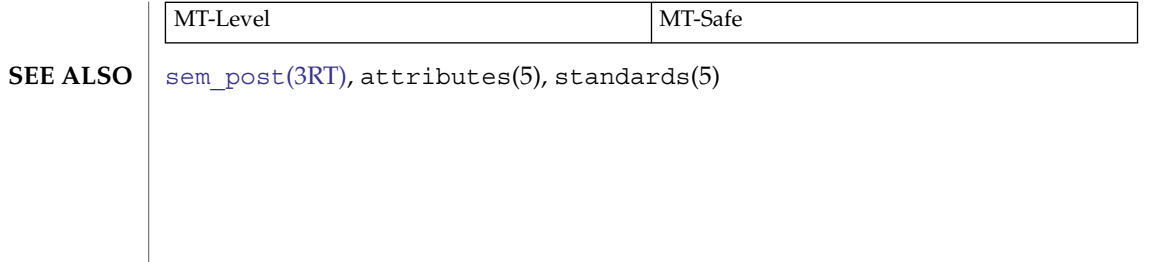

<span id="page-111-0"></span>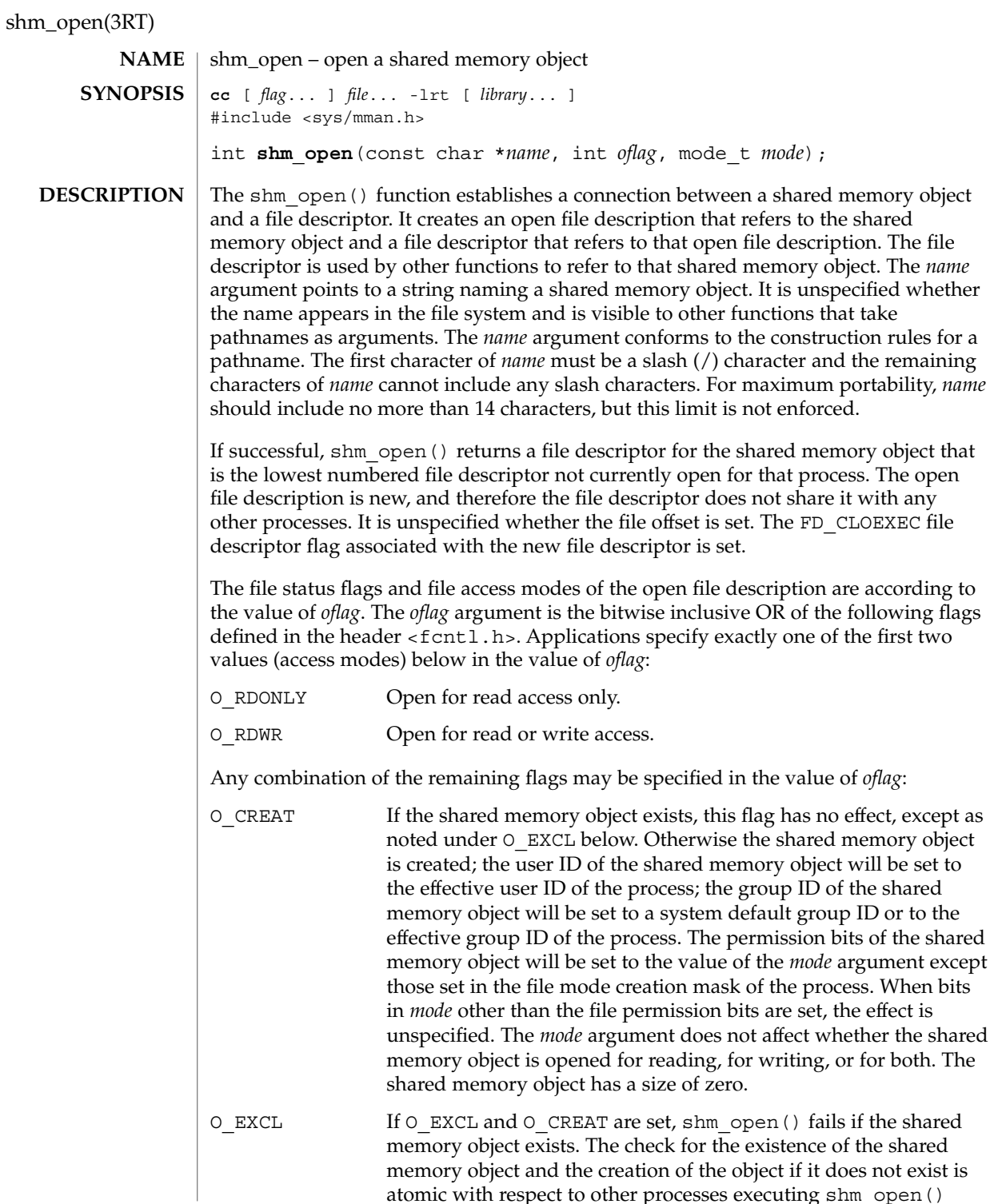

atomic with respect to other processes executing shm\_open()

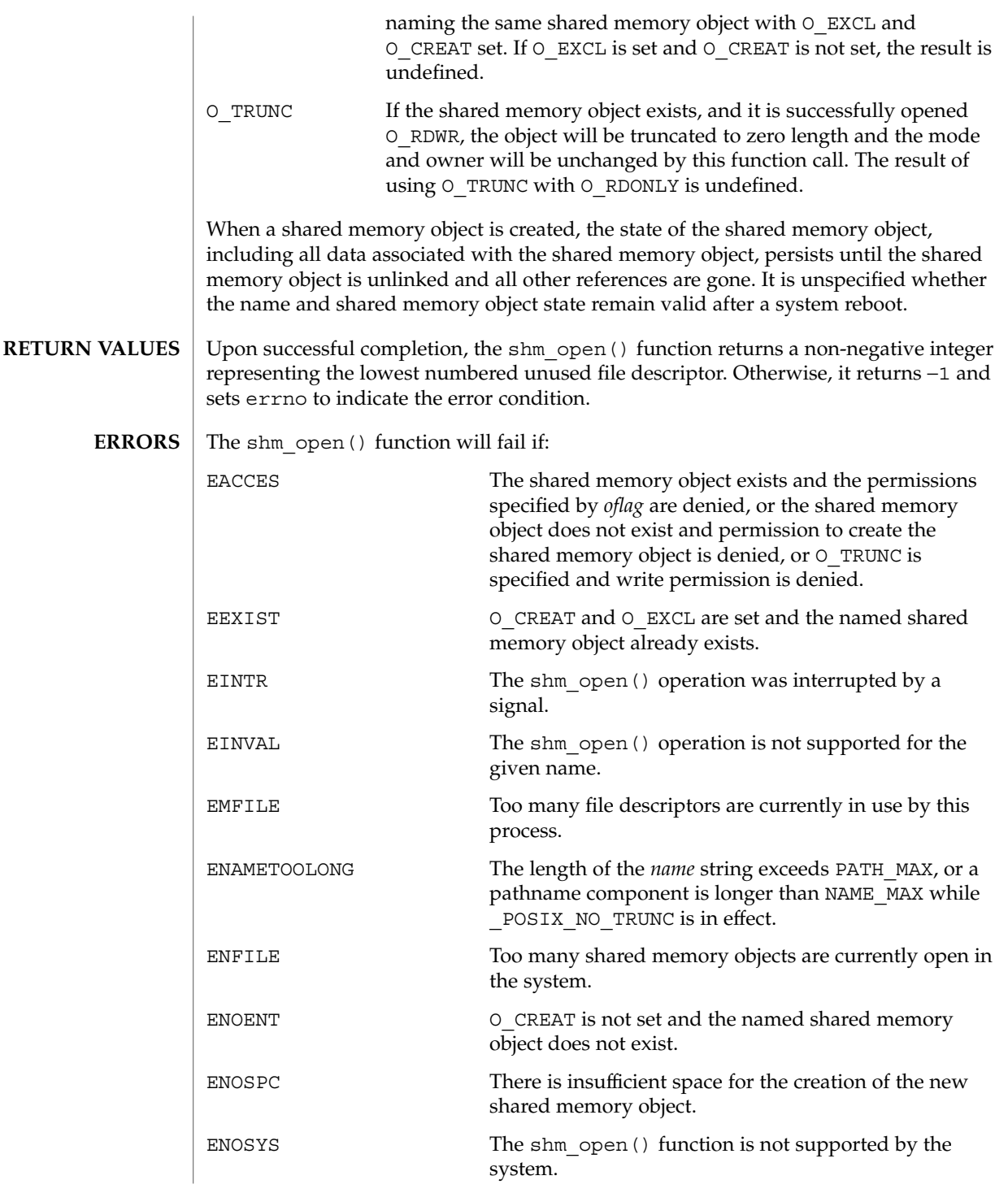

# shm\_open(3RT)

**ATTRIBUTES** | See attributes(5) for descriptions of the following attributes:

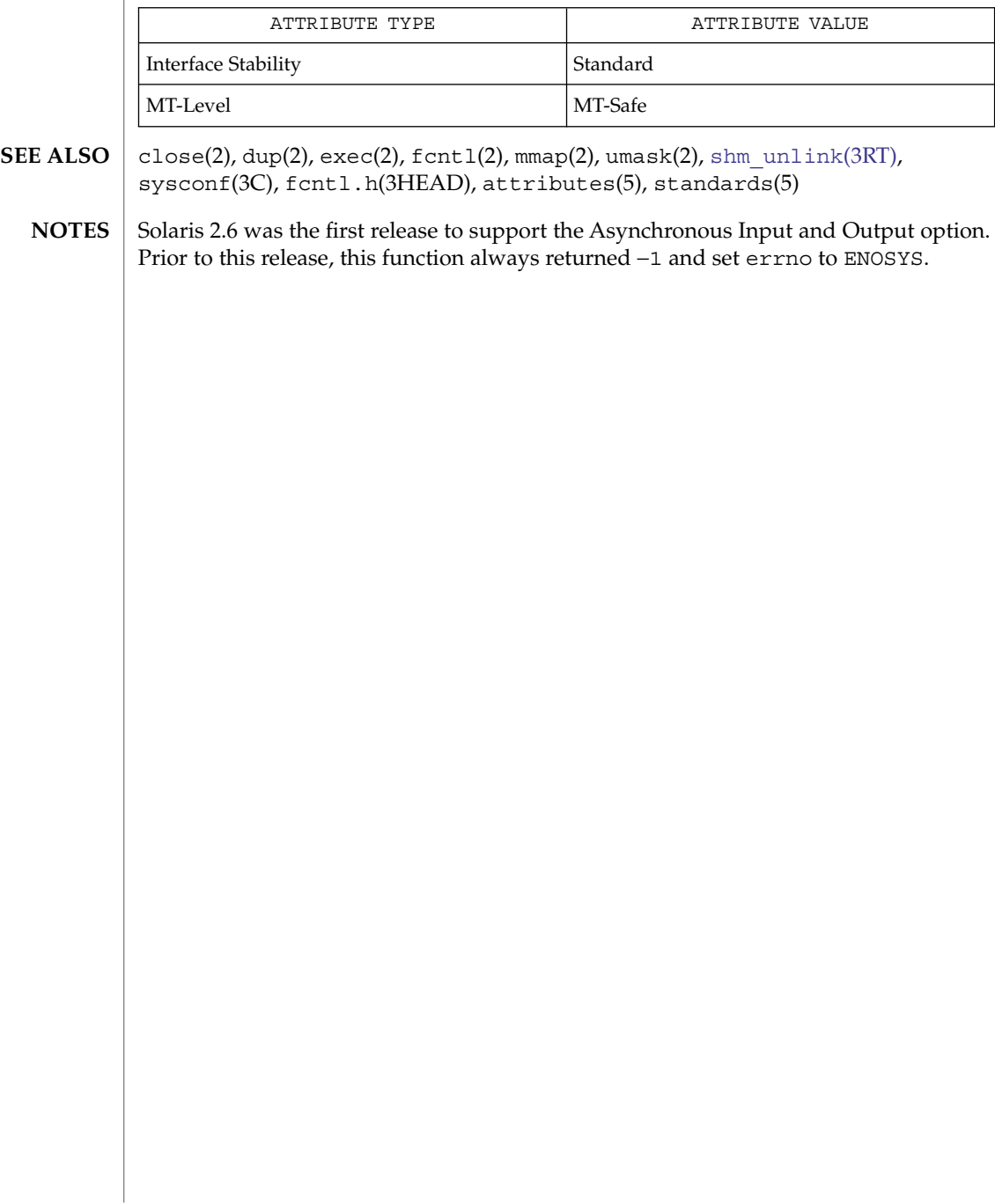

<span id="page-114-0"></span>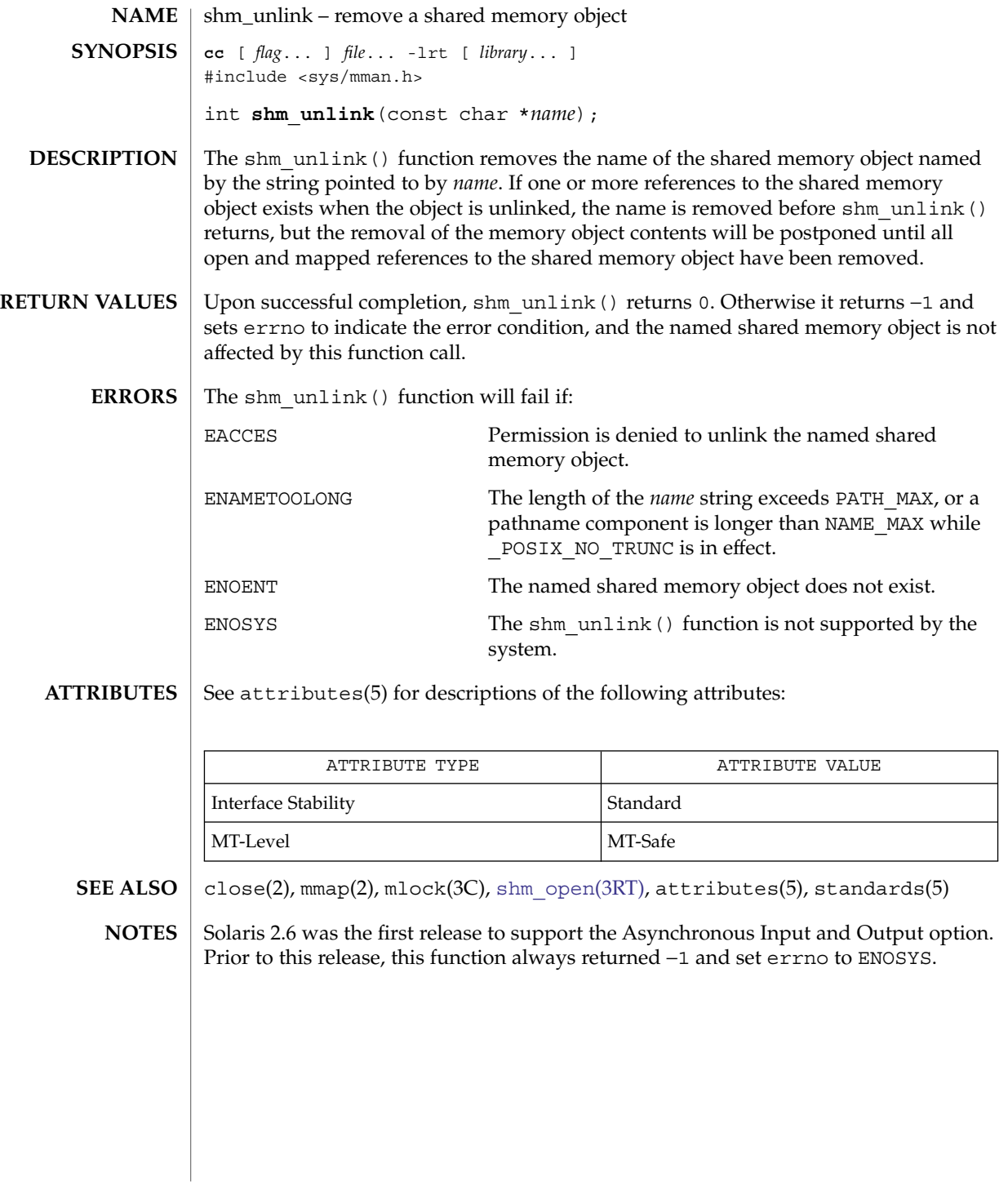

<span id="page-115-0"></span>sigqueue(3RT)

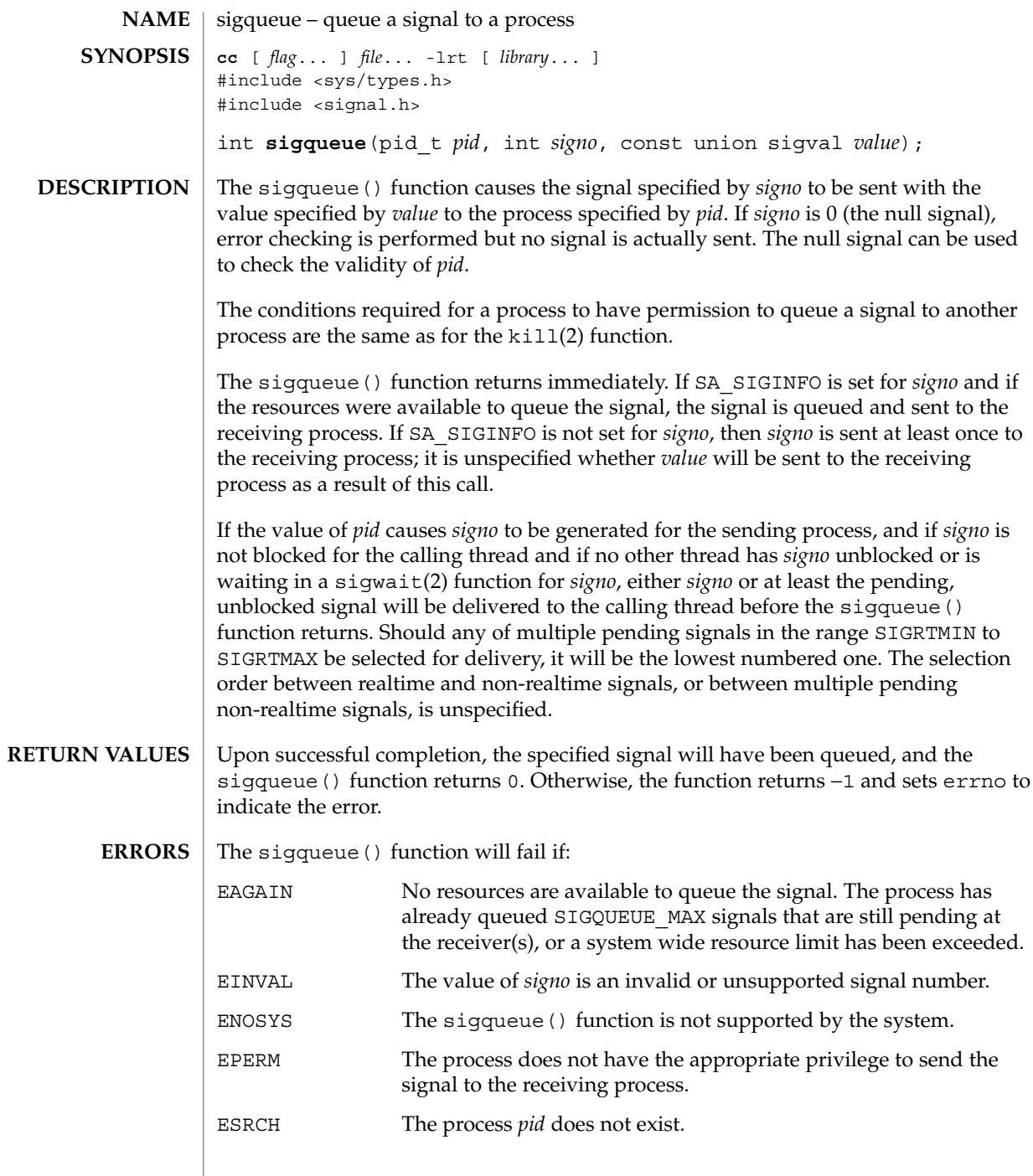

**116** man pages section 3: Realtime Library Functions • Last Revised 28 Jun 2002

## sigqueue(3RT)

### **ATTRIBUTES** | See attributes(5) for descriptions of the following attributes:

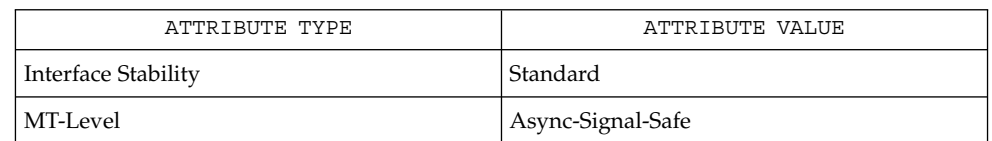

#### **SEE ALSO**

kill(2), siginfo.h(3HEAD), signal.h(3HEAD), [sigwaitinfo](#page-117-0)(3RT), attributes(5), standards(5)

<span id="page-117-0"></span>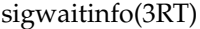

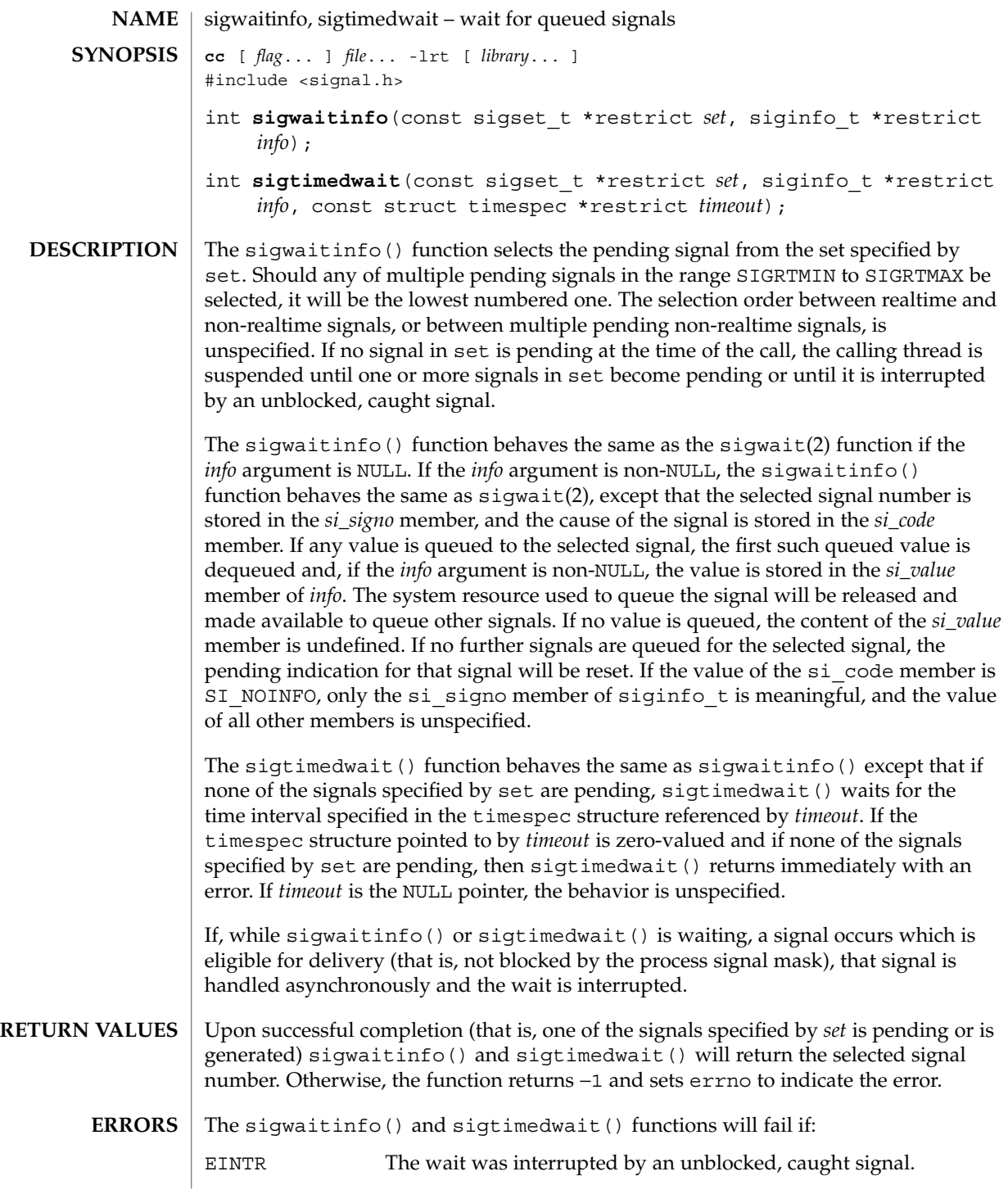

**118** man pages section 3: Realtime Library Functions • Last Revised 1 Nov 2003

sigwaitinfo(3RT)

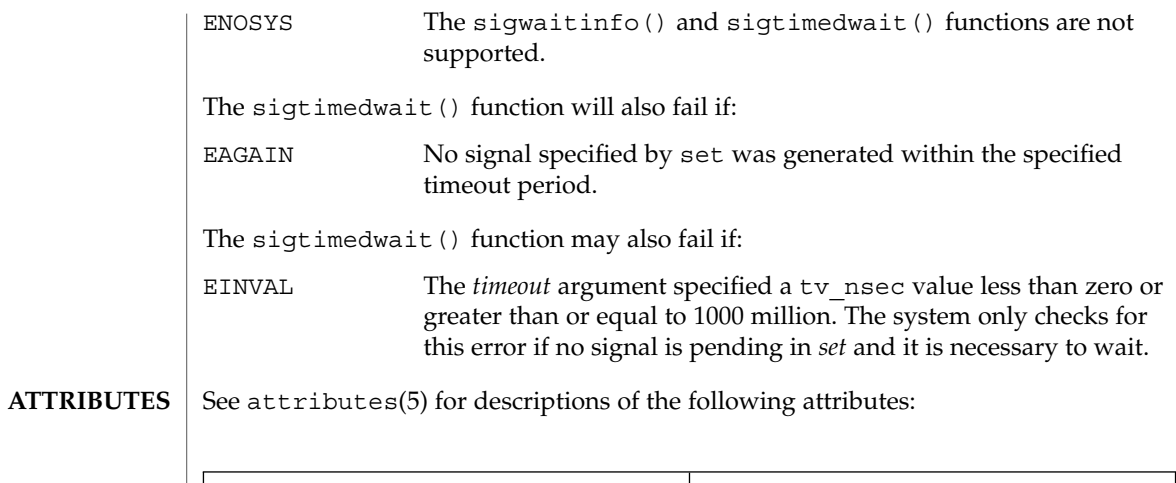

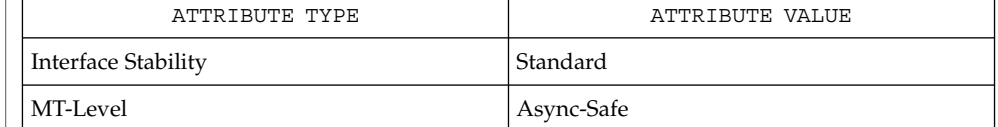

**SEE ALSO**

time(2), [sigqueue](#page-115-0)(3RT), siginfo.h(3HEAD), signal.h(3HEAD), time.h(3HEAD), attributes(5), standards(5)

<span id="page-119-0"></span>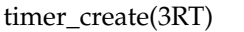

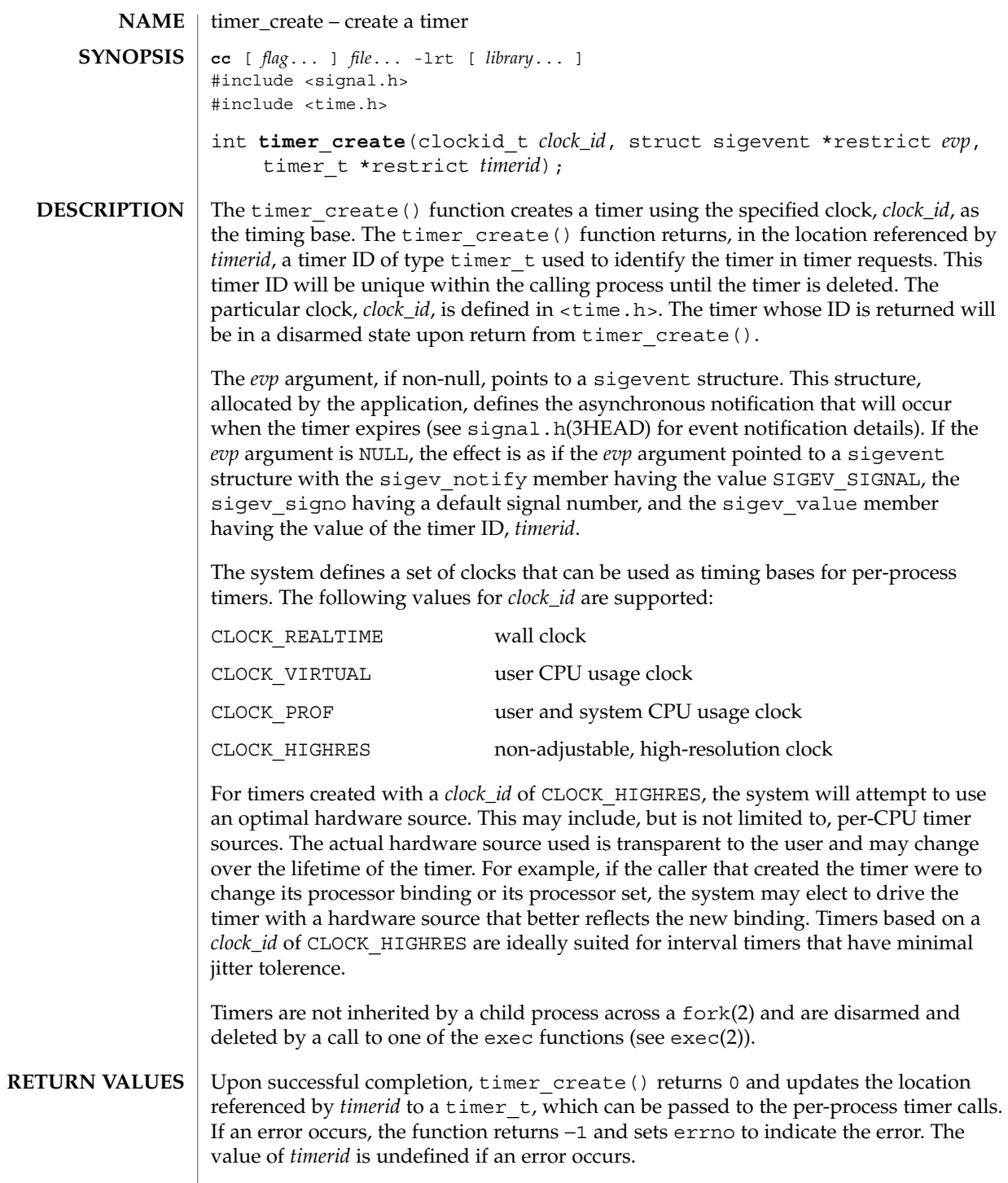

**120** man pages section 3: Realtime Library Functions • Last Revised 20 Oct 2003

 $\texttt{ERRORS} \parallel \texttt{The timer\_create}$  () function will fail if:

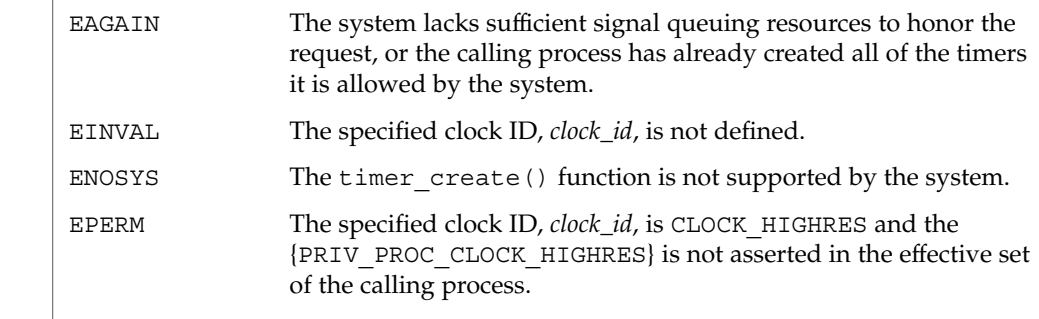

 $\operatorname{ATTRIBUTES}$   $\mid$  See  $\texttt{attributes}(5)$  for descriptions of the following attributes:

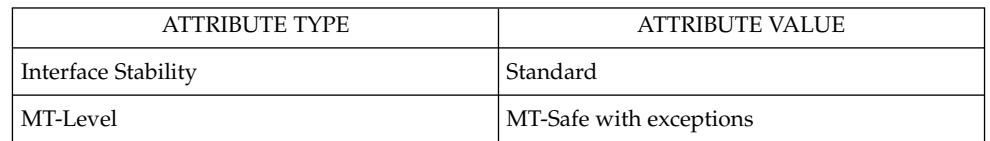

exec(2), fork(2), time(2), [clock\\_settime](#page-37-0)(3RT), signal(3C), signal.h(3HEAD), [timer\\_delete](#page-121-0)(3RT), [timer\\_settime](#page-122-0)(3RT), attributes(5), privileges(5), standards(5) **SEE ALSO**

# <span id="page-121-0"></span>timer\_delete(3RT)

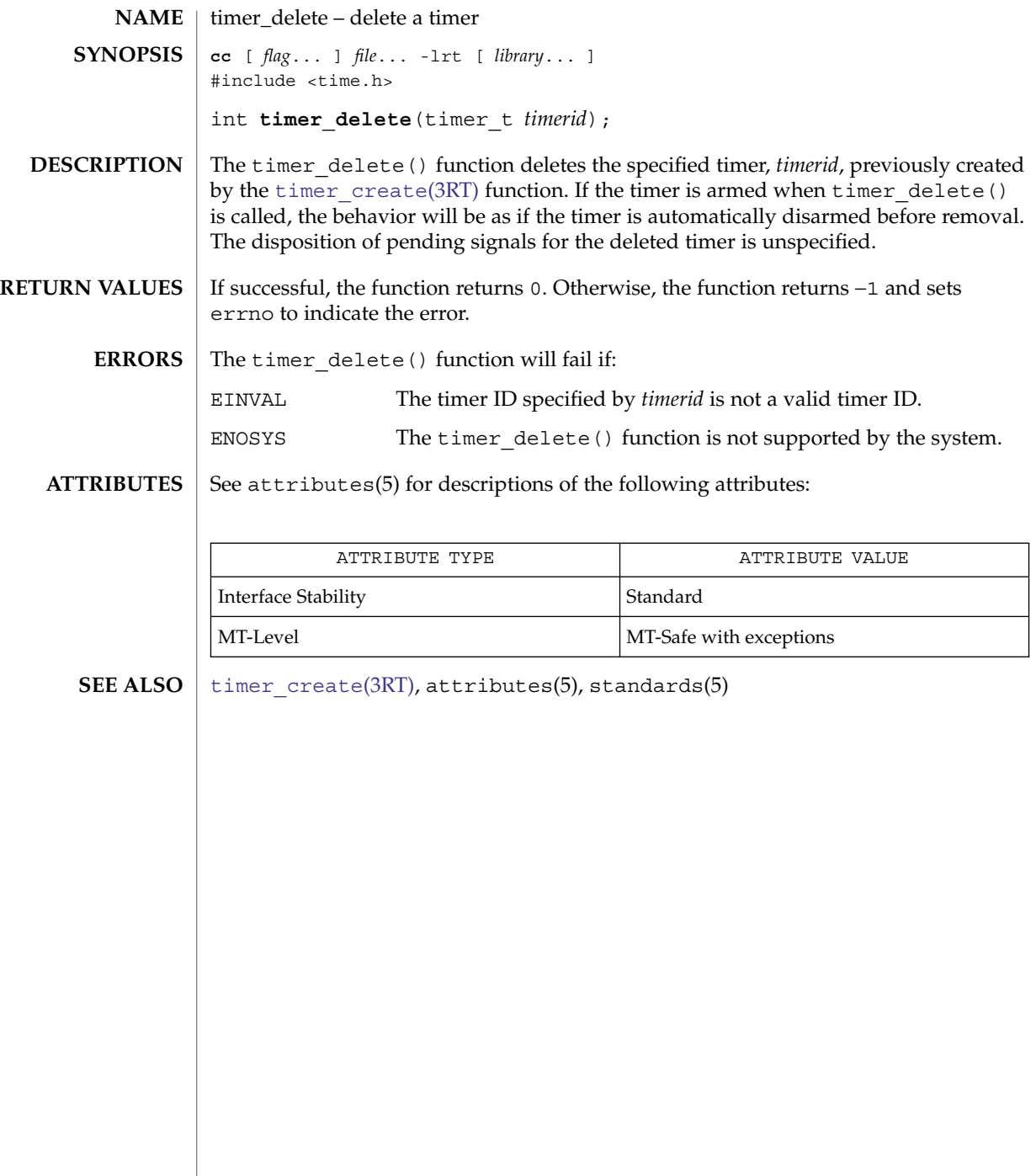

<span id="page-122-0"></span>timer\_settime, timer\_gettime, timer\_getoverrun – per-process timers **cc** [ *flag*... ] *file*... -lrt [ *library*... ] #include <time.h> int **timer\_settime**(timer\_t *timerid*, int *flags*, const struct itimerspec \*restrict *value*, struct itimerspec \*restrict *ovalue*); int **timer\_gettime**(timer\_t *timerid*, struct itimerspec \**value*); int **timer\_getoverrun**(timer\_t *timerid*); The timer\_settime() function sets the time until the next expiration of the timer specified by *timerid* from the it\_value member of the *value* argument and arm the timer if the it value member of *value* is non-zero. If the specified timer was already armed when timer settime() is called, this call resets the time until next expiration to the *value* specified. If the it\_value member of *value* is 0, the timer is disarmed. The effect of disarming or resetting a timer on pending expiration notifications is unspecified. If the flag TIMER\_ABSTIME is not set in the argument *flags*, timer\_settime() behaves as if the time until next expiration is set to be equal to the interval specified by the it value member of *value*. That is, the timer expires in it value nanoseconds from when the call is made. If the flag TIMER\_ABSTIME is set in the argument *flags*, timer settime() behaves as if the time until next expiration is set to be equal to the difference between the absolute time specified by the it value member of *value* and the current value of the clock associated with *timerid*. That is, the timer expires when the clock reaches the value specified by the it value member of *value*. If the specified time has already passed, the function succeeds and the expiration notification is made. The reload value of the timer is set to the value specified by the  $it$  interval member of *value*. When a timer is armed with a non-zero it interval, a periodic (or repetitive) timer is specified. Time values that are between two consecutive non-negative integer multiples of the resolution of the specified timer will be rounded up to the larger multiple of the resolution. Quantization error will not cause the timer to expire earlier than the rounded time value. If the argument *ovalue* is not NULL, the function timer\_settime() stores, in the location referenced by *ovalue*, a value representing the previous amount of time before the timer would have expired or 0 if the timer was disarmed, together with the previous timer reload value. The members of *ovalue* are subject to the resolution of the timer, and they are the same values that would be returned by a timer gettime() call at that point in time. **NAME SYNOPSIS DESCRIPTION**

## timer\_settime(3RT)

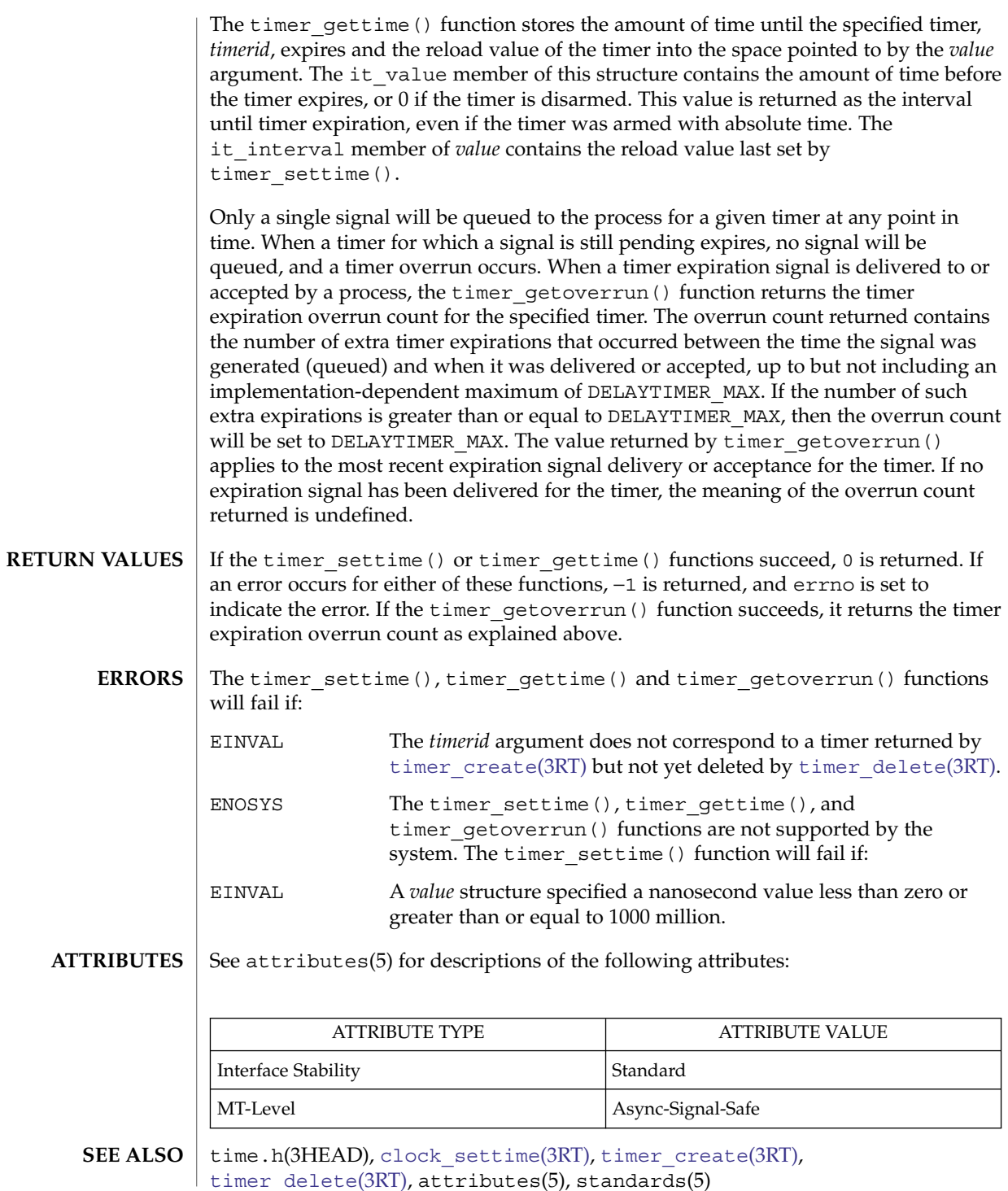

**124** man pages section 3: Realtime Library Functions • Last Revised 1 Nov 2003

# Index

# **A**

aio\_cancel — cancel asynchronous I/O request, [15](#page-14-0) aio\_fsync — asynchronous file synchronization, [19](#page-18-0) aio\_read — asynchronous read and write operations, [23](#page-22-0) aio\_return — retrieve return status of asynchronous I/O operation, [26](#page-25-0) aio\_suspend — wait for asynchronous I/O request, [27](#page-26-0) aio\_waitn — wait for completion of asynchronous I/O operations, [31](#page-30-0) aio\_write — asynchronous write to a file, [33](#page-32-0) aiocancel — cancel an asynchronous operation, [14](#page-13-0) aioread — read or write asynchronous I/O operations, [21](#page-20-0) aiowait — wait for completion of asynchronous I/O operation, [29](#page-28-0) aiowrite — read or write asynchronous I/O operations, [21](#page-20-0) asynchronous file synchronization, aio\_sync, [19](#page-18-0) asynchronous I/O — aio\_cancel, [15](#page-14-0) — aiocancel, [14](#page-13-0) — aiowait, [29](#page-28-0) retrieve return status — aio\_return, [26](#page-25-0) asynchronous read and write operations, aio\_read, aio\_write, [23](#page-22-0) asynchronous write to a file — aio\_write, [33](#page-32-0)

# **B**

bind or unbind the current thread with the door server pool — door\_bind, [40](#page-39-0) — door\_unbind, [40](#page-39-0)

## **C**

clock\_getres — high-resolution clock operations, [38](#page-37-0) clock\_gettime — high-resolution clock operations, [38](#page-37-0) clock\_nanosleep — high resolution sleep with specifiable clock, [36](#page-35-0) clock\_settime — high-resolution clock operations, [38](#page-37-0) create a door descriptor — door\_create, [46](#page-45-0)

# **D**

door\_bind — bind or unbind the current thread with the door server pool, [40](#page-39-0) door\_call — invoke the function associated with a door descriptor, [43](#page-42-0) door\_create — create a door descriptor, [46](#page-45-0) door\_cred — return credential information associated with the client, [49](#page-48-0) door\_info — return information associated with a door descriptor, [50](#page-49-0) door\_return — return from a door invocation, [52](#page-51-0)

door\_revoke — revoke access to a door descriptor, [53](#page-52-0) door\_server\_create — specify an alternative door server thread creation function, [54](#page-53-0) door\_ucred — return credential information associated with the client, [56](#page-55-0) door\_unbind — bind or unbind the current thread with the door server pool, [40](#page-39-0)

## **F**

fdatasync — synchronize a file's data, [57](#page-56-0)

## **G**

get execution time limits sched\_rr\_get\_interval, [90](#page-89-0) get message queue attributes — mq\_getattr, [63](#page-62-0) get scheduling parameter limits — sched\_get\_priority\_max, [88](#page-87-0) — sched\_get\_priority\_min, [88](#page-87-0) get scheduling parameters sched\_getparam, [87](#page-86-0) get scheduling policy sched\_getscheduler, [89](#page-88-0)

# **H**

high resolution sleep with specifiable clock clock\_nanosleep, [36](#page-35-0)

## **I**

I/O, asynchronous cancel request — aio\_cancel, [15](#page-14-0) file synchronization — aio\_sync, [19](#page-18-0) retrieve return status — aio\_return, [26](#page-25-0) I/O, requests, list — lio\_listio, [58](#page-57-0) interfaces in libthread\_db that target process memory access — ps\_pdread, [84](#page-83-0) — ps\_pdwrite, [84](#page-83-0) — ps\_ptread, [84](#page-83-0) — ps\_ptwrite, [84](#page-83-0)

invoke the function associated with a door descriptor — door\_call, [43](#page-42-0)

## **L**

lio\_listio — list directed I/O, [58](#page-57-0)

- list directed I/O lio\_listio, [58](#page-57-0)
- lock a semaphore sem\_reltimedwait\_np, [106](#page-105-0)
- lock a semaphore sem\_timedwait, [106](#page-105-0)

looks up the symbol in the symbol table of the load object in the target process ps\_pglobal\_lookup, [83](#page-82-0)

looks up the symbol in the symbol table of the load object in the target process ps\_pglobal\_sym, [83](#page-82-0)

### **M**

memory object, shared open — shm\_open, [112](#page-111-0) remove — shm\_unlink, [115](#page-114-0) message queue close — mq\_close, [62](#page-61-0) notify process (or thread) — mq\_notify, [64](#page-63-0) open — mq\_open, [66](#page-65-0) remove — mq\_unlink, [76](#page-75-0) set attributes — mq\_setattr, [75](#page-74-0) mq\_close — close a message queue, [62](#page-61-0) mq\_getattr — get message queue attributes, [63](#page-62-0) mq\_notify — notify process (or thread) that a message is available on a queue, [64](#page-63-0) mq\_open — open a message queue, [66](#page-65-0) mq\_receive — receive a message from a message queue, [69](#page-68-0) mq\_reltimedreceive\_np — receive a message from a message queue, [69](#page-68-0) mq\_reltimedsend\_np — send a message to a message queue, [72](#page-71-0) mq\_send — send a message to a message queue, [72](#page-71-0) mq\_setattr — set/get message queue attributes, [75](#page-74-0) mq\_timedreceive — receive a message from a message queue, [69](#page-68-0) mq\_timedsend — send a message to a message queue, [72](#page-71-0)

**126** man pages section 3: Realtime Library Functions • January 2005

mq\_unlink — remove a message queue, [76](#page-75-0)

#### **N**

nanosleep — high resolution sleep, [77](#page-76-0)

## **P**

proc\_service — process service interfaces, [79](#page-78-0) SPARC, [78](#page-77-0) x86, [78](#page-77-0) process and LWP control in libthread\_db — ps\_kill, [85](#page-84-0) — ps\_lcontinue, [85](#page-84-0) — ps\_lrolltoaddr, [85](#page-84-0)  $-$  ps\_lstop, [85](#page-84-0) — ps\_pcontinue, [85](#page-84-0) — ps\_pstop, [85](#page-84-0) process service interfaces — proc\_service, [79](#page-78-0) ps\_kill — process and LWP control in libthread\_db, [85](#page-84-0) ps\_lcontinue — process and LWP control in libthread\_db, [85](#page-84-0) ps\_lgetfpregs — routines that access the target process register in libthread\_db, [81](#page-80-0) ps\_lgetregs — routines that access the target process register in libthread\_db, [81](#page-80-0) ps\_lgetxregs — routines that access the target process register in libthread\_db, [81](#page-80-0) ps\_lgetxregsize — routines that access the target process register in libthread\_db, [81](#page-80-0) ps\_lrolltoaddr — process and LWP control in libthread\_db, [85](#page-84-0) ps\_lsetfpregs — routines that access the target process register in libthread\_db, [81](#page-80-0) ps\_lsetregs — routines that access the target process register in libthread\_db, [81](#page-80-0) ps\_lsetxregs — routines that access the target process register in libthread\_db, [81](#page-80-0) ps\_lstop — process and LWP control in libthread\_db, [85](#page-84-0) ps\_pcontinue — process and LWP control in libthread\_db, [85](#page-84-0) ps\_pdread — interfaces in libthread\_db that target process memory access, [84](#page-83-0)

ps\_pdwrite — interfaces in libthread\_db that target process memory access, [84](#page-83-0)

- ps\_pglobal\_lookup look up a symbol in the symbol table of the load object in the target process, [83](#page-82-0)
- ps\_pglobal\_sym look up a symbol in the symbol table of the load object in the target process, [83](#page-82-0)
- ps\_pstop process and LWP control in libthread\_db, [85](#page-84-0)
- ps\_ptread interfaces in libthread\_db that target process memory access, [84](#page-83-0)
- ps\_ptwrite interfaces in libthread\_db that target process memory access, [84](#page-83-0)

### **R**

read or write asynchronous I/O operations — aioread, [21](#page-20-0) — aiowrite, [21](#page-20-0) receive a message from a message queue mq\_receive, [69](#page-68-0) receive a message from a message queue mq\_reltimedreceive\_np, [69](#page-68-0) receive a message from a message queue mq\_timedreceive, [69](#page-68-0) return credential information associated with the client — door\_cred, [49](#page-48-0) return credential information associated with the client — door\_ucred, [56](#page-55-0) return from a door invocation door\_return, [52](#page-51-0) return information associated with a door descriptor — door\_info, [50](#page-49-0) revoke access to a door descriptor door\_revoke, [53](#page-52-0) routines that access the target process register in libthread\_db — ps\_lgetfpregs, [81](#page-80-0) — ps\_lgetregs, [81](#page-80-0) — ps\_lgetxregs, [81](#page-80-0) — ps\_lgetxregsize, [81](#page-80-0) — ps\_lsetfpregs, [81](#page-80-0) — ps\_lsetregs, [81](#page-80-0) — ps\_lsetxregs, [81](#page-80-0)

## **S**

sched\_get\_priority\_max — get scheduling parameter limits, [88](#page-87-0) sched\_get\_priority\_min — get scheduling parameter limits, [88](#page-87-0) sched\_getparam — get scheduling parameters, [87](#page-86-0) sched\_getparam — set/get scheduling parameters, [91](#page-90-0) sched\_getscheduler — get scheduling policy, [89](#page-88-0) sched\_rr\_get\_interval — get execution time limits, [90](#page-89-0) sched\_setparam — set/get scheduling parameters, [91](#page-90-0) sched\_setscheduler — set scheduling policy and scheduling parameters, [93](#page-92-0) sched\_yield — yield processor, [95](#page-94-0) sem\_close — close a named semaphore, [96](#page-95-0) sem\_destroy — destroy an unnamed semaphore, [97](#page-96-0) sem\_getvalue — get the value of a semaphore, [98](#page-97-0) sem\_init — initialize an unnamed semaphore, [99](#page-98-0) sem\_open — initialize/open a named semaphore, [101](#page-100-0) sem\_post — increment the count of a semaphore, [104](#page-103-0) sem\_reltimedwait\_np — lock a semaphore, [106](#page-105-0) sem\_timedwait — lock a semaphore, [106](#page-105-0) sem\_trywait — acquire or wait for a semaphore, [109](#page-108-0) sem\_unlink — remove a named semaphore, [108](#page-107-0) sem\_wait — acquire or wait for a semaphore, [109](#page-108-0) semaphore acquire or wait for — sem\_wait, sem\_trywait, [109](#page-108-0) close a named one — sem\_close, [96](#page-95-0) destroy an unnamed one — sem\_destroy, [97](#page-96-0) get the value — sem\_getvalue, [98](#page-97-0) increment the count — sem\_post, [104](#page-103-0) initialize an unnamed one — sem\_init, [99](#page-98-0) initialize/open a named one sem\_open, [101](#page-100-0) remove a named one — sem\_unlink, [108](#page-107-0)

send a message to a message queue mq\_reltimedsend\_np, [72](#page-71-0) send a message to a message queue mq\_send, [72](#page-71-0) send a message to a message queue mq\_timedsend, [72](#page-71-0) set/get scheduling parameters — sched\_getparam, [91](#page-90-0) — sched\_setparam, [91](#page-90-0) set scheduling policy and scheduling parameters — sched\_setscheduler, [93](#page-92-0) shared memory object open — shm\_open, [112](#page-111-0) remove — shm\_unlink, [115](#page-114-0) shm\_open — open a shared memory object, [112](#page-111-0) shm\_unlink — remove a shared memory object, [115](#page-114-0) signal queue one to a process — sigqueue, [116](#page-115-0) wait for queued signals — sigwaitinfo, sigtimedwait, [118](#page-117-0) sigqueue — queue a signal to a process, [116](#page-115-0) sigtimedwait — wait for queued signals, [118](#page-117-0) sigwaitinfo — wait for queued signals, [118](#page-117-0) sleep, high resolution — nanosleep, [77](#page-76-0) specify an alternative door server thread creation function — door\_server\_create, [54](#page-53-0) synchronize a file's data, — fdatasync, [57](#page-56-0)

### **T**

timer\_getoverrun — per-process timers, [123](#page-122-0) timer\_gettime — per-process timers, [123](#page-122-0) timer\_settime — per-process timers, [123](#page-122-0)

### **W**

wait for completion of asynchronous I/O operations — aio\_waitn, [31](#page-30-0)

## **Y**

yield processor — sched\_yield, [95](#page-94-0)

**128** man pages section 3: Realtime Library Functions • January 2005